# **TOPS-10/TOPS-20 Common Math Library Reference Manual**

Order No. AA-M400A-TK

#### September 1983

#### Abstract

This manual describes the mathematical routines that constitute the TOPS-10/TOPS-20 Math Library.

OPERATING SYSTEM:

TOPS-20 Version 5.0 and 5.1 TOPS-10 Version 7.01A

SOFTWARE:

FORTRAN-10/20 Version 7 Pascal-10/20 Version 1

Software and manuals should be ordered by title and order number. In the United States. send orders to the nearest distribution center. Outside the United States. orders should be directed to the nearest DIGITAL Field Sales Office or representative.

#### Northeast/Mid-Atlantic Region Central Region Western Region

Digital Equipment Corporation PO Box CS2008 Nashua. New Hampshire 03061 Telephone:(603)884-6660 Digital Equipment Corporation Digital Equipment Corporation 1050 East Remington Road Telephone:(312)640-5612

Accessories and Supplies Center Accessories and Supplies Center<br>1050 East Remington Road 632 Caribbean Drive Sunnyvale, California 94086<br>Telephone: (408) 734-4915

The information in this document is subject to change without notice and should not be construed as a commitment by Digital Equipment Corporation. Digital Equipment Corporation assumes no responsibility for any errors that may appear in this document.

The software described in this document is furnished under a license and may only be used or copied in accordance with the terms of such license.

No responsibility is assumed for use or reliability of software on equipment that is not supplied by DIGI-TAL or its affiliated companies.

#### Copyright © 1983 by Digital Equipment Corporation

#### All Rights Reserved

The postage-prepaid READER'S COMMENTS form on the last page of this document requests the user's critical evaluation to assist us in preparing future documentation.

#### The following are trademarks of Digital Equipment Corporation:

 $\mathbf{r}$ 

 $\ddot{\phantom{0}}$ 

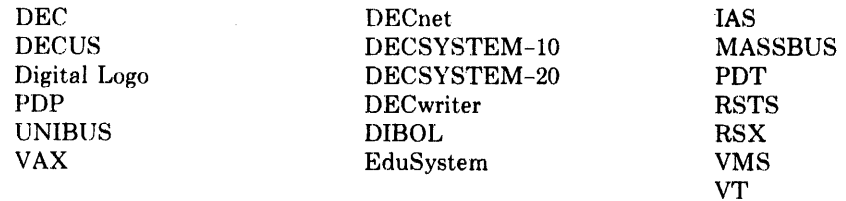

# **Contents**

## **Chapter 1 Introduction**

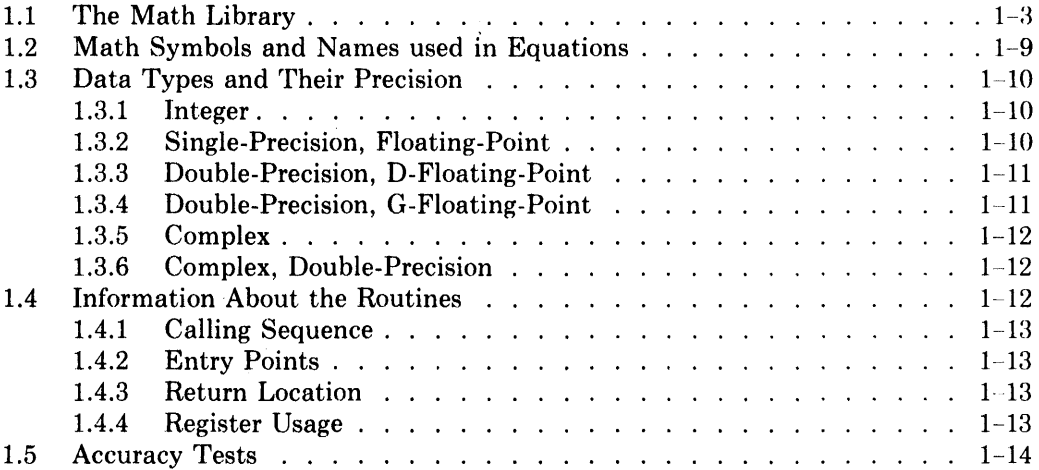

 $\hat{\mathcal{L}}$ 

 $\frac{1}{2}$  .

## **Chapter 2 Square Root Routines**

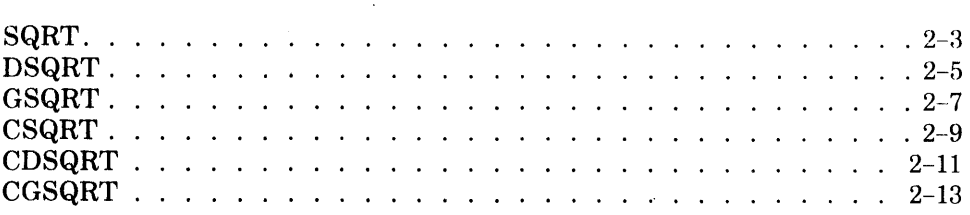

 $\mathcal{L}$ 

## **Chapter 3 Logarithm Routines**

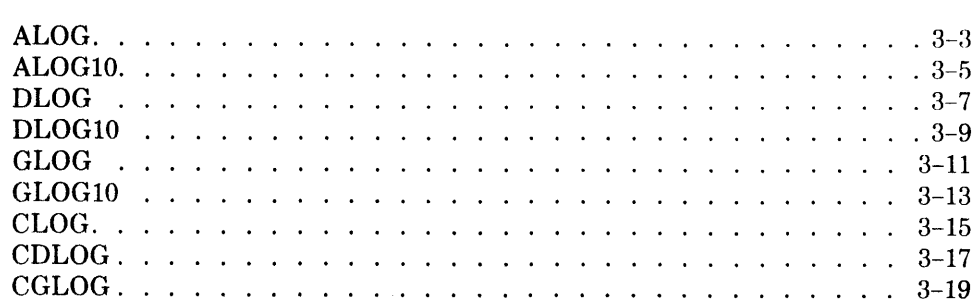

Page

## **Chapter 4 Exponential and Exponentiation Routines**

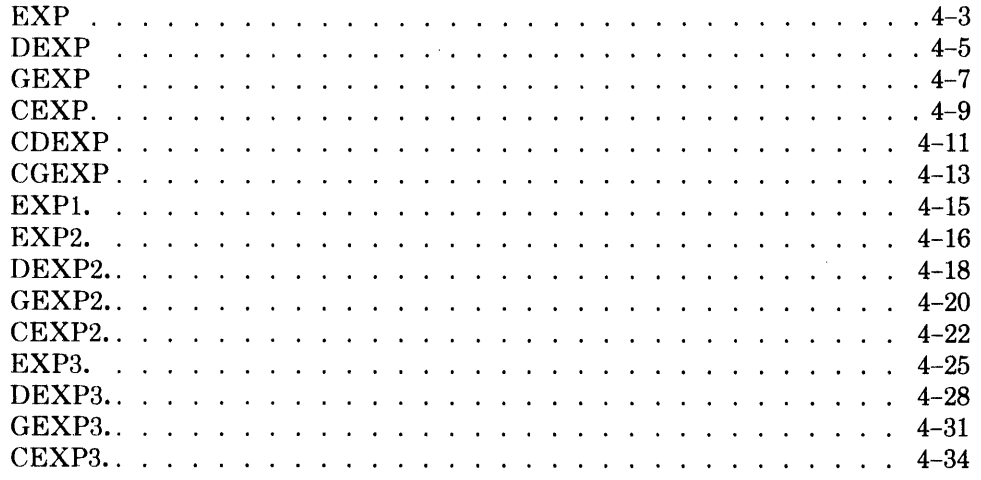

 $\sim 10^7$ 

## **Chapter 5 Trigonometric Routines**

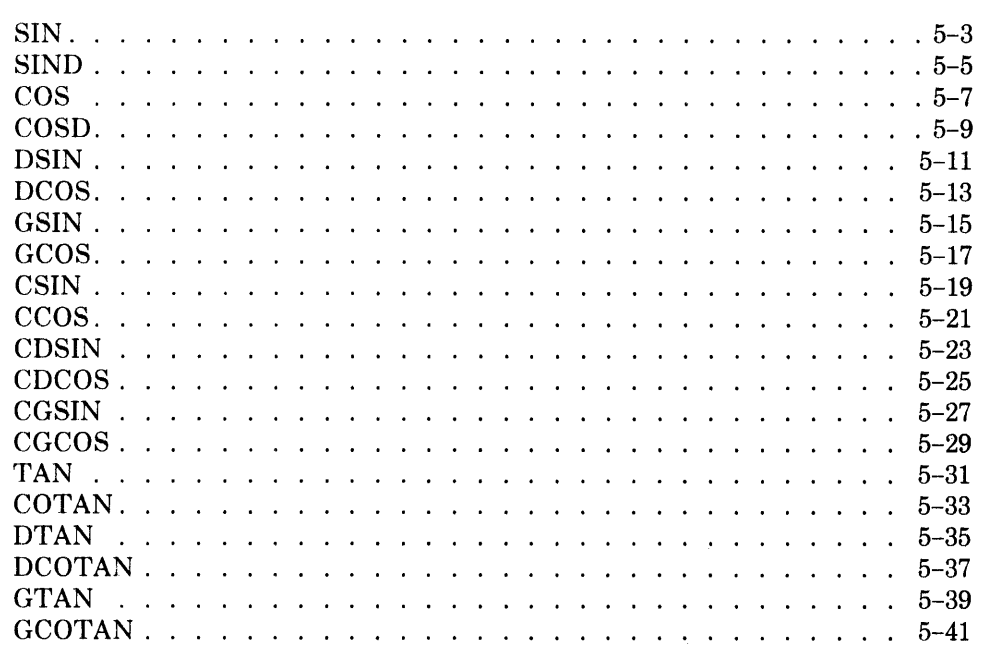

## **Chapter 6 Inverse Trigonometric Routines**

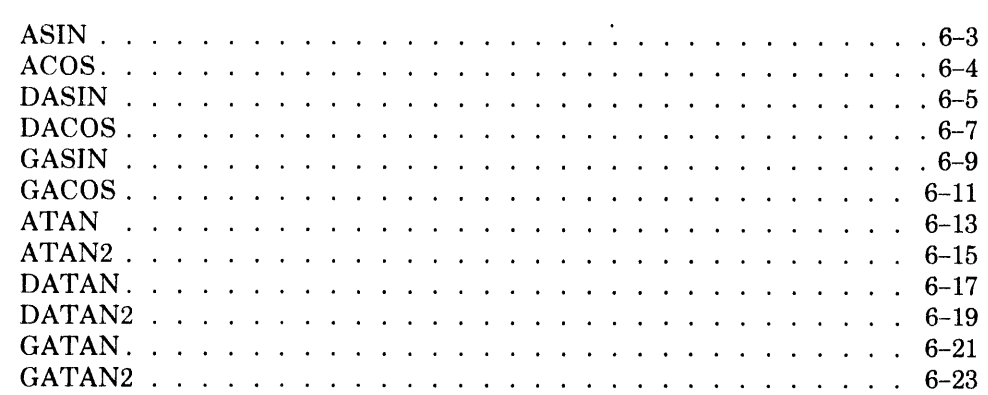

# **Chapter 7 Hyperbolic Routines**

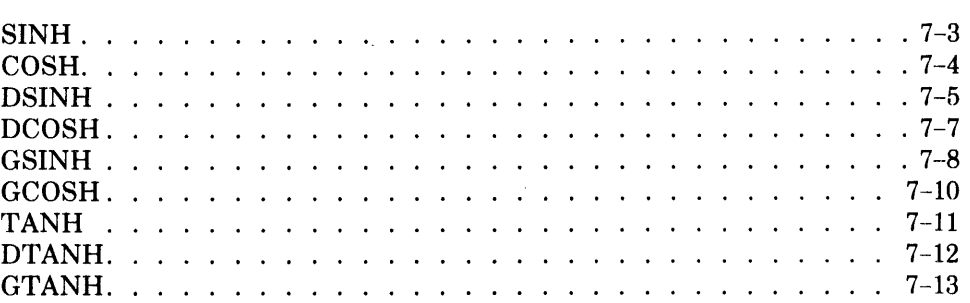

## **Chapter 8 Random Number Generating Routines**

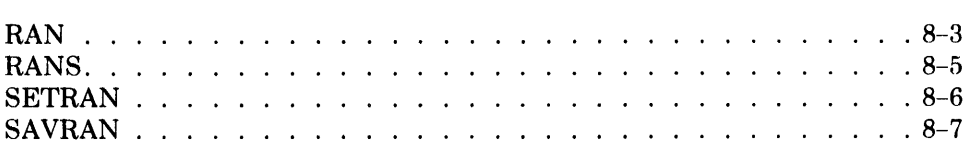

## **Chapter 9 Absolute Value Routines**

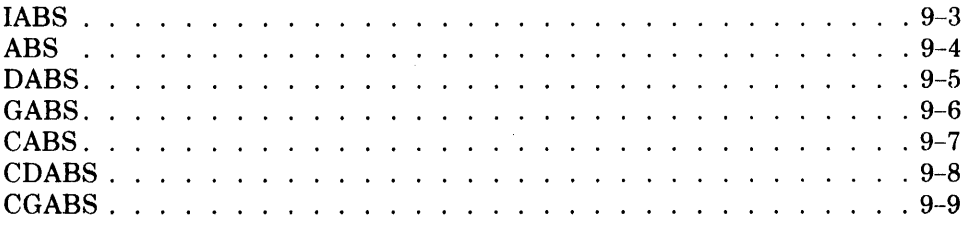

## **Chapter 10 Data Type Conversion Routines**

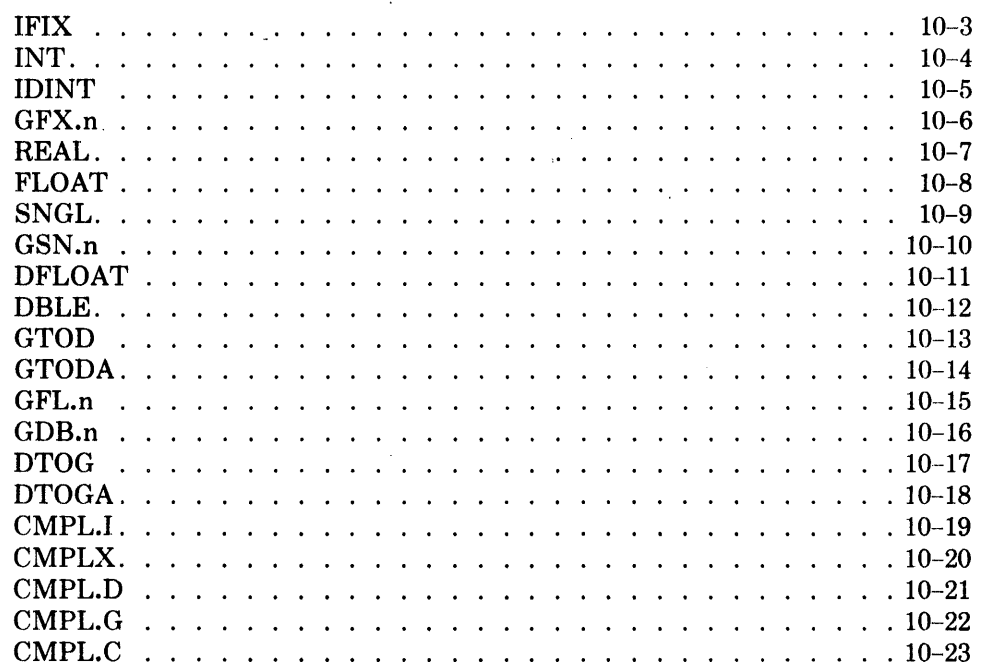

## **Chapter 11 Rounding and Truncation Routines**

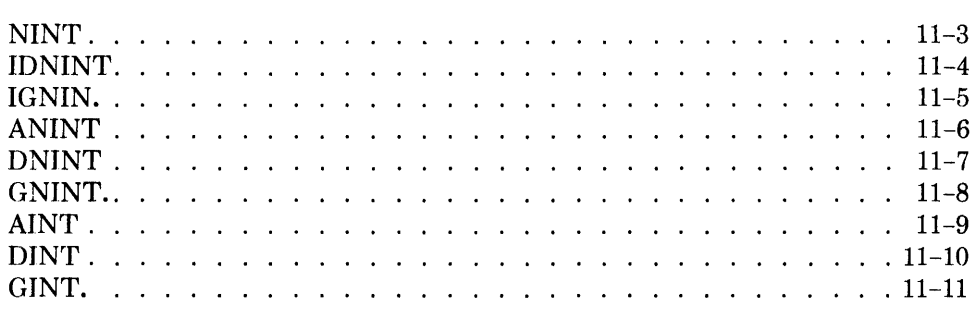

## **Chapter 12 Product, Remainder, and Positive Difference Routines**

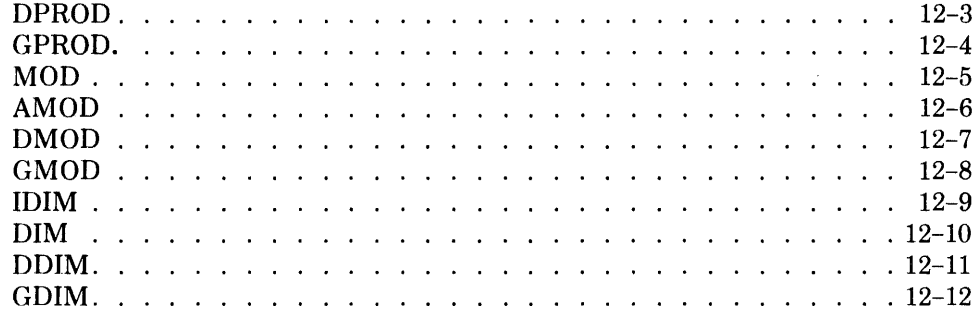

## **Chapter 13 Transfer of Sign Routines**

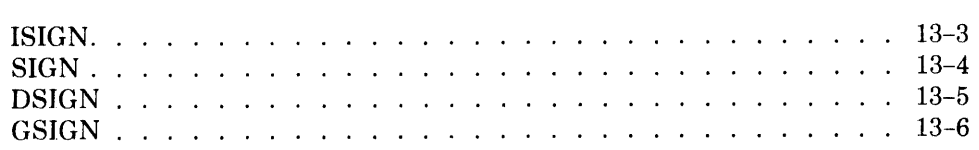

## **Chapter 14 Maximum/Minimum Routines**

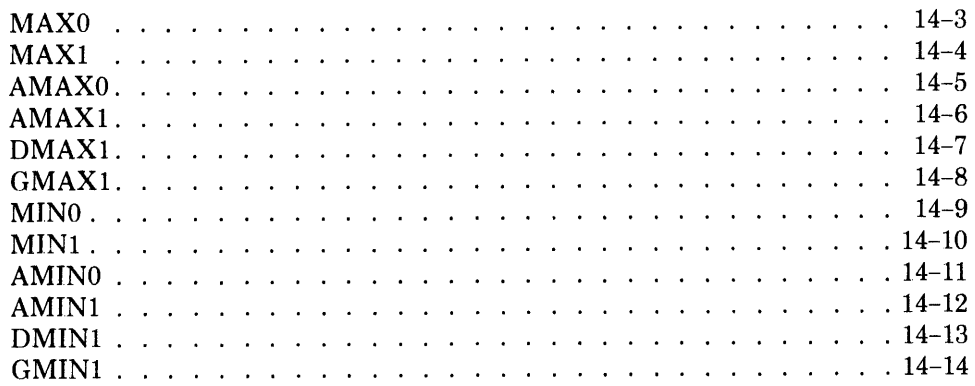

## **Chapter 15 Miscellaneous Complex Routines**

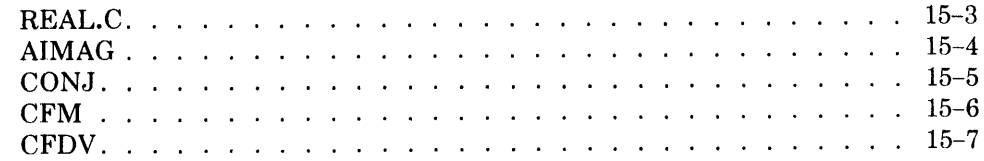

## **Appendix A ELEFUNT Test Results**

## **Appendix B Using the Common Math Library with MACRO Programs**

 $\sim$ 

**Tables** 1-1 Math Library Routines. . . . . . . . . . . . . . . . . . . . . . . . . 1-4 1-2 Comparison of Single-Precision, D-Floating-Point, and G-Floating-Point 1-11

# **Preface**

This manual describes the TOPS-I0/TOPS-20 Common Math Library. At present, the library is included as part of each object-time system of each language that uses it. **In** the future, the library will be a separate entity as described in this manual. Chapter 1 introduces the library routines and gives information on how they are described. A table of the routines, arranged in alphabetical order, is included for easy reference. Chapters 2 through 15 contain the descriptions of the routines, grouped logically such that all like routines are together (e.g., all the square root routines are in Chapter 2). Appendix A gives the results of the ELEFUNT tests and Appendix B describes error handling for MACRO programs.

Chapter 1 Introduction

 $\sim 100$ 

 $\sim 10^7$ 

 $\label{eq:2.1} \frac{1}{\sqrt{2}}\left(\frac{1}{\sqrt{2}}\right)^2\left(\frac{1}{\sqrt{2}}\right)^2\left(\frac{1}{\sqrt{2}}\right)^2\left(\frac{1}{\sqrt{2}}\right)^2\left(\frac{1}{\sqrt{2}}\right)^2\left(\frac{1}{\sqrt{2}}\right)^2\left(\frac{1}{\sqrt{2}}\right)^2\left(\frac{1}{\sqrt{2}}\right)^2\left(\frac{1}{\sqrt{2}}\right)^2\left(\frac{1}{\sqrt{2}}\right)^2\left(\frac{1}{\sqrt{2}}\right)^2\left(\frac{1}{\sqrt{2}}\right)^2\left(\frac{1}{\sqrt$ 

## **1.1 The Math Library**

The TOPS-I0/TOPS-20 Common Math Library contains a set of routines that perform the following mathematical functions for several types of data.

- square root
- natural and base-l0 logarithm
- exponential and exponentiation
- trigonometric
- inverse trigonometric
- hyperbolic
- random number generation
- absolute value
- data type conversion
- rounding and truncation
- product
- remainder
- positive difference
- transfer of sign
- maximum or minimum of a series
- complex conjugate
- complex multiplication or division

Most of the routines are functions; but some, notably the complex doubleprecision, are subroutines. The difference between the types of routines is the way in which they are called from a program. Consult the applicable language manual for more information.

The routines are listed alphabetically in Table 1-1 with a short description of each and a page reference.

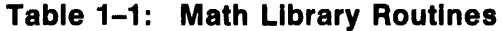

 $\sim$   $\sim$ 

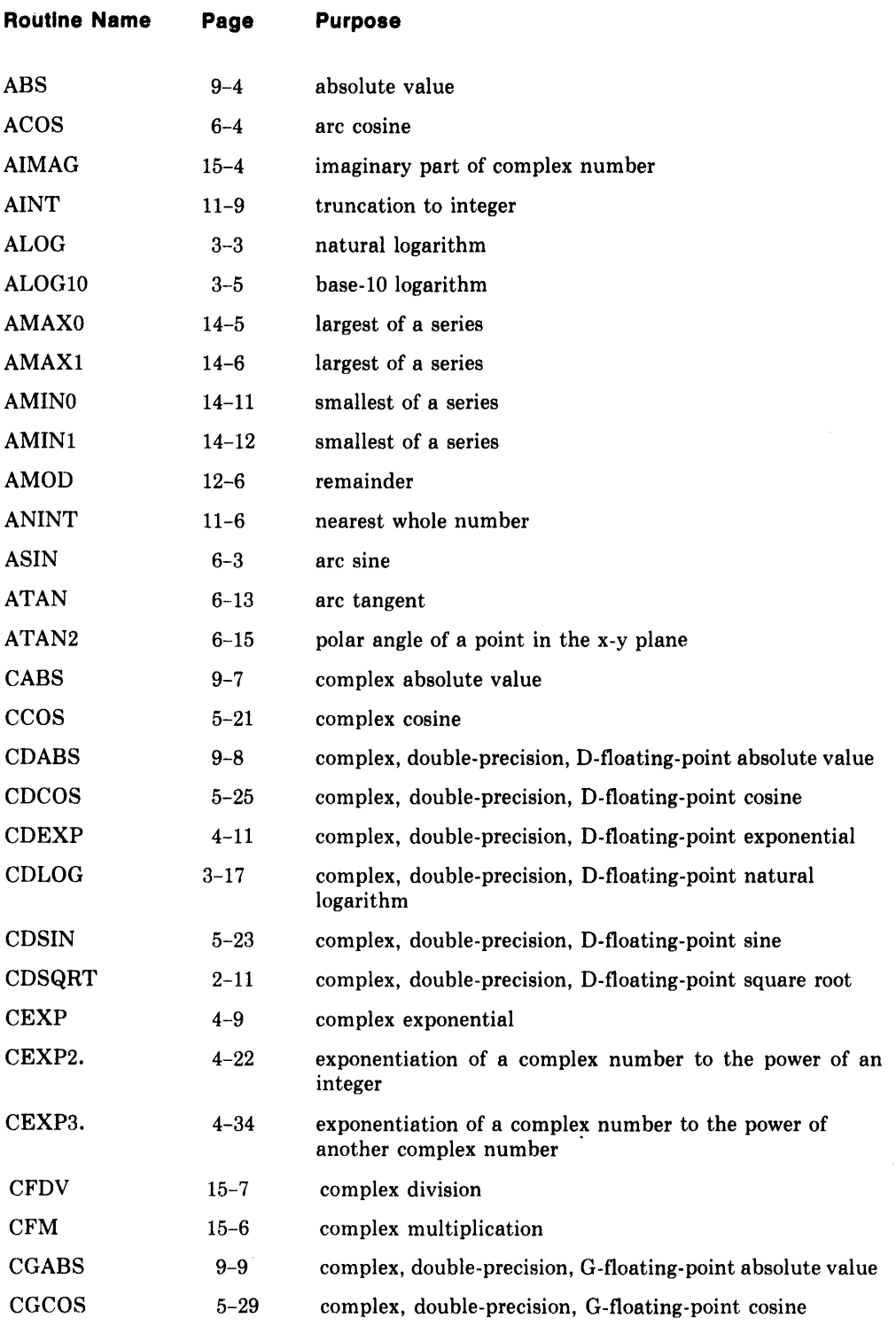

## **Table Table 1-1 (Cont.): Math Library Routines**

 $\sim 10^{11}$  km  $^{-1}$ 

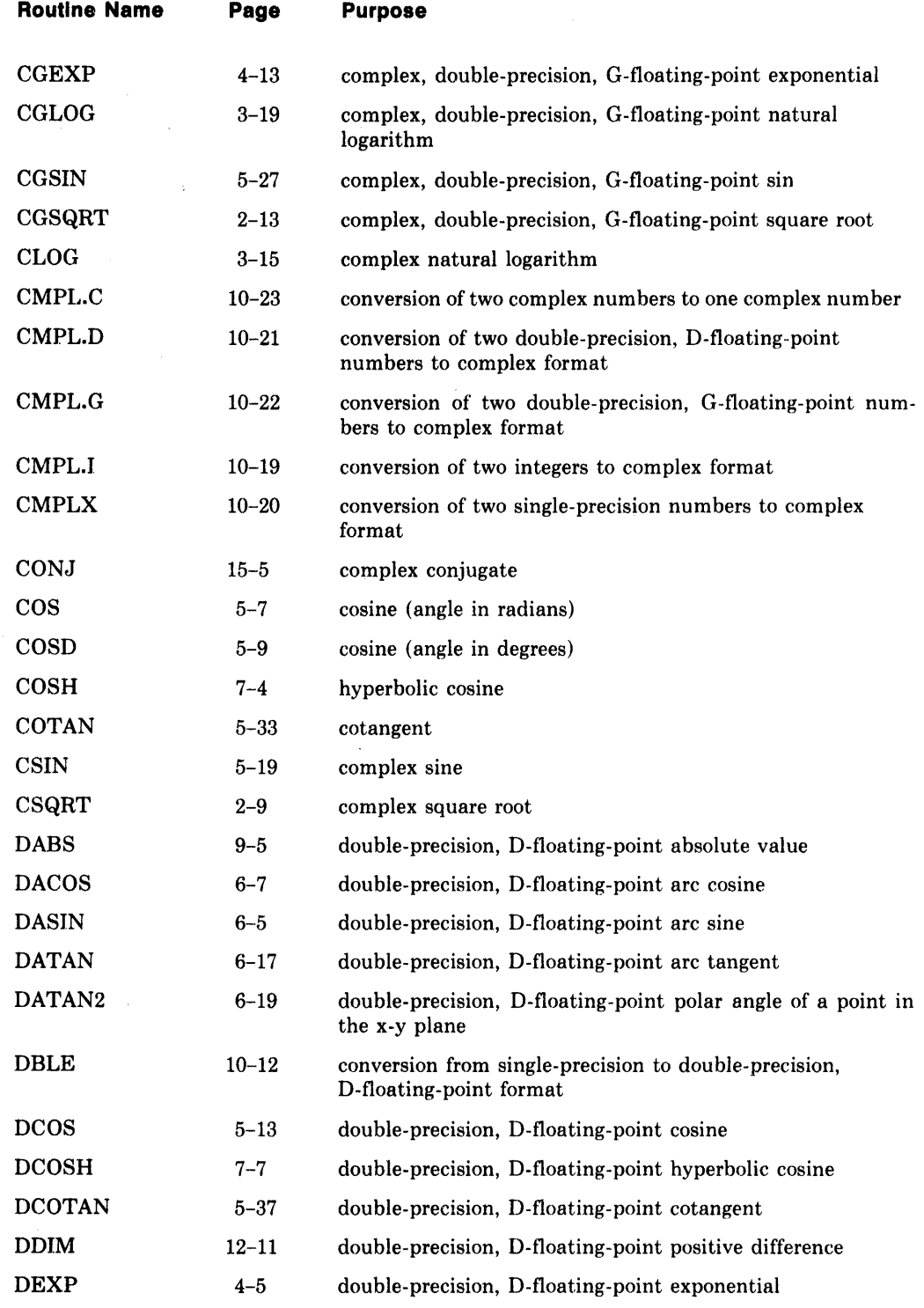

 $\mathcal{L}_{\text{max}}$  and  $\mathcal{L}_{\text{max}}$ 

 $\sim 10^7$ 

## **Table 1-1 (cont.): Math Library Routines**

 $\ddot{\phantom{a}}$ 

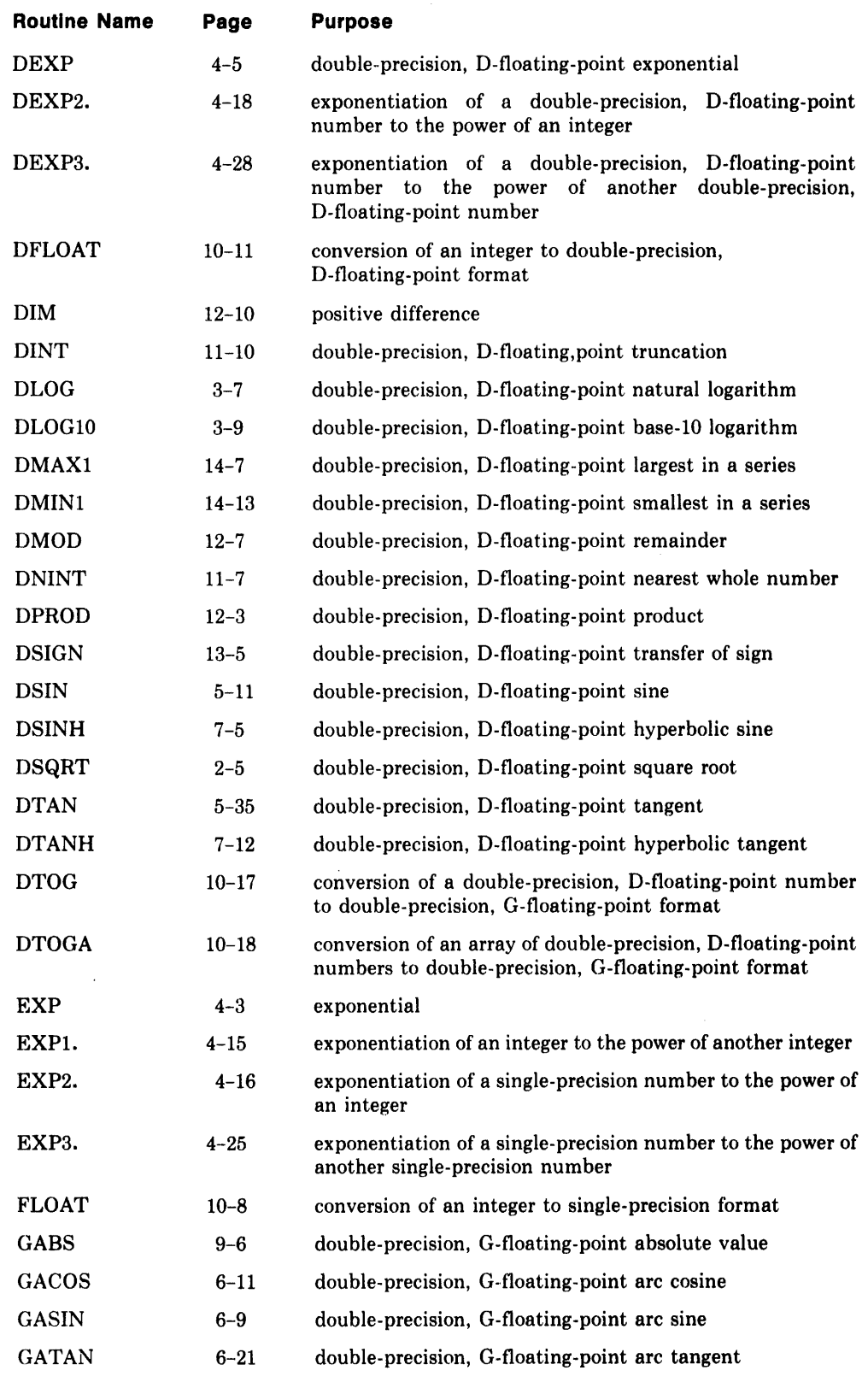

## **Table 1-1 (cont.): Math Library Routines**

 $\mathcal{A}^{\mathcal{A}}$ 

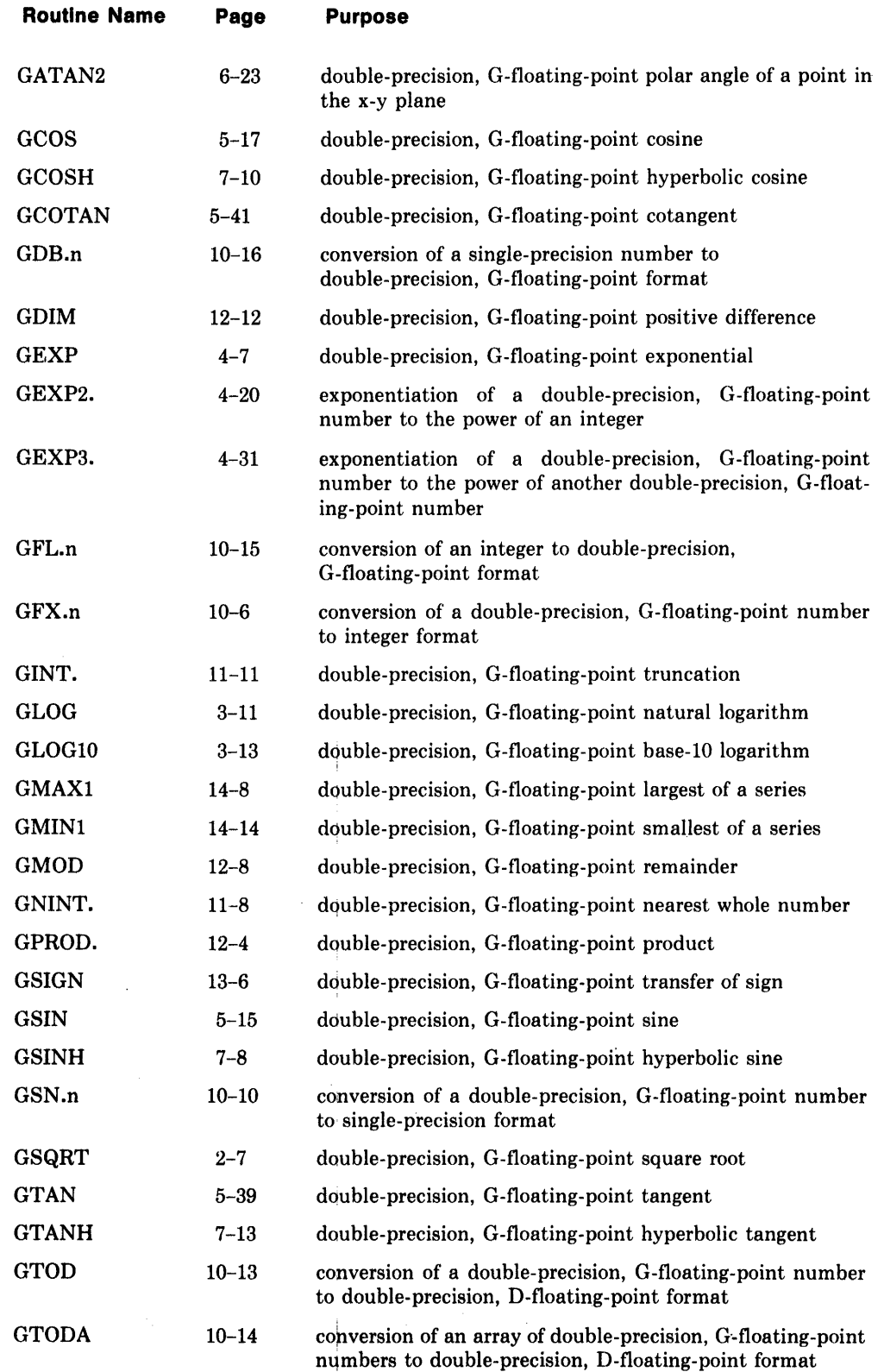

#### **Table 1-1 (cont.): Math Library Routines**

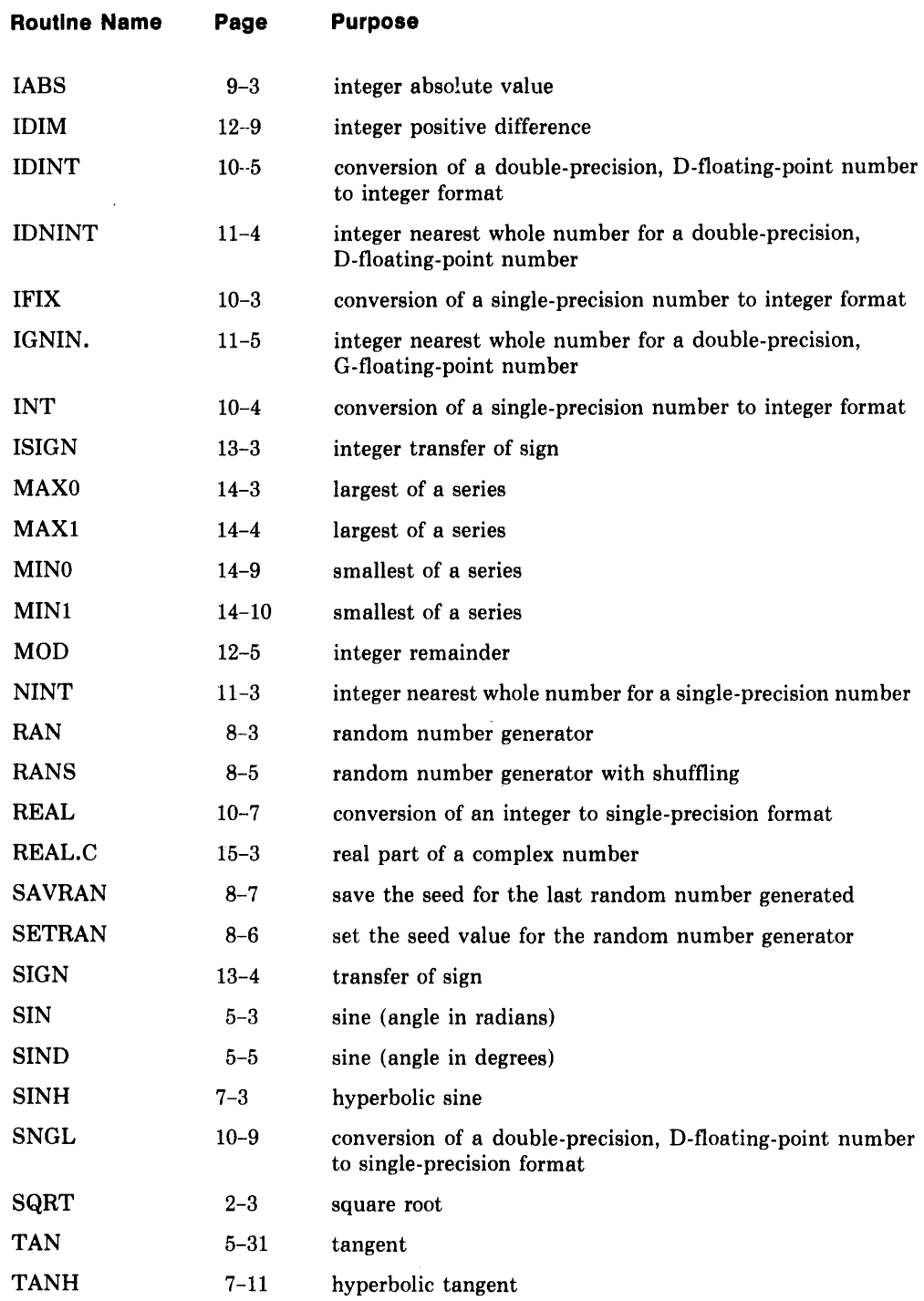

The routines in this library are available to most of the languages available with TOPS-10 and TOPS-20. Consult the applicable language manual for specific information on how to use the Math Library. Although all of the routines listed in Table 1-1 exist in the library, not all of them can be called from all languages. That is, some languages or compilers have restrictions that disallow calling of a particular routine from a user program. For example,

the complex data type does not exist in PASCAL, so the routines that perform complex mathematics are never called by a PASCAL program. However, a compiler may itself call a routine because a user program has a statement that necessitates use of a Math Library routine. For example, a FORTRAN program cannot call any of the routines whose names contain a period (.). However, the compiler recognizes when a statement within a program requires use of one of those routines, and the compiler calls the appropriate routine. Similarly, a statement in an APL program may require a mathematical function, so the APL interpreter translates that statement into a call to the appropriate Math Library routine.

## **1.2 Math Symbols and Names Used In Equations**

Throughout this manual, certain mathematical symbols and names are used to indicate values, quantities, actions, or states. These symbols and their meanings are listed below.

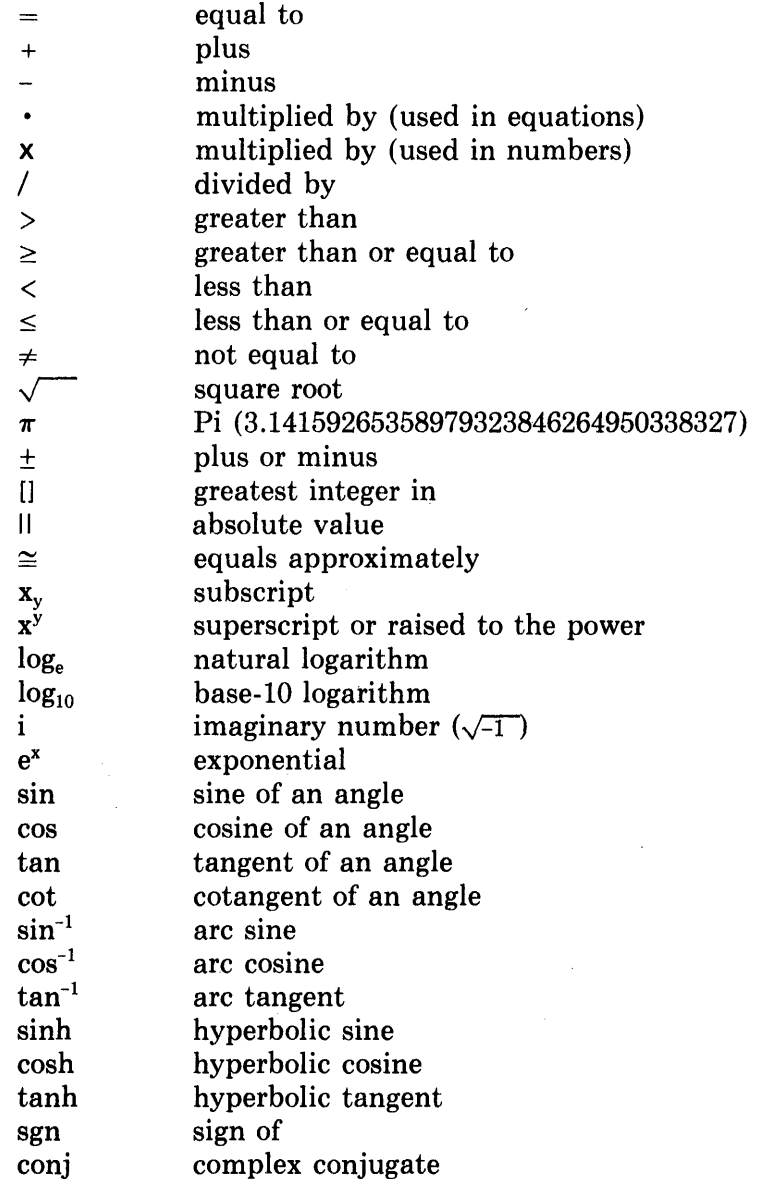

In addition, some equations use the names of routines to indicate a state or action. These routines and their meanings are as follows.

- FLOAT convert and round from an integer to a single-precison, floatingpoint number
- INT convert and truncate from a single-precision, floating-point number to an integer
- MAX largest of a series
- MIN smallest of a series
- MOD remainder

Each of these routines is described in detail in this manual.

Also, machine infinity (or infinity) is a term used to indicate the largest or smallest number representable in the machine.

+ machine infinity =  $37777777777$ <sub>8</sub> for single-precision 377777777777, 3777777777778 for dou ble-precision -machine infinity =  $40000000000$ <sub>8</sub> for single precision 400000000000, 0000000000018 for double-precision

## 1.3 Data Types and Their Precision

The Common Math Library routines can handle several data types  $-$  integer; single-precision, floating-point (also called real); double-precision, D-floatingpoint; double-precision, G-floating-point; complex; complex, double-precision, D-floating-point; and complex, double-precision, G-floating-point. Each data type is described in detail in one of the following sections.

#### 1.3.1 Integer

An integer value is a string of one to eleven digits that represents a whole decimal number (a number without a fractional part). Integer values must be within the range of  $-2^{35}$  to  $+2^{35}-1$  ( $-34359738368$  to  $+34359738367$ ).

#### 1.3.2 Single-Precision, Floating-Point

Single-precision, floating-point values may be of any size; however, each will be rounded to fit the precision of 27 bits (7 to 9 decimal digits).

Precision for single-precision, floating-point values is maintained to approximately eight significant digits; the absolute precision depends upon the numbers involved.

The range of magnitude permitted a single-precision, floating-point value is from approximately  $1.47 \times 10^{-39}$  to  $1.70 \times 10^{+38}$ .

### **1.3.3 Double-Precision, D-Floating-Point**

Double-precision, D-floating-point values are similar to single-precision, floating-point values; the differences between these two values are:

- Double-precision, D-floating-point values, depending on their magnitude, have precision of 62 bits, rather than the 27-bit precision obtained for single-precision, floating-point values.
- Each double-precision, D-floating-point value occupies two storage locations.

The range of magnitude permitted a double-precision, D-floating-point value is from approximately  $1.47 \times 10^{-39}$  to  $1.70 \times 10^{+38}$ .

## **1.3.4 Double-Precision G-Floating-Point 1**

Double-precision, G-floating-point values are similar to double-precision, D-floating-point values. They differ in:

- the number of bits of exponent
- the number of bits of mantissa
- the range of numbers they can represent
- the digits of precision

Table 1-2 summarizes the differences among single-precision and the two forms of double-precision.

#### **Table 1-2: Comparison of Single-Precision, D-Floatlng-Polnt, and G-Floatlng-Polnt**

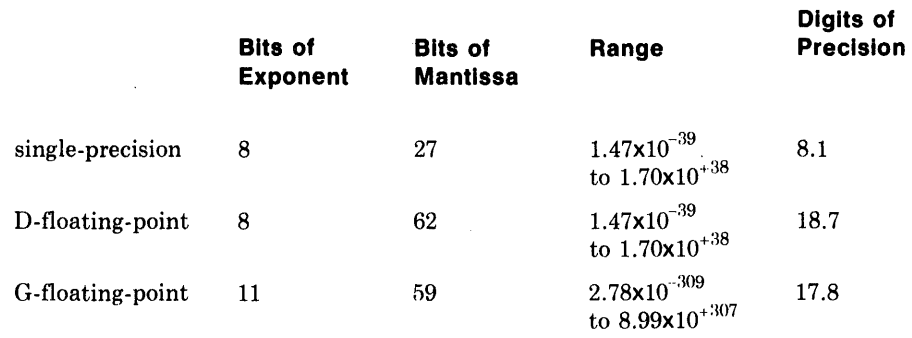

1 Double-precision, G-floating-point data type is available only with TOPS-20 Version 5 (or later) on the DECSYSTEM-20 KLlO model B.

### **1.3.5 Complex**

A complex value contains two numbers; it is assumed that the first (leftmost) value of the pair represents the real part of the number and that the second value represents the imaginary part of the number. The values that represent the real and imaginary parts of a complex value occupy two consecutive storage locations.

### **1.3.6 Complex, Double-Precision**

You can use two types of complex, double-precision values  $-$  D-floating-point and G-floating-point. Both are assumed to be double-precision arrays with two elements. The first element is the real part, and the second element is the imaginary part.

## **1.4 Information About the Routines**

Each routine described in this manual has the following information provided.

- A short description
- The names of other routines called by the routine
- The data type and range of the argument(s)
- The data type and range of the result
- The accuracy of the result
- The algorithm used to calculate the result
- A reference to any text used for information about the algorithm (where applicable)
- Any error conditions and the messages that result

Some additional information about the routines not included in each write-up 1S:

- Calling sequence
- Entry points
- Return location(s)
- Register usage

This information is described below. It is not included for each routine because it is identical for most routines and is relevant only for MACRO and BLISS users.

#### **1.4.1 Calling Sequence**

Most routines are called by an identical calling sequence. This calling sequence is:

XMOVEI PUSHJ L,ARG P, routine-name

ARG is the address of the argument block. L is the pointer to the argument list for the routine; it is ACI6. P is the stack pointer; it is ACI7. Note that the contents of L (ACI6) are not preserved.

For example, the SQRT routine is called by:

XMOVEI PUSHJ 16,ARG 17,SQRT

Those routines called by a different calling sequence contain the calling sequence in their descriptions.

#### **1.4.2 Entry Points**

In most cases each routine has at least two entry points  $-$  its name and its name followed by a period. For example, SQRT and SQRT. are entry points for the SQRT routine. The name with the period is the one used by the FORTRAN compiler. Some routines have additional entry points because they perform more than one function. Thus, one routine calculates both sine and cosine, so SIN, SIN., COS, and COS. are all entry points into that routine. If you are calling a routine from a MACRO or BLISS program, you can use the name of the routine as the entry point; it will always work.

#### **1.4.3 Return Location**

The result of the calculation of most routines is returned to one or two registers. For integer and single-precision results, the return location is register O. For double-precision and complex (single-precision) results, the return locations are registers 0 and 1. For complex, double-precision results, the return location must be specified as the second argument included in the call to the routine. The requirements for the arguments included in the call are included with each write-up of the complex, double-precision routines.

#### **1.4.4 Register Usage**

All the routines have similar register usage. Some may use more registers than others, however. As stated above, registers 0 and 1 are used for the return locations; therefore the original contents of one or both are lost on return from a routine. These registers are also occasionally used to store the argument initially. Registers 2 through 15 are saved, used, and restored. The number of such registers used depends on the routine.

## 1.5 Accuracy Tests

Each routine contains a section headed "Accuracy of Result." The accuracy figures were obtained from the tests described below. These tests were run with typical values for arguments. There may be unusual arguments that could cause larger errors; for example, if you get too close to a threshold that could cause overflow or underflow, larger errors can occur. The format of the accuracy section is as follows. Note that the elements are explained with the descriptions of the tests.

#### Accuracy of Result

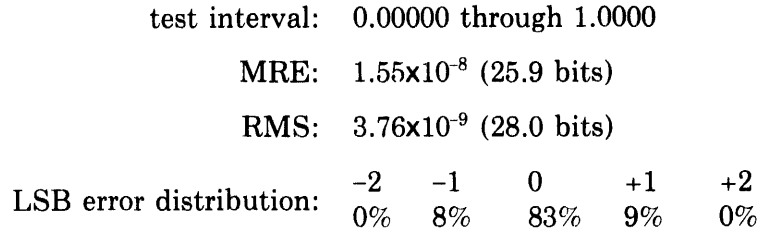

To test a routine, several representative intervals for each routine were chosen. Sample values were then chosen randomly from each interval, approximately 200,000 for single-precision and 20,000 for double-precision. Each routine was then called using these values. The relative error of each result was then obtained by the following equation.

$$
\left|\begin{array}{c}\text{actual exact result - result of routine}\\ \text{actual exact result}\end{array}\right|
$$

For example:

$$
\left| \frac{\sin(x) - \text{SIN}(x)}{\sin(x)} \right|
$$

The test computed the maximum relative error (MRE) and the average relative error, called the root mean square (RMS). To interpret the MRE and RMS, consider an "exact" routine, one that always returns an exact result rounded to machine precision. Such a routine would show a maximum relative error of  $2^{-27}$  for single-precision;  $2^{-62}$  for double-precision, D-floatingpoint; and  $2^{-59}$  for double-precision, G-floating-point. To make the MRE and RMS more understandable in terms of bits of accuracy, the tests also give the number of bits of accuracy by finding the negative base-2 logarithm of the MRE and RMS. For the "exact" routine, the negative base-2 logarithm of the MRE would be 27 for single-precision; 62 for double-precision, D-floatingpoint; and 59 for double-precision, G-floating-point. The negative base-210garithm of the RMS error from an "exact" routine would be about 28.3, 63.3, and 60.3, respectively. These numbers are slightly larger than those for the MRE because they reflect the RMS average of the "worst case" of exactness (only 27 or 62 or 59 bits correct) and the "best case" (infinite bits correct). Therefore, the closer the number of bits of accuracy of a routine approaches that of an "exact" routine, the more accurate the routine. The accuracy figures for "exact" routines for the three levels of precision are as follows.

#### **Single-Precision**

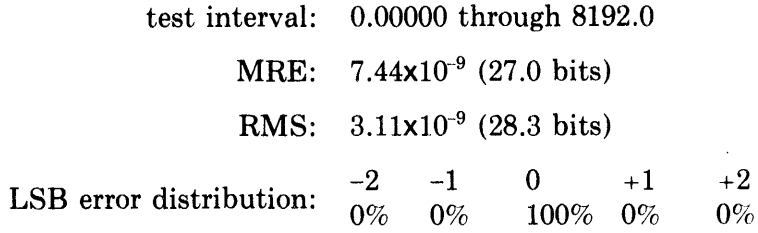

#### **Double-precision, D-floatlng-polnt**

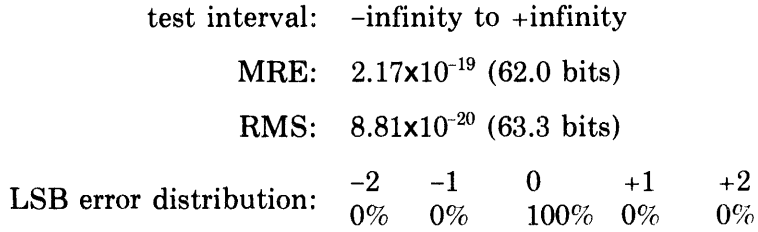

#### **Double-precision, G-floatlng-polnt**

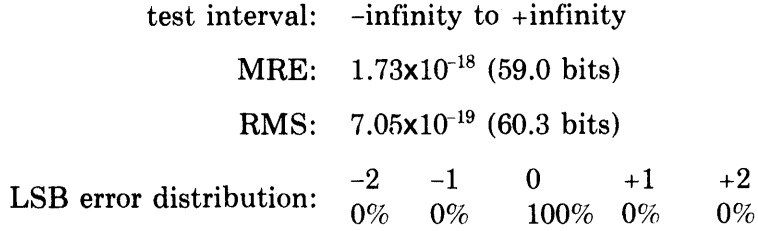

A second test compared the result of the routines with the exact result rounded to single- or double-precision. It counted the number of times the routine's result agreed exactly with the rounded exact result, the number of times they differed by  $\pm 1$  bit,  $\pm 2$  bits, and so on. The result of these comparisons is expressed as a percent of error distribution for the least significant bit (LSB).

Appendix A shows accuracy results derived from the ELEFUNT tests of W. J. Cody, Argonne National Laboratory. These tests show accuracy derived by testing carefully-chosen identities for each function. This appendix is provided for your information, not for comparison with the test results described above. Such a comparison would not be meaningful.

 $\sim$ 

Chapter 2 Square Root Routines

 $\sim 10^{-11}$ 

 $\bar{z}$ 

#### **Description**

The SQRT routine calculates the single-precision, floating-point square root of its single-precision, floating-point argument. That is:

 $SQRT(x) = \sqrt{x} = x^{\frac{1}{2}}$ 

#### **Routines Called**

SQRT calls the MTHERR routine.

#### **Type of Argument**

The argument must be a single-precision, floating-point value greater than or equal to 0.0.

#### **Type of Result**

The result returned is a single-precision, floating-point value greater than or equal to 0.0.

#### **Accuracy of Result**

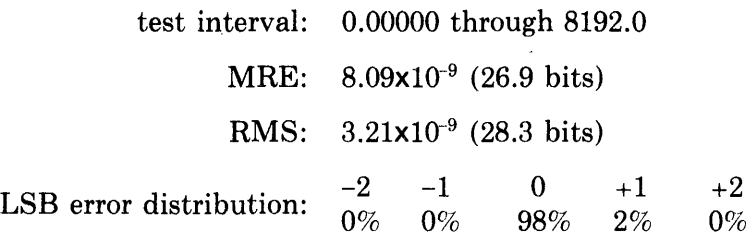

#### **Algorithm Used**

SQRT(x) is calculated as follows.

First the routine does a linear, single-precision approximation on the argument to provide an initial guess for  $\sqrt{x}$ . The routine then does two iterations of the Newton-Raphson method, which results in an answer that is correct to, but not always including, the last bit.

```
If x < 0.0SQRT(x) = SQRT(|x|)If x = 0.0SQRT(x) = 0.0If x > 0.0Let x = 2^{2b} f where .25 \le f \le 1.0then \sqrt{x} = 2^b \cdot \sqrt{f}and z_0 = 2^b \cdot (af-b)a = .82812500 if .25 \le f < .5= .58593750 if .5 \le f < 1.0b = .29722518 if .25 \leq f < .5= .42060167 if .5 \le f < 1.0
```
The Newton-Raphson method, as applied to the SQRT function, yields the following iterative approximation.

$$
z_{k+1} = 1/2 \cdot (z_k + x/z_k)
$$

 $z_{k+1}$  = the next iteration

 $z_k$  = the current iteration

- $x =$  the number whose square root is being calculated
- $z_0$  = the initial approximation calculated by the linear approximation

#### **Error Conditions**

If the argument is negative, the following message is issued and the absolute value of the argument is used.

SQRT: Negative arg; result = SQRT(ABS(arg))

#### **Description**

The DSQRT routine calculates the double-precision, D-floating-point square root of its double-precision, D-floating-point argument. That is:

 $DSQRT(x) = \sqrt{x} = x^{\frac{1}{2}}$ 

#### **Routines Called**

DSQRT calls the MTHERR routine.

#### **Type of Argument**

The argument must be a double-precision, D-floating-point value greater than or equal to 0.0.

#### **Type of Result**

The result returned is a double-precision, D-floating-point value greater than or equal to 0.0.

#### **Accuracy of Result**

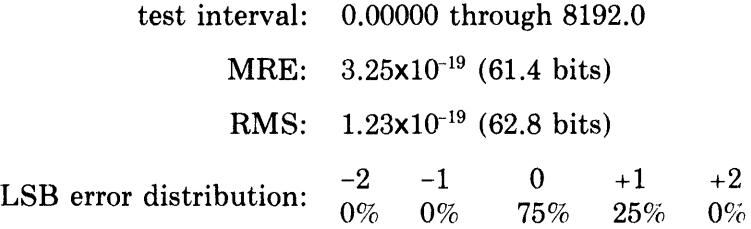

#### **Algorithm Used**

DSQRT(x) is calculated as follows.

First the routine does a linear, single-precision approximation on the highorder word. Then the routine does two single-precision iterations of the Newton-Raphson method, followed by two double-precision iterations of the Newton-Raphson method using a value derived from the linear approximation.

The linear approximation is as follows.

```
If x < 0.0DSQRT(x) = DSQRT(|x|)If x = 0.0DSQRT(x) = 0.0If x > 0.0Let x = 2^{2b} f where .25 \le f \le 1.0then \sqrt{x} = 2^b \cdot \sqrt{f}and z_0 = 2^b \cdot (af-b)a = .82812500 if .25 \le f < .5= .58593750 if .5 \le f < 1.0b = .29722518 if .25 \le f < .5= .42060167 if .5 \le f < 1.0
```
The Newton-Raphson method yields the following iterative approximation.

- $Z_{k+1} = 1/2 \cdot (Z_k + X/Z_k)$ 
	- $z_{k+1}$  = the next iteration
	- $z_k$  = the current iteration
	- $x =$  the number whose square root is being calculated
	- $z_0$  = the initial approximation calculated by the linear approximation

For the single-precision approximations, x is truncated to single-precision and all calculations are done in single-precision. For the double-precision iterations, the full double-precision value of x is used, the current value of  $z_2$  is zero-extended to double-precision, and all remaining calculations are done in double-precision.

#### **Error Conditions**

If the argument is negative, the following message is issued and the absolute value of the argument is used.

DSQRT: Negative arg; result =  $DSQRT(ABS(arg))$ 

#### **Description**

The GSQRT routine calculates the double-precision, G-floating-point square root of its double-precision, G-floating-point argument. That is:

 $GSQRT(x) = \sqrt{x} = x^{\frac{1}{2}}$ 

#### **Routines Called**

GSQRT calls the MTHERR routine.

#### **Type of Argument**

The argument must be a double-precision, G-floating-point value greater than or equal to 0.0.

#### **Type of Result**

The result returned is a double-precision, G-floating-point value greater than or equal to 0.0.

#### **Accuracy of Result**

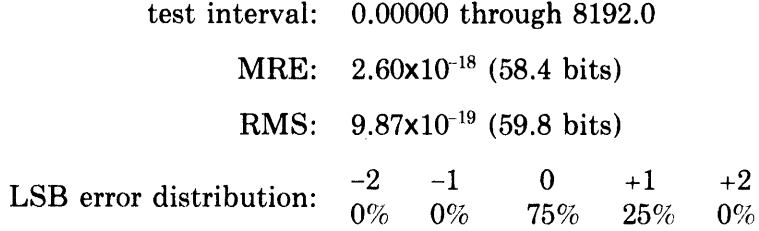

#### **Algorithm Used**

 $GSQRT(x)$  is calculated as follows.

First the routine does a linear, single-precision approximation on the highorder word. Then the routine does two single-precision iterations of the Newton-Raphson method, followed by two double-precision iterations of the Newton-Raphson method using a value derived from the linear approximation.

The linear approximation is as follows.

```
If x < 0.0GSQRT(x) = GSQRT(|x|)If x = 0.0GSQRT(x) = 0.0If x > 0.0Let x = 2^{2b} f where .25 \le f < 1.0then \sqrt{x} = 2^b \cdot \sqrt{f}and z_0 = 2^b \cdot (af-b)a = .82812500 if .25 \le f < .5a = .58593750 if .5 \le f < 1.0b = .29722518 if .25 \le f < .5b = .42060167 if .5 \le f < 1.0
```
The Newton-Raphson method yields the following iterative approximation.

$$
z_{k+1} = 1/2 \cdot (z_k + x/z_k)
$$

 $z_{k+1}$  = the next iteration

 $z_k$  = the current iteration

- $x =$  the number whose square root is being calculated
- $z_0$  = the initial approximation calculated by the linear approximation

For the single-precision approximations, x is truncated to single-precision and all calculations are done in single-precision. For the double-precision iterations, the full double-precision value of x is used, the current value of  $z_2$  is zero-extended to double-precision, and all remaining calculations are done in dou ble-precision.

#### **Error Conditions**

If the argument is negative, the following message is issued and the absolute value of the argument is used.

GSQRT: Negative arg; result =  $GSQRT(ABS(arg))$ 

#### **Description**

The CSQRT routine calculates the complex, single-precision square root of its complex, single-precision argument. That is:

 $CSQRT(z) = \sqrt{z} = z^{\frac{1}{2}}$ 

#### **Routines Called**

CSQRT calls the SQRT and MTHERR routines.

#### **Type of Argument**

The argument must be a complex, single-precision, floating-point value; it can be any such value.

#### **Type of Result**

The result returned is a complex, single-precision, floating-point value, the real part of which is greater than or equal to 0.0.

#### **Accuracy of Result**

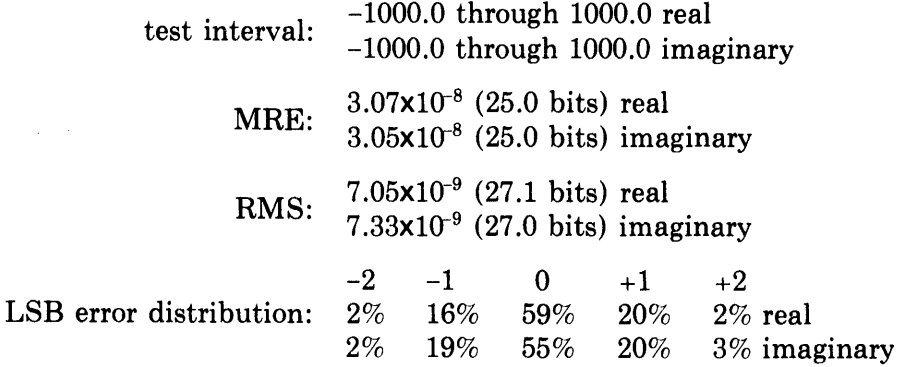

#### **Algorithm Used**

 $CSQRT(z)$  is calculated as follows.

```
Let z = x + i \cdot y
```
then  $CSQRT(z) = u+i\nu v$ , which is defined as follows.

```
If x \ge 0.0u = \sqrt{(|x| + |z|)/2.0}v = y/(2.0 \cdot u)If x < 0.0 and y \ge 0.0u = y/(2.0 \cdot v)v = \sqrt{(|x|+|z|)/2.0}If x and y are both \langle 0.0 \rangleu = y/(2.0 \cdot v)v = -\sqrt{(\frac{|x|+|z|}{2.0})}
```
The result is in the right half plane; that is, the polar angle of the result lies in the closed interval  $[-\pi/2,+\pi/2]$ . That is, the real part of the result is greater than or equal to 0.0.

### **Error Conditions**

 $\sim 10^7$ 

 $\mathcal{A}^{\text{max}}_{\text{max}}$ 

If the imaginary part of the input value is too small, underflow can occur on  $y/(2.0 \cdot u)$  or  $y/(2.0 \cdot v)$ . If such underflow occurs, one of the following messages is issued and the relevant part of the result is set to 0.0.

**CSQRT: Real part underflow** 

**CSQRT: Imaginary part underflow** 

 $\mathcal{L}_{\text{max}}$  and  $\mathcal{L}_{\text{max}}$ 

 $\sim 10^{11}$  km s  $^{-1}$ 

 $\sim 10^{-10}$
The CDSQRT subroutine calculates the complex, double-precision, D-floating-point square root of its complex, double-precision, D-floating-point argument. That is:

 $CDSQRT(z,r) = \sqrt{z} = z^{\frac{1}{2}}$  $z =$ location of input value  $r =$ location of result

## **Routines Called**

CDSQRT calls the DSQRT and MTHERR routines.

### **Type of Arguments**

CDSQRT is a subroutine that is called with two arguments. Both arguments must be two-element, double-precision vectors. The first vector (z) contains the input value; the second vector (r) will contain the result. The real part of the input value must be stored in the first element of z; the imaginary part must be stored in the second element of z. The input value must be a complex, double-precision, D-floating-point value; it can be any such value.

#### **Type of Result**

The result returned is a complex, double-precision, D-floating-point value, the real part of which is greater than or equal to 0.0. It is returned in the second vector (r) supplied in the call. The real part of the result is returned in the first element of r; the imaginary part is returned in the second element of r.

#### **Accuracy of Result**

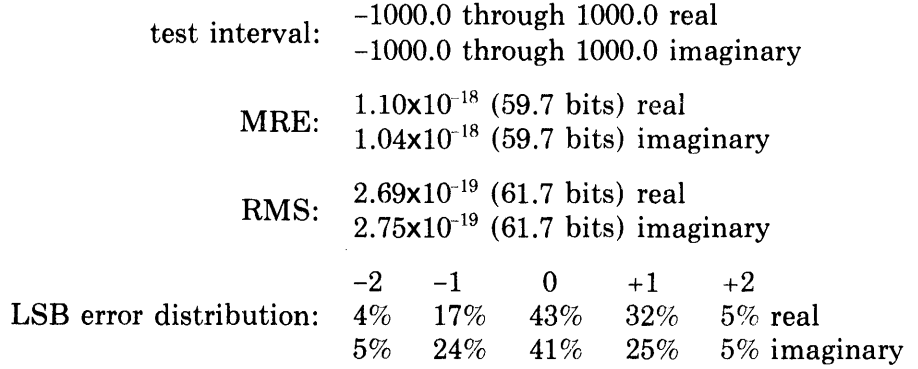

### Algorithm Used

CDSQRT is calculated as follows.

```
Let z = x + i \cdot ythen CDSQRT(z) = u+iv, which is defined as follows.
    If x \ge 0.0u = \sqrt{\frac{(|x|+|z|)}{2.0}}v = y/(2.0 \cdot u)If x < 0.0 and y \ge 0.0u = y/(2.0 \cdot v)v = \sqrt{(\frac{|x| + |z|}{2.0})}If x and y are both < 0.0u = y/(2.0 \cdot v)v = -\sqrt{(\sqrt{x} + |z|)/2.0}
```
The result is in the right half plane; that is, the polar angle of the result lies in the closed interval  $[-\pi/2, +\pi/2]$ . That is, the real part of the result is greater than or equal to 0.0.

### Error Conditions

If the imaginary part of the input value is too small, underflow can occur on  $y/(2.0 \cdot u)$  or  $y/(2.0 \cdot v)$ . If such underflow occurs, one of the following messages is issued and the relevant part of the result is set to 0.0.

CDSQRT: Real part underflow CDSQRT: Imaginary part underflow

The CGSQRT subroutine calculates the complex, double-precision, G-floating-point square root of its complex, double-precision, G-floating-point argument. That is:

 $CGSQRT(z,r) = \sqrt{z} = z^{\frac{1}{2}}$  $z =$ location of input value  $r =$  location of result

### **Routines Called**

CGSQRT calls the GSQRT and MTHERR routines.

## **Type of Argument**

CGSQRT is a subroutine that is called with two arguments. Both arguments must be two-element, double-precision vectors. The first vector (z) contains the input value; the second vector (r) will contain the result. The real part of the input value must be stored in the first element of z; the imaginary part must be stored in the second element of z. The input value must be a complex, double-precision, G-floating-point value; it can be any such value.

## **Type of Result**

The result returned is a complex, double-precision, G-floating-point value; it may be any such value. It is returned in the second vector (r) supplied in the call. The real part of the result is returned in the first element of r; the imaginary part is returned in the second element of r.

## **Accuracy of Result**

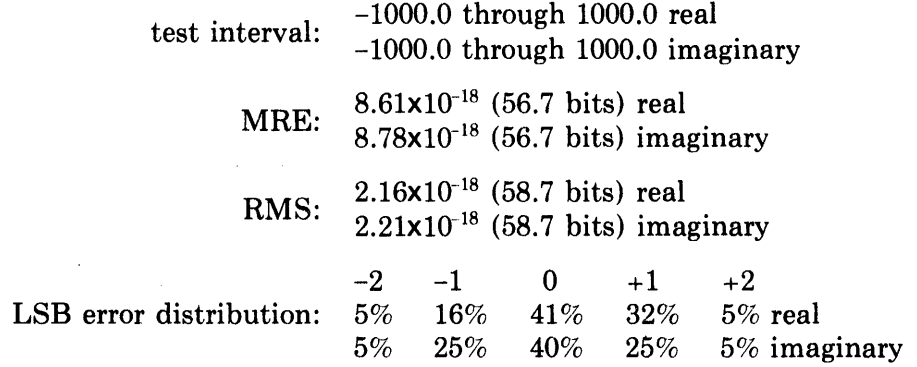

### **Algorithm Used**

CGSQRT(z) is calculated as follows.

```
Let z = x + i \cdot ythen CGSQRT(z) = u+i\cdot v is defined as follows.
    If x \ge 0.0u = \sqrt{\frac{(|x|+|z|)}{2.0}}v = v/(2.0 \cdot u)If x < 0.0 and y \ge 0.0u = y/(2.0 \cdot v)v = \sqrt{\frac{(|x| + |z|)}{2.0}}If x and y are both < 0.0u = y/(2.0 \cdot v)v = -\sqrt{(\frac{|x| + |z|}{2.0})}
```
The result is in the right half plane; that is, the polar angle of the result lies in the closed interval  $[-\pi/2, +\pi/2]$ .

### **Error Conditions**

If the imaginary part of the argument is too small, underflow can occur on  $y/(2.0 \cdot u)$  or  $y/(2.0 \cdot v)$ . If this occurs, one of the following messages is issued and the relevant part of the result is set to 0.0.

CGSQRT: Real part underflow CGSQRT: Imaginary part underflow Chapter 3 Logarithm Routines

 $\sim 10^{-10}$ 

 $\sim 10^{-1}$ 

The ALOG routine calculates the single-precision, floating-point natural logarithm of its argument. That is:

 $ALOG(x) = log<sub>e</sub>(x)$ 

#### **Routines Called**

ALOG calls the MTHERR routine.

### **Type of Argument**

The argument must be a single-precision, floating-point value greater than 0.0.

#### **Type of Result**

The result returned is a single-precision, floating-point value in the range -89.415 to 88.029.

#### **Accuracy of Result**

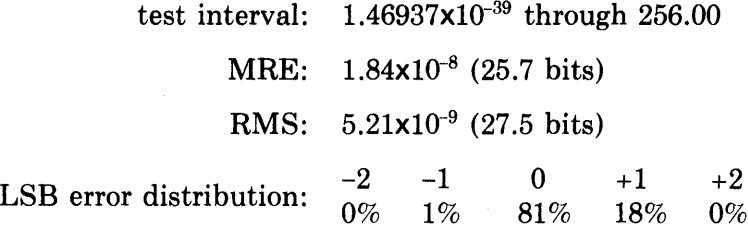

#### **Algorithm Used**

 $ALOG(x)$  is calculated as follows.

If  $x = 0.0$  $ALOG(x) =$ -machine infinity If  $x < 0.0$  $ALOG(x) = ALOG(|x|)$ If x is close to 1.0  $ALOG(x) = L3\cdot z^7 + L4\cdot z^5 + L5\cdot z^3 + L6\cdot z$  $z = (x-1)/(x+1)$ L3 = .301003281  $L4 = .39965794919$  $L5 = .666669484507$  $L6 = 2.0$ If x is not close to 1.0  $ALOG(x) = (k-.5) \cdot log<sub>e</sub>(2) + log<sub>e</sub>(f \cdot \sqrt{2})$  $x = 2^k \cdot f$  $log_e(f \cdot \sqrt{2}) = L3 \cdot z^7 + L4 \cdot z^5 + L5 \cdot z^3 + L6 \cdot z$  $z = (f - \sqrt{.5})/(f + \sqrt{.5})$ 

## **Reference**

Hart et. aI., *Computer Approximations,* (New York, N.Y.: John Wiley and Sons, 1968).

The algorithm used is #2662, the coefficients are listed on page 193, and the range of validity is on page 111.

## **Error Conditions**

1. If the argument is equal to 0.0, the following message is issued and the result is set to -machine infinity.

ALOG: Arg is zero; result  $=$  -infinity.

2. If the argument is less than 0.0, the following message is issued and the absolute value of the argument is used.

ALOG: Negative arg, result  $=$  ALOG(ABS(arg))

The  $ALOG10$  routine calculates the single-precision, floating-point base-10 logarithm of its single-precision, floating-point argument. That is:

 $ALOG10(x) = log_{10}(x)$ 

### **Routines Called**

ALOGI0 calls the MTHERR routine.

### **Type of Argument**

The argument must be a single-precision, floating-point value greater than 0.0.

### **Type of Result**

The result returned is a single-precision, floating-point value in the range -38.832 to 38.230.

#### **Accuracy of Result**

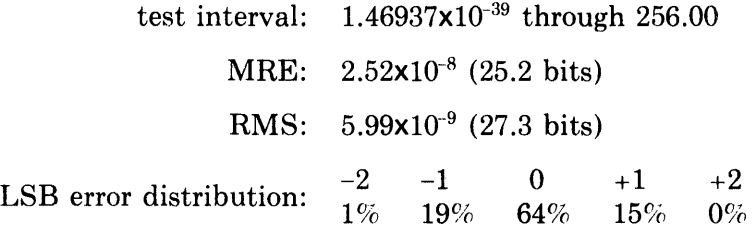

### **Algorithm Used**

 $\lambda$ 

 $ALOG10(x)$  is calculated as follows.

If  $x = 0.0$  $ALOG10(x) = -machine infinity$ If  $x < 0.0$  $ALOG10(x) = ALOG10(lx)$ If  $x$  is close to  $1.0$  $ALOG10(x) = log<sub>e</sub>(x) \cdot log<sub>10</sub>(e)$  $log_a(x) = L3 \cdot z^7 + L4 \cdot z^5 + L5 \cdot z^3 + L6 \cdot z$  $z = (x-1)/(x+1)$ L3 = .301003281  $L4 = .39965794919$  $L5 = .666669484507$  $L6 = 2.0$ If x is not close to 1.0  $ALOG10(x) = log<sub>e</sub>(x) \cdot log<sub>10</sub>(e)$  $x = 2^k \cdot f$  $\log_e(x) = (k-.5) \cdot \log_e(2) + \log_e(f \cdot \sqrt{2})$  $\log_{\circ}(f \cdot \sqrt{2}) = L3 \cdot z^7 + L4 \cdot z^5 + L5 \cdot z^3 + L6 \cdot z$  $z = (f-\sqrt{.5})/(f+\sqrt{.5})$ 

## **Reference**

Hart et. aI, *Computer Approximations,* (New York, N.Y.: John Wiley and Sons, 1968). The algorithm used is #2662, the coefficients are listed on page 193, and the range of validity is on page Ill.

## **Error Conditions**

1. If the argument is 0.0, the following message is issued and the result is set to -machine infinity.

ALOG 10: Arg is zero; result  $= -\infty$  -infinity

2. If the argument is less than 0.0, the following message is issued and the absolute value of the argument is used.

ALOG10: Negative arg; result =  $ALOG10(ABS(arg))$ 

 $\hat{\mathcal{A}}$ 

The DLOG routine calculates the double-precision, D-floating-point natural logarithm of its double-precision, D-floating-point argument. That is:

 $DLOG(x) = log<sub>e</sub>(x)$ 

#### **Routines Called**

DLOG calls the MTHERR routine.

## **Type of Argument**

The argument must be a double-precision, D-floating-point value greater than 0.0.

#### **Type of Result**

The result returned is a double-precision, D-floating-point value in the range -89.415 to 88.029.

## **Accuracy of Result**

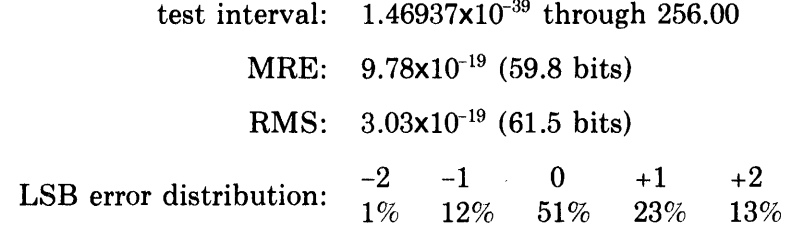

### **Algorithm Used**

DLOG(x) is calculated as follows.

```
If x = 0.0DLOG(x) = -machine infinity
If x < 0.0DLOG(x) = DLOG(|x|)If x > 0.0x = 2^k \cdot f where .5 < f < 1.0and g and n are defined so that 
       f = 2^{-n} · g where 1/\sqrt{2} \le g < \sqrt{2}Then DLOG(x) = (k-n) \cdot log_e(2) + log_e(g)log_e(g) is evaluated by defining
           s = (g - 1)/(g + 1) and
           z = 2 \cdot sand then calculating 
           log_e(g) = log_e((1+z/2)/(1-z/2)) using a minimax
           rational approximation.
```
 $\sim$   $\sim$ 

1. If the argument is equal to 0.0, the following message is issued and the result is set to -machine infinity.

DLOG: Arg is zero; result  $= -$  infinity

2. If the argument is less than 0.0, the following message is issued and the absolute value of the argument is used.

 $\mathcal{L}_{\text{max}}$  and  $\mathcal{L}_{\text{max}}$ 

DLOG: Negative arg; result = DLOG(ABS(arg))

The DLOG10 routine calculates the double-precision, D-floating-point base-10 logarithm of its double-precision D-floating-point argument. That is:

 $DLOG10(x) = log_{10}(x)$ 

#### **Routines Called**

DLOG<sub>10</sub> calls the MTHERR routine.

#### **Type of Argument**

The argument must be a double-precision, D-floating-point value greater than 0.0.

#### **Type of Result**

The result returned is a double-precision, D-floating-point value in the range -38.832 to 38.320.

#### **Accuracy of Result**

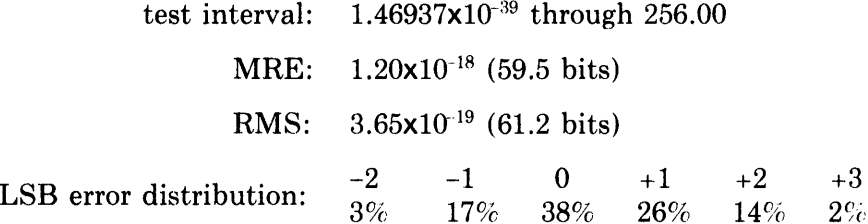

#### **Algorithm Used**

 $DLOG10(x)$  is calculated as follows.

```
If x = 0.0DLOG10(x) = -machine infinityIf x < 0.0DLOG10(x) = DLOG10(lx)If x > 0.0x = 2<sup>k</sup> of where .5 < f < 1.0and g and n are defined so that 
        f = 2^{-n} g where 1/\sqrt{2} \le g < \sqrt{2}Then DLO\bar{G}10(x) = log_{10}(e) \cdot log_e(x) = log_e(x)/log_e(10)log_e(g) is evaluated by defining
            s = (g - 1)/(g + 1) and
            z = 2 \cdot sand then calculating 
            \log_e(g) = \log_e((1+z/2)/(1-z/2)) using a minimax
            rational approximation.
```
1. If the argument is equal to 0.0, the following message is issued and the result is set to -machine infinity.

DLOG10: Arg is zero; result  $=$  -infinity

2. If the argument is less than 0.0, the following message is issued and the absolute value of the argument is used.

DLOG10: Negative arg; result =  $DLOG10(ABS(arg))$ 

The GLOG routine calculates the double-precision, G-floating-point natural logarithm of its double-precision, G-floating-point argument. That is:

 $GLOG(x) = log<sub>e</sub>(x)$ 

#### **Routines Called**

GLOG calls the MTHERR routine.

#### **Type of Argument**

The argument must be a double-precision, G-floating-point value greater than 0.0.

#### **Type of Result**

The result returned is a double-precision, G-floating-point value in the range -710.475 to 709.089.

#### **Accuracy of Result**

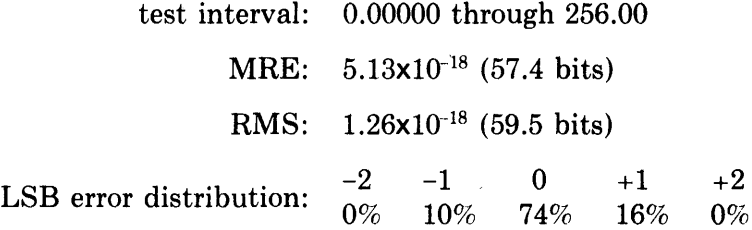

#### **Algorithm Used**

GLOG(x) is calculated as follows.

```
If x = 0.0GLOG(x) = machine infinity
If x < 0.0GLOG(x) = GLOG(|x|)If x > 0.0x = 2^{k} of where .5 < f < 1.0and g and n are defined so that 
       f = 2^{-n} \cdot g where 1/\sqrt{2} \le g < \sqrt{2}Then GLOG(x) = (k-n) \cdot log_e(2) + log_e(g)log<sub>e</sub>(g) is evaluated by defining
            s = (g-1)/(g+1) and
            z = 2 \cdot sand then calculating 
            log_e(g) = log_e((1+z/2)/(1-z/2))using a minimax rational approximation.
```
1. If the argument is equal to 0.0, the following message is issued and the result is set to -machine infinity.

GLOG: Arg is zero; result  $= -\infty$  -infinity

2. If the argument is negative, the following message is issued and the absolute value of the argument is used.

 $GLOG: Negative arg; result = GLOG(ABS(arg))$ 

 $\bar{\mathcal{A}}$ 

The GLOG10 routine calculates the double-precision, G-floating-point base-10 logarithm of its double-precision, G-floating-point argument. That is:

 $GLOG10(x) = log_{10}(x)$ 

#### **Routines Called**

GLOGI0 calls the MTHERR routine.

#### **Type of Argument**

The argument must be a double-precision, G-floating-point value greater than 0.0.

#### **Type of Result**

The result returned is a double-precision, G-floating-point value in the range -308.555 to 307.953.

#### **Accuracy of Result**

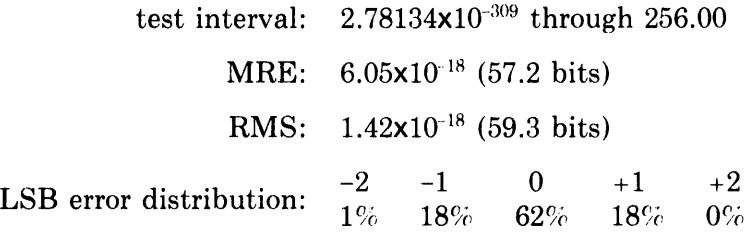

### **Algorithm Used**

 $GLOG10(x)$  is calculated as follows.

If  $x = 0.0$  $GLOG10(x) =$ -machine infinity If  $x < 0.0$  $GLOG10(x) = GLOG10(lx)$ If  $x > 0.0$  $x = 2<sup>k</sup>$  of where  $.5 < f < 1.0$ and g and n are defined so that  $f = 2^{-n}$  g where  $1/\sqrt{2} \le g < \sqrt{2}$ Then  $GLOG10(x) = log_{10}(e) \cdot log_e(x) = log_e(x)/log_e(10)$  $log_e(g)$  is evaluated by defining  $s = (g-1)/g+1$  and  $z = 2 \cdot s$ and then calculating  $log_e(g) = log_e((1+z/2)/(1-z/2))$ using a minimax rational approximation.

1. If the argument is equal to 0.0, the following message is issued and the result is set to -machine infinity.

GLOG10: Arg is zero; result  $= -\infty$ -infinity

 $\mathcal{L}$ 

2. If the argument is negative, the following message is issued and the absolute value of the argument is used.

 $GLOG10: Negative arg; result = GLOG10(ABS(arg))$ 

The CLOG routine calculates the complex, single-precision, floating-point natural logarithm of its complex, single-precision, floating-point argument. That is:

 $CLOG(z) = log<sub>e</sub>(z)$ 

#### **Routines Called**

CLOG calls the ALOG, ATAN, ATAN2, and MTHERR routines.

#### **Type of Argument**

The argument must be a complex, single-precision, floating-point value, both parts of which cannot be equal to 0.0, although either can be equal to 0.0.

#### **Type of Result**

The result returned is a complex, single-precision, floating-point value. The real part of the result is in the range -89.415 to 88.029; the imaginary part is in the range  $-\pi$  to  $\pi$ .

#### **Accuracy of Result**

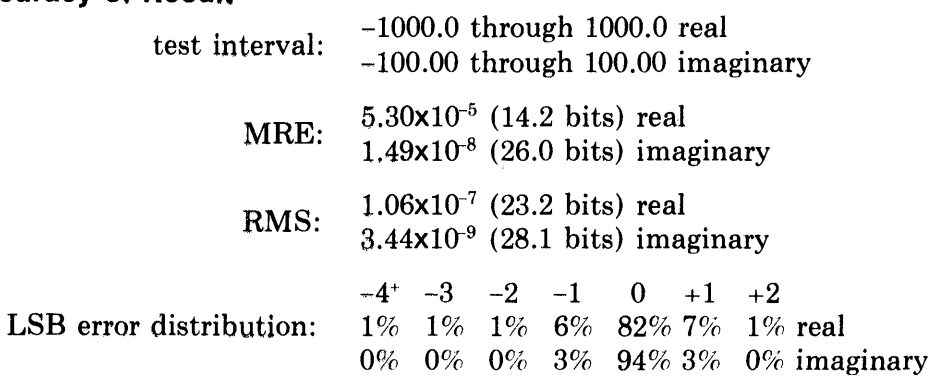

### **Algorithm Used**

CLOG(z) is calculated as follows.

Let  $z = x + i y$ If  $x = 0.0$  and  $y = 0.0$  $CLOG(z) = (+infinity, 0.0)$ 

If  $x = 0.0$  and  $y \neq 0.0$  $CLOG(z) = log_e(1yl) + i \cdot sgn(y) \cdot \pi/2$ 

```
If x \neq 0.0 and y = 0.0If x > 0.0CLOG(z) = log<sub>e</sub>(x) + i \cdot 0.0If x < 0.0CLOG(z) = log_e(|x|) + i \cdot \piIf x \neq 0.0 and y \neq 0.0CLOG(z) = u + i \cdot vu = .5 \cdot log_e(x^2+y^2)v = \tan^{-1}(y/x)Scaled values are calculated on occurences of overflow/underflow 
         for (x^2,y^2) or (x^2+y^2) and propagated to give a valid in-range result
        for u.
```
1. If both parts of the argument equal 0.0, the following message is issued and the result is set to (+infinity, 0.0).

CLOG; Arg is zero; result  $=$  (+infinity, zero)

2. If either part of the result underflows, one or both of the following messages are issued and the relevant part of the result is set to 0.0.

CLOG: Real part underflow CLOG: Imaginary part underflow

The CDLOG subroutine calculates the complex, double-precision, D-floatingpoint natural logarithm of its complex, double-precision, D-floating-point argument. That is:

 $CDLOG(z,r) = log<sub>e</sub>(z)$  $z =$  location of input value

 $r =$  location of result

#### **Routines Called**

CDLOG calls the DLOG, DATAN, DATAN2, and MTHERR routines.

#### **Type of Argument**

CDLOG is a subroutine that is called with two arguments. Both arguments must be two-element, double-precision vectors. The first vector (z) contains the input value; the second vector (r) will contain the result. The real part of the input value must be stored in the first element of z; the imaginary part must be stored in the second element of z. The input value must be a complex, double-precision, D-floating-point value, both parts of which cannot be equal to 0.0, although either can be equal to 0.0.

#### **Type of Result**

The result returned is a complex, double-precision, D-floating-point value. The real part of the result is in the range -89.415 to 88.376; the imaginary part is in the range  $-\pi$  to  $\pi$ . The result is returned in the second vector (r) supplied in the call. The real part of the result is returned in the first element of r; the imaginary part is returned in the second element of r.

#### **Accuracy of Result**

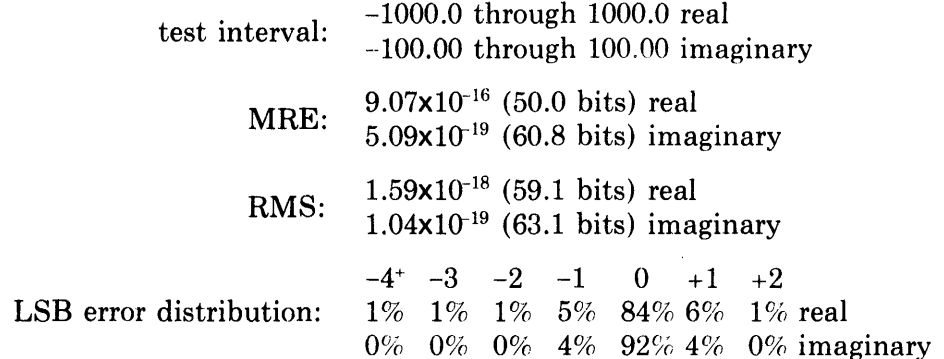

 $\mathcal{L}(\mathcal{L}^{\mathcal{L}})$  and  $\mathcal{L}^{\mathcal{L}}$  and  $\mathcal{L}^{\mathcal{L}}$ 

 $\sim$ 

 $\bar{z}$ 

### **Algorithm Used**

CDLOG is calculated as follows.

```
Let z = x + i vIf x = 0.0 and y = 0.0CDLOG(z) = (+infinity, 0.0)If x = 0.0 and y \neq 0.0CDLOG(z) = log<sub>e</sub>(|y|) + i \cdot sgn(y) \cdot \pi/2If x \neq 0.0 and y = 0.0If x > 0.0CDLOG(z) = log<sub>e</sub>(x) + i \cdot 0.0If x < 0.0CDLOG(z) = log_e(|x|) + i \cdot \piIf x \neq 0.0 and y \neq 0.0CDLOG(z) = u+i\cdot vu = .5 \cdot log_e(x^2+y^2)v = \tan^{-1}(y, x)Scaled values are calculated on occurrences of overflow/ 
        underflow for (x^2, y^2) or (x^2+y^2) and progagated to give a valid in-
        range result for u.
```
## **Error Conditions**

1. If both parts of the argument equal 0.0, the following message is issued and the result is set to (+infinity, 0.0).

CDLOG: Arg is zero; result  $=$  (+infinity, zero)

2. If either part of the result underflows, one or both of the following messages are issued and the relevant part of the result is set to 0.0.

CDLOG: Imaginary part underflow CDLOG: Real part underflow

 $\overline{\phantom{a}}$ 

The CGLOG subroutine calculates the complex, double-precision, G-floatingpoint natural logarithm of its complex, double-precision, G-floating-point argument. That is:

 $CGLOG(z,r) = log<sub>e</sub>(z)$  $z =$  location of input value  $r =$ location of result

## **Routines Called**

CGLOG calls the GLOG, GATAN, GATAN2, and MTHERR routines.

### **Type of Argument**

CGLOG is a subroutine that is called with two arguments. Both arguments must be two-element, double-precision vectors. The first vector (z) contains the input value; the second vector (r) will contain the result. The real part of the input value must be stored in the first element of z; the imaginary part must be stored in the second element of z. The input value must be a complex, double-precision, G-floating-point value, both parts of which cannot be equal to 0.0, although either can be equal to 0.0.

### **Type of Result**

The result returned is a complex, double-precision, G-floating-point value. The real part of the result is in the range -710.475 to 709.436; the imaginary part is in the range  $-\pi$  to  $\pi$ . The result is returned in the second vector (r) supplied in the call. The real part of the result is returned in the first element of r; the imaginary part is returned in the second element of r.

#### **Accuracy of Result**

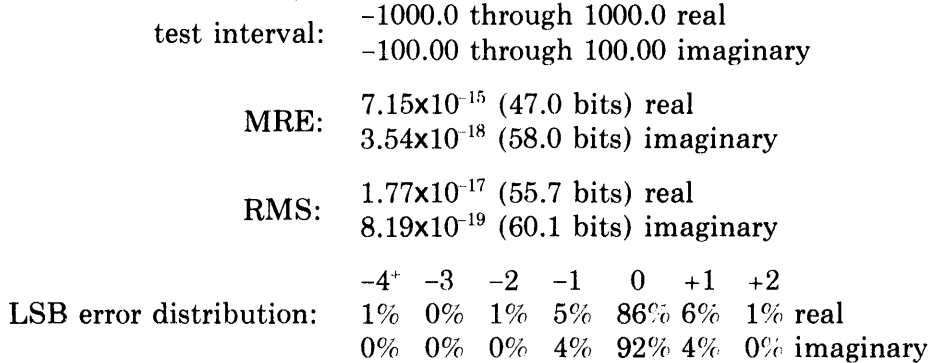

#### **Algorithm Used**

CGLOG(z) is calculated as follows.

Let  $z = x + i v$ If  $x = 0.0$  and  $y = 0.0$  $CGLOG(z) = +machine infinity$ If  $x = 0.0$  and  $y \neq 0.0$  $CGLOG(g) = log<sub>e</sub>(|y|) + i \cdot sgn(y) \cdot \pi/2$ If  $x \neq 0.0$  and  $y = 0.0$ If  $x > 0.0$  $CGLOG(z) = log<sub>e</sub>(x) + i \cdot 0.0$ If  $x < 0.0$  $CGLOG(z) = log_e(|x|) + i \cdot \pi$ If  $x \neq 0.0$  and  $y \neq 0.0$  $CGLOG(z) = u+i\cdot v$  $u = .5 \cdot \log_e(x^2 + y^2)$  $v = \tan^{-1}(y/x)$ Scaled values are calculated on occurrence of overflow/underflow for  $(x^2, y^2)$  or  $(x^2+y^2)$  and propagated to give a valid in-range result for u.

### **Error Conditions**

 $\sim$ 

1. If both parts of the argument equal 0.0, the following message is issued and the result is set to (+machine infinity, 0.0).

CGLOG: Arg is zero; result  $=$  (+infinity, zero)

2. If either part of the result underflows, one or both of the following messages are issued and the relevant part of the result is set to 0.0.

CGLOG: Real part underflow CGLOG: Imaginary part underflow Chapter 4 Exponential and Exponentiation Routines

 $\sim 10^7$ 

 $\sim 10^{-1}$ 

The EXP routine calculates the single-precision, floating-point exponential function of its single-precision, floating-point argument. That is:

 $EXP(x) = e^x$ 

### **Routines Called**

EXP calls the MTHERR routine.

#### **Type of Argument**

The argument must be a single-precision, floating-point value in the range -89.4159863 to 88.0296919.

#### **Type of Result**

The result returned is a single-precision, floating-point value greater than zero.

### **Accuracy of Result**

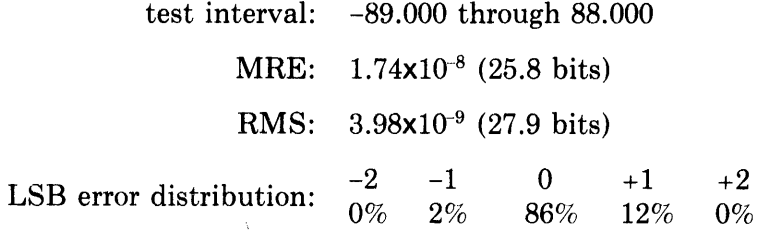

#### **Algorithm Used**

 $EXP(x)$  is calculated as follows.

If  $x < -89.4159863$  $EXP(x) = 0.0$ If  $x > 88.0296919$  $EXP(x) = +machine infinity$ Otherwise, the argument is reduced as follows: Let  $n =$  the nearest integer to  $x/log_e(2)$ The reduced argument is:  $g = x-n \cdot log<sub>e</sub>(2)$ The calculation is:  $EXP(x) = R(g) \cdot 2^{(n+1)}$  $R(g) = .5 + g \cdot p/(q - g \cdot p)$  $p = p1 \cdot g^2 + .25$  $q = q1 \cdot g^2 + .5$  $p1 = .00416028863$  $q1 = .0499871789$ 

1. If the argument is less than -89.4159863, the following message is issued and the result is set to 0.0.

**EXP: Result underflow** 

2. If the argument is greater than 88.0296919, the following message is issued and the result is set to +machine infinity.

 $\mathcal{L}_{\text{max}}$  and  $\mathcal{L}_{\text{max}}$ 

 $\sim$ 

**EXP: Result overflow** 

 $\sim$ 

The DEXP routine calculates the double-precision, D-floating-point exponential function of its double-precision, D-floating-point argument. That is:

 $DEXP(x) = e^x$ 

### **Routines Called**

DEXP calls the MTHERR routine.

### **Type of Argument**

The argument must be a double-precision, D-floating-point value in the range -89.415986292232944914 to 88.029691931113054295.

#### **Type of Result**

The result returned is a double-precision, D-floating-point value greater than zero.

 $\sim$ 

#### **Accuracy of Result**

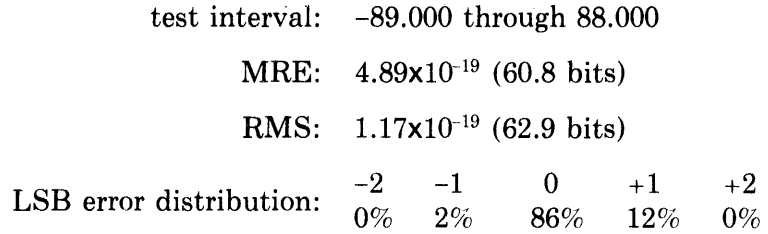

## **Algorithm Used**

 $DEXP(x)$  is calculated as follows.

If x < -89.415986292232944914  $DEXP(x) = 0.0$ If x > 88.029691931113054295  $DEXP(x) = +machine$  infinity Otherwise, the argument is reduced as follows: Let  $x1 = [x]$ , the greatest integer in x  $x2 = x-x1$  $n =$  the nearest integer to  $x/log_e(2)$ The reduced argument is:  $g = x1-n \cdot c1 + x2 + n \cdot c2$  $c1 = .543_8$ 

$$
c2 = \log_e(2) - .543_8
$$

The calculation is:  $DEXP(x) = R(g) \cdot 2^{(n+1)}$  $R(g) = .5+g\cdot p/(q-g\cdot p)$  $p = (((p2 \cdot g^2 + p1) \cdot g^2) + p0) \cdot g^2$  $q = (((q3 \cdot g^2 + q2) \cdot g^2) + q1) \cdot g^2) + q0$  $p0 = .250$  $p1 = .757531801594227767 \times 10^{-2}$  $p2 = .315551927656846464\times10^{-4}$  $q0 = .5$  $q1 = .568173026985512218 \times 10^{-1}$  $q2 = .631218943743985036 \times 10^{-3}$  $q3 = .751040283998700461 \times 10^{-6}$ 

 $\sim$ 

### **Error Conditions**

 $\sim$ 

1. If the argument is less than -89.415986292232944914, the following message is issued and the result is set to 0.0.

OEXP: Result underflow

2. If the argument is greater than 88.029691931113054295, the following message is issued and the result is set to +machine infinity.

OEXP: Result overflow

The GEXP routine calculates the double-precision, G-floating-point exponential function of its double-precision, G-floating-point argument. That is:

 $GEXP(x) = e^x$ 

#### **Routines Called**

GEXP calls the MTHERR routine.

#### **Type of Argument**

The argument must be a double-precision, G-floating-point value in the range -710.475860073943942 to 709.08956571282405l.

#### **Type of Result**

The result returned is a double-precision, G-floating-point value greater than or equal to zero.

## **Accuracy of Result**

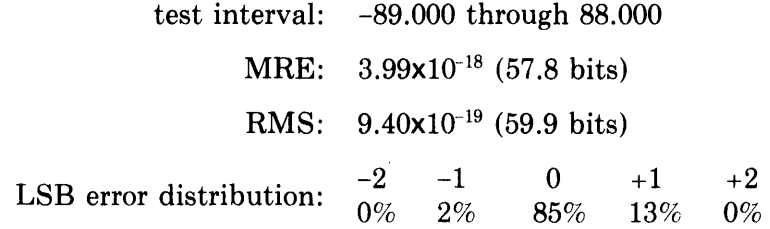

## **Algorithm Used**

 $GEXP(x)$  is calculated as follows.

If  $x \le -710.475860073943942$  $GEXP(x) = 0.0$ If x > 709.089565712824051  $GEXP(x) = +machine$  infinity Otherwise, the argument is reduced as follows: Let  $x1 = [x]$ , the greatest integer in x  $x2 = x-x1$  $n =$  the nearest integer to  $x/log_e(2)$ The reduced argument is:  $g = x1-n \cdot c1 + x2 + n \cdot c2$  $c1 = .543_8$  $c2 = log<sub>e</sub>(2) - .543<sub>8</sub>$ 

The calculation is:

 $GEXP(x) = R(g) \cdot 2^{(n+1)}$  $R(g) = .5+g\cdot p/(q-g\cdot p)$  $p = (((p2 \cdot g^2 + p1) \cdot g^2) + p0) \cdot g^2$  $\mathbf{q} = ((( (q3 \cdot g^2 + q2) \cdot g^2) + q1) \cdot g^2) + q0$  $p0 = .250$  $p1 = .757531801594227767 \times 10^{-2}$  $p2 = .315551927656846464 \times 10^{-4}$  $q0 = .5$  $q1 = .568173026985512218 \times 10^{-1}$  $q2 = .631218943743985036 \times 10^{-3}$  $q3 = .751040283998700461 \times 10^{-6}$ 

## **Error Conditions**

1. If the argument is less than or equal to -710.475860073943942, the following message is issued and the result is set to 0.0.

**GEXP: Result underflow** 

2. If the argument is greater than  $709.089565712824051$ , the following message is issued and the result is set to +machine infinity.

**GEXP: Result overflow** 

The CEXP routine calculates the complex, single-precision, floating-point exponential function of its complex, single-precision, floating-point argument. That is:

 $CEXP(z) = e^z$ 

## **Routines Called**

CEXP calls the EXP, COS, SIN, and MTHERR routines.

#### **Type of Argument**

The argument must be a complex, single-precision, floating-point value in the range -89.4159863 to 176.0593838 for the real part and less than 823549.66 for the imaginary part.

### **Type of Result**

The result returned is a complex, single-precision, floating-point value; it may be any such value.

#### **Accuracy of Result**

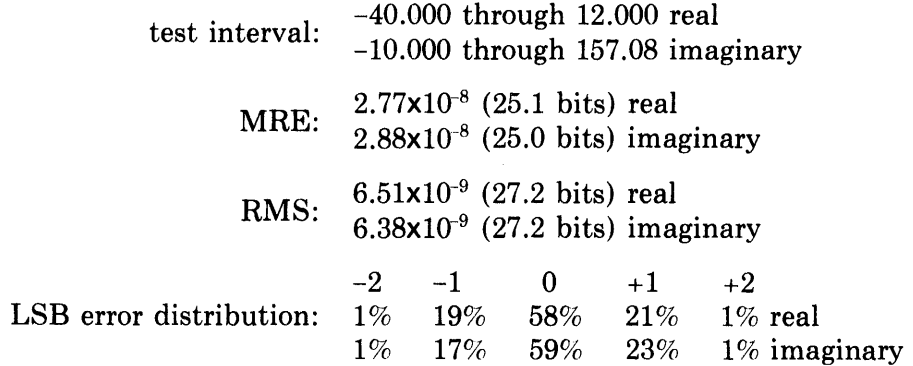

#### **Algorithm Used**

 $CEXP(z)$  is calculated as follows.

Let  $z=x+ivy$ If  $|y| > 823549.66$  $CEXP(z) = (0.0, 0.0)$ If  $x < -89.4159863$  $CEXP(z) = (0.0, 0.0)$ If  $x > 88.0296919$  and  $y = 0.0$  $CEXP(z) = (+infinity, 0.0)$ If 88.0296919 < x < 176.0593838 and a component of the result is out of range, that component is set to +infinity. If  $x > 176.0593838$  and  $y \neq 0.0$  $CEXP(z) = (\pm \text{infinity}, \pm \text{infinity})$ 

**Otherwise** 

 $CEXP(z) = e^{x} (cos(y) + i sin(y))$ 

 $\hat{\boldsymbol{\theta}}$ 

The following table gives the possible error conditions and the resulting error messages.

## **Error Conditions for CEXP**

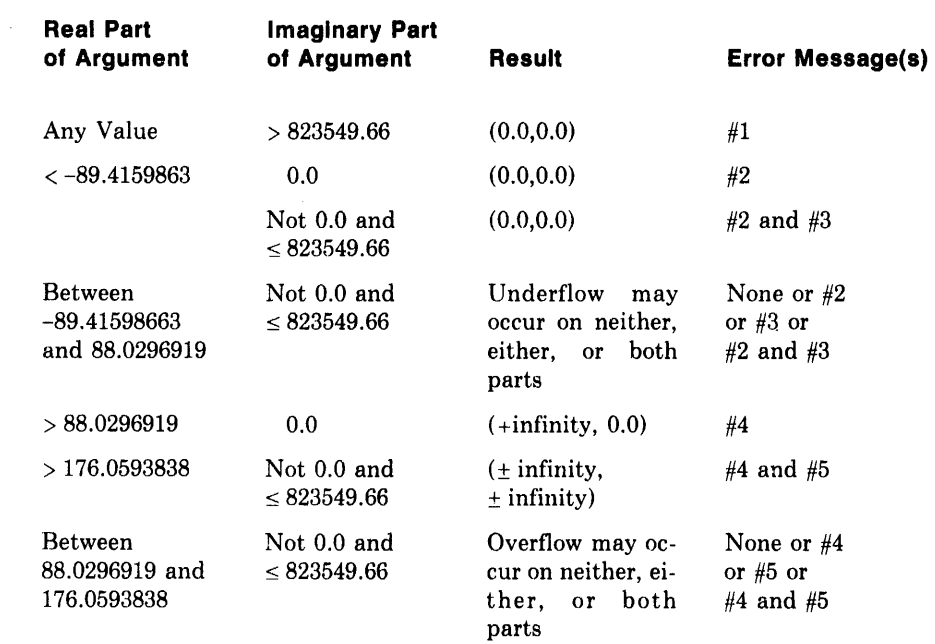

 $\sim$ 

#### **Error Messages:**

 $\mathcal{A}_{\mathcal{L}}$ 

- 1. CEXP:ABS(IMAG(arg)) too large; result = zero
- 2. CEXP: Real part underflow
- 3. CEXP: Imaginary part underflow
- 4. CEXP: Real part overflow
- 5. CEXP: Imaginary part overflow

The CDEXP subroutine calculates the complex, double-precision, D-floatingpoint exponential function of its complex, double-precision, D-floating-point argument. That is:

 $CDEXP(z,r) = e^z$  $z =$ location of input value  $r =$ location of result

#### **Routines Called**

CDEXP calls the DEXP, DSIN, DCOS, and MTHERR routines.

#### **Type of Argument**

CDEXP is a subroutine that is called with two arguments. Both arguments must be two-element, double-precision vectors. The first vector (z) contains the input value; the second vector (r) will contain the result. The real part of the input value must be stored in the first element of z; the imaginary part must be stored in the second element of z. The input value must be a complex double-precision, D-floating-point value in the range -89.415986292232944914 to 176.059383862226109 for the real part and less than 6746518850.429 for the imaginary part.

#### **Type of Result**

The result returned is a complex, double-precision, D-floating-point value. It is returned in the second vector (r) supplied in the call. The real part of the result is returned in the first element of r; the imaginary part is returned in the second element of r.

#### **Accuracy of Result**

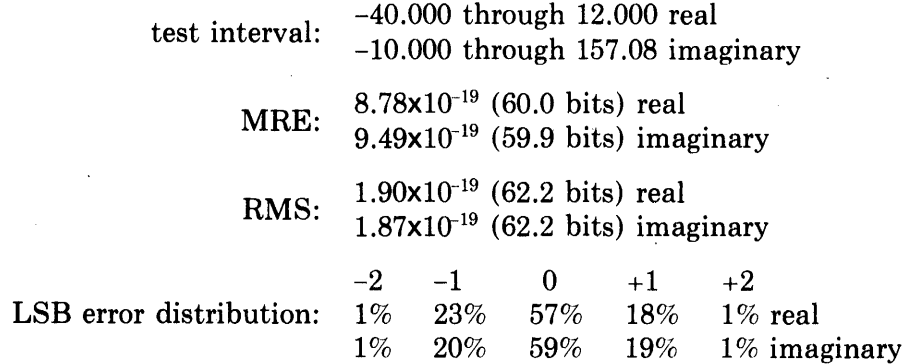

#### Algorithm Used

CDEXP is calculated as follows.

Let  $z = x + i \cdot y$ If Iyl > 6746518850.429  $CDEXP(z) = (0.0, 0.0)$ If x < -89.415986292232944914  $CDEXP(z) = (0.0, 0.0)$ 

If  $x > 88.029691931113054295$  and  $y = 0.0$  $CDEXP(z) = (+infinity, 0.0)$ 

If 88.029691931113054295 < x < 176.059383862226109 and a component of the result is out of range, that component is set to +infinity.

If  $x > 176.059383862226109$  and  $y \neq 0.0$  $CDEXP(z) = (\pm \text{infinity}, \pm \text{infinity}).$ 

### **Otherwise**

 $CDEXP(z) = e^{x} \cdot (cos(y) + i \cdot sin(y))$ 

#### Error Conditions

The following table gives the possible error conditions and the resulting error messages.

#### Error Conditions for CDEXP

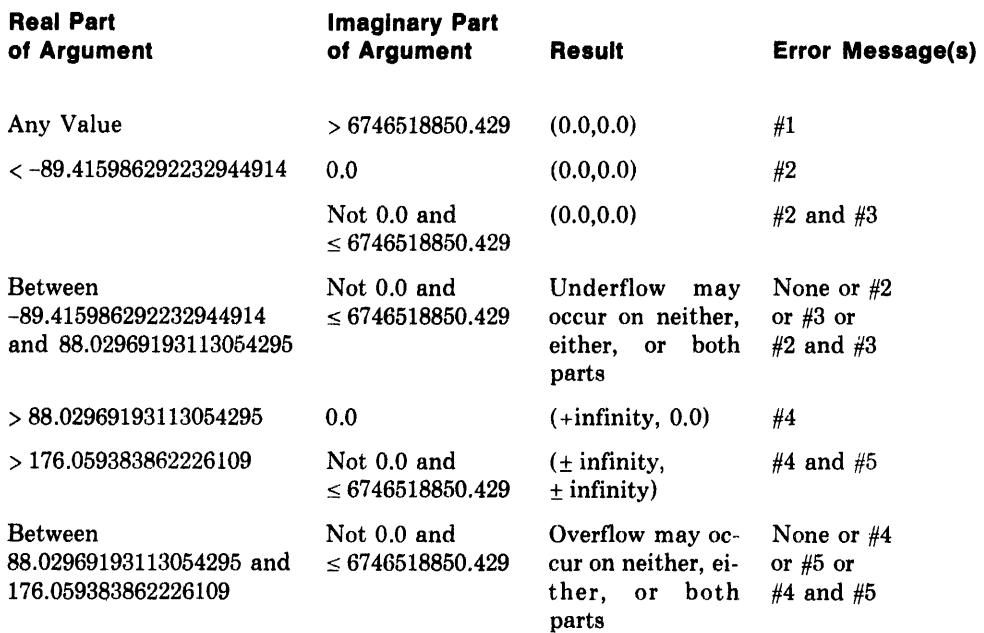

#### Error Messages:

1. CDEXP:ABS(IMAG(arg)) too large; result = zero

2. CDEXP: Real part underflow

- 3. CDEXP: Imaginary part underflow
- 4. CDEXP: REAL(arg) too large; REAL(result) =  $+$ infinity
- 5. CDEXP: REAL(arg) too large;  $IMAG(result) = +infinity$
The CGEXP subroutine calculates the complex, double-precision, G-floatingpoint exponential function of its complex, double-precision, G-floating-point argument. That is:

 $CGEXP(z,r) = e^z$ 

 $z =$ location of input value

 $r =$  location of result

# **Routines Called**

CGEXP calls the GEXP, GSIN, GCOS, and the MTHERR routines.

#### **Type of Argument**

CGEXP is a subroutine that is called with two arguments. Both arguments must be two-element, double-precision vectors. The first vector  $(z)$  contains the input value; the second vector (r) will contain the result. The real part of the input value must be stored in the first element of z; the imaginary part must be stored in the second element of z. The input value must be a complex, double-precision, G-floating-point value in the range -710.475860073943942 to 1418.179131425648102 for the real part and less than 1686629713.065 for the imaginary part.

#### **Type of Result**

The result returned is a complex, double-precision, G-floating-point value. It is returned in the second vector (r) supplied in the call. The real part of the result is returned in the first element of r; the imaginary part is returned in the second element of r.

#### **Accuracy of Result**

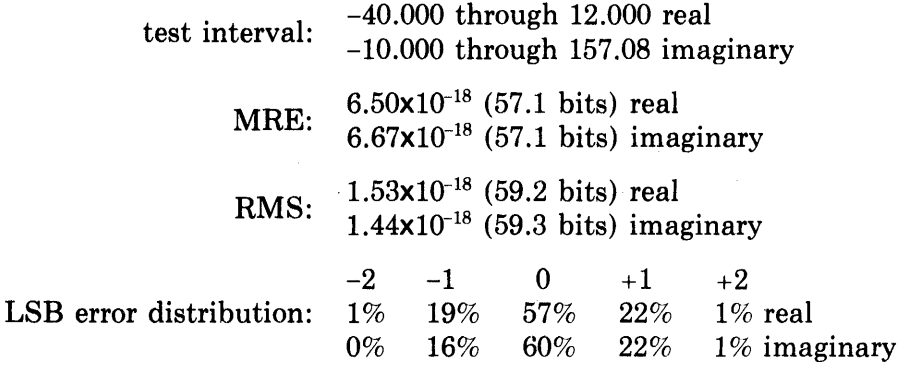

CGEXP(z) is calculated as follows.

Let  $z = x + i y$ If Iyl > 1686629713.065  $CGEXP(z) = (0.0.0.0)$ If  $x < -710.475860073943942$  $CGEXP(z) = (0.0, 0.0)$ If  $x > 709.089565$  and  $y = 0.0$  $CGEXP(z) = (+infinite, 0.0)$ If 709.089565 < x < 1418.179131425648102 and a component of the result is out of range, that component is set to +infinity. If  $x > 1418.179131425648102$  and  $y \neq 0.0$  $CGEXP(z) = (\pm \text{infinity}, \pm \text{infinity})$ 

**Otherwise**  $CGEXP(z) = e^{x} (cos(y) + i sin(y))$ 

# Error Conditions

The table below shows the possible values of the argument that could cause error conditions.

# Error Conditions for CGEXP

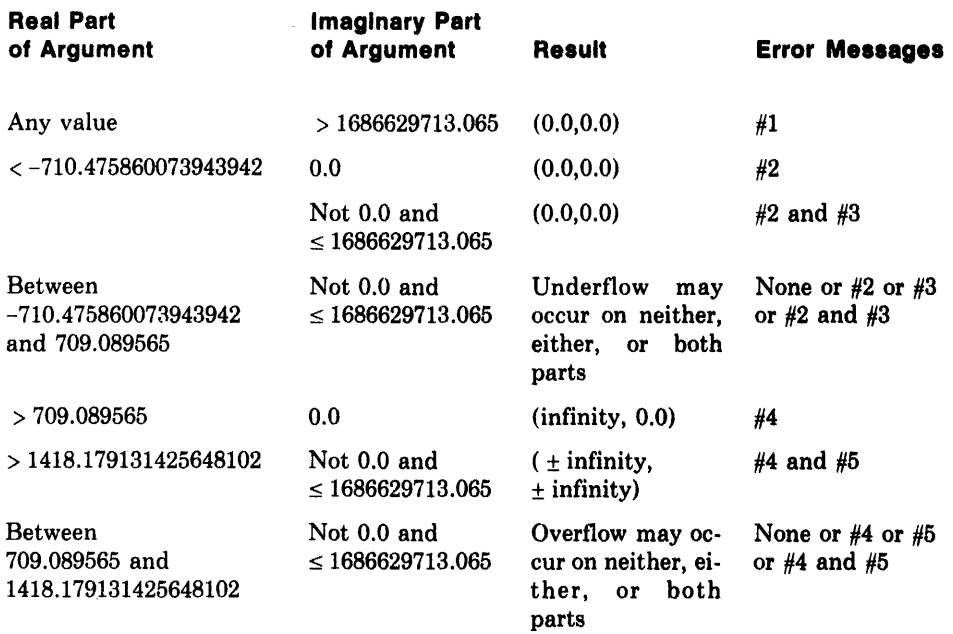

#### Error Messages:

1. CGEXP: ABS(IMAG(arg)) too large; result = zero

2. CGEXP: Real part underflow

- 3. CGEXP: Imaginary part underflow
- 4. CGEXP: REAL(arg) too large; REAL(result) =  $+$ infinity
- 5. CGEXP: REAL(arg) too large; IMAG(result) =  $+$ infinity

The EXPl. routine raises one integer to the power of another integer. That is:

 $\sim 10^7$ 

 $EXP1.(m,n) = m<sup>n</sup>$ 

Routines Called EXPl. calls the MTHERR routine.

#### Type of Arguments

The two arguments must be integer values; they can be any such values.

#### Type of Result

The result returned is an integer value; it may be any such value.

#### Accuracy of Result The result is exact.

# Algorithm Used

 $EXP1.(m,n)$  is calculated as shown in the following table.

# Calculations for EXP1.

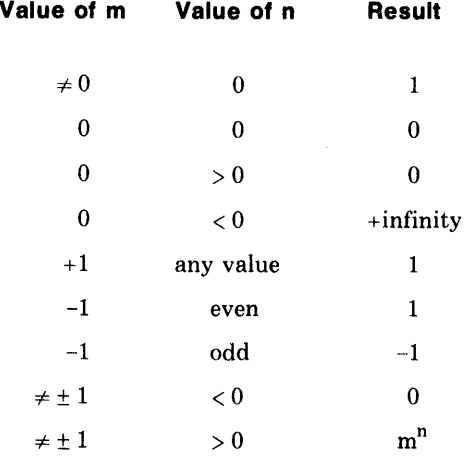

# Error Conditions

1. If the exponent is too large a number, the following message is issued and the result is set to  $\pm$  infinity.

EXP1.: Result overflow

2. If both the base and the exponent are 0, the following message is issued and the result is set to O.

 $EXP1.:$  Zero\*\*zero is indeterminate, result = zero

# **EXP2.**

# **Description**

The EXP2. routine raises a single-precision, floating-point number to the power of an integer. That is:

 $EXP2.(x,n) = x^n$ 

## **Routines Called**

EXP2. calls the MTHERR routine.

# **Types of Arguments**

There are two arguments. The base must be a single-precision, floating-point value, and the exponent must be an integer value. They can be any such values.

# **Type of Result**

The result returned is a single-precision, floating-point value; it may be any such value.

# **Accuracy of Result**

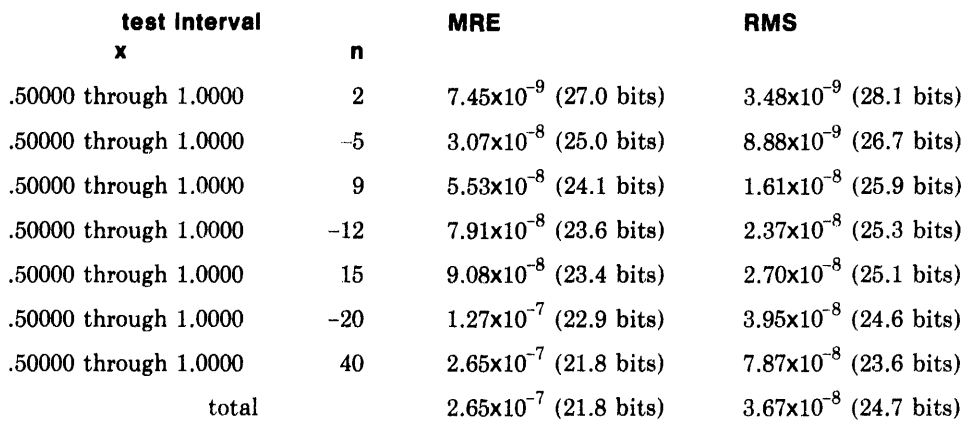

LSB error distribution according to the value of n

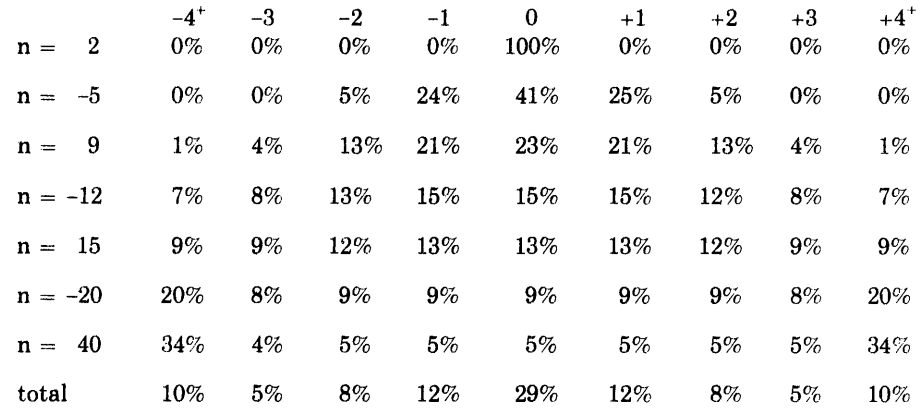

 $EXP2.(x, n)$  is calculated as shown in the following table.

# **Calculations for EXP2.**

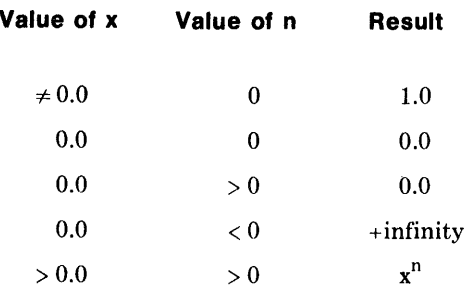

# **Error Conditions**

1. If the exponent has sufficiently large magnitude, overflow occurs in one of the following ways:

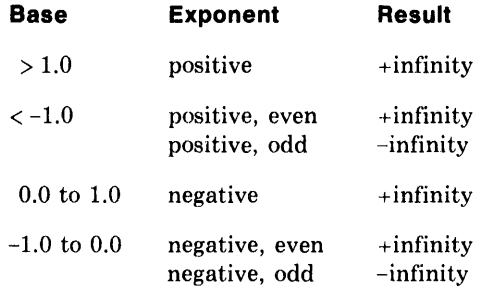

and the following message is issued.

EXP2.: Result overflow

2. If the exponent has sufficiently large magnitude, underflow occurs in one of the following ways:

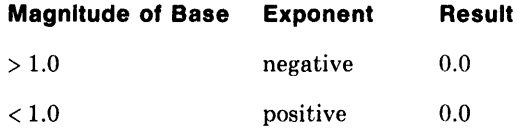

and the following message is issued.

EXP2.: Result underflow

 $\sim$ 

3. If both the exponent and the base are zero, the following message is issued and a result of zero is returned.

EXP2.: Zero\*\*zero is indeterminate, result = zero

# DEXP2.

# Description

The DEXP2. routine raises a double-precision, D-floating-point number to the power of an integer. That is:

 $DEXP2.(x,n) = x^n$ 

#### Routines Called

DEXP2. calls the MTHERR routine.

#### Type of Arguments

There are two arguments. The base must be a double-precision, D-floatingpoint value, and the exponent must be an integer value. They can be any such values.

# Type of Result

The result returned is a double-precision, D-floating-point value; it may be any such value.

#### Accuracy of Result

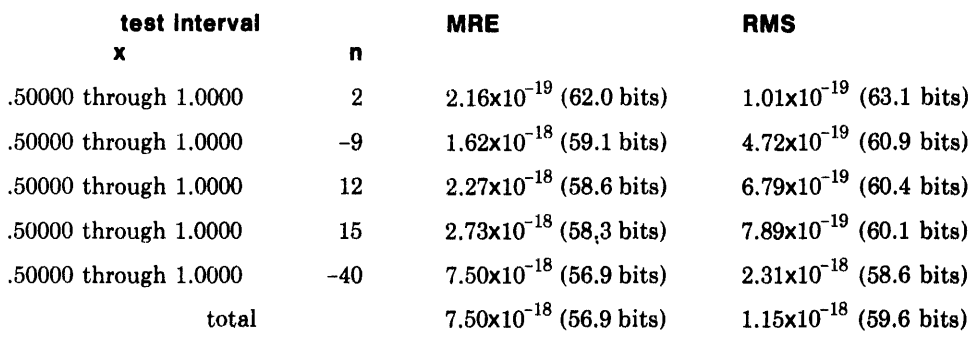

LSB error distribution according to the value of n

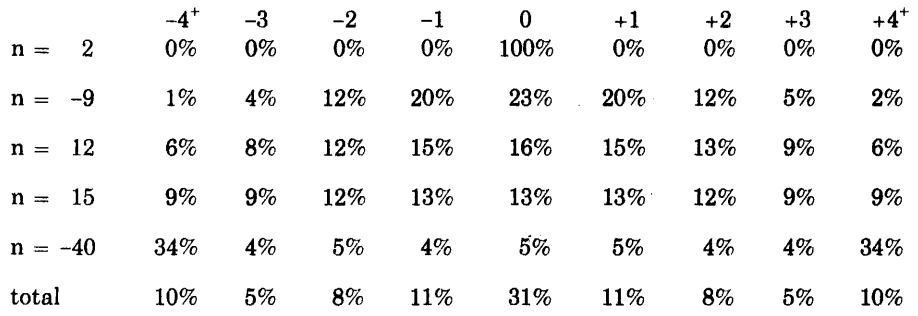

DEXP2. $(x, n)$  is calculated as shown in the following table.

# **Calculations for DEXP2.**

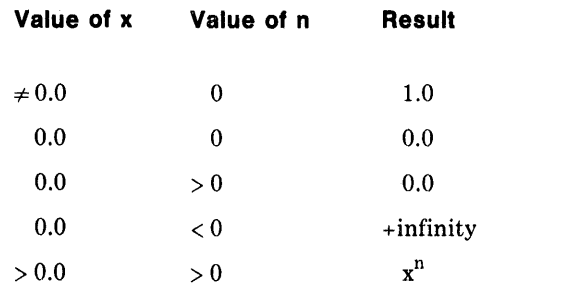

# **Error Conditions**

1. If the exponent has sufficiently large magnitude, overflow occurs in one of the following ways:

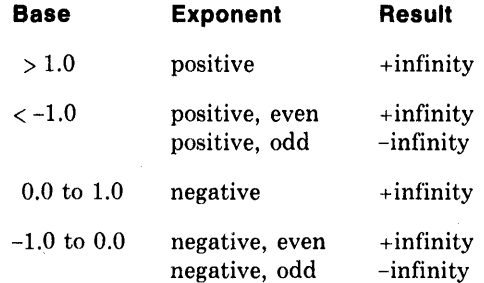

and the following error message is issued.

DEXP2.: Result overflow

2. If the exponent has sufficiently large magnitude, underflow occurs in one of the following ways:

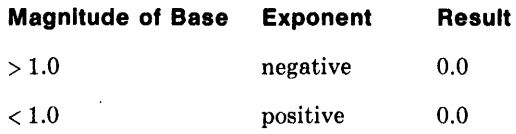

and the following message is issued.

DEXP2.: Result underflow

3. If both the exponent and the base are zero, the following message is issued and the result is set to zero.

DEXP2.: Zero\*\*zero is indeterminate, result = zero

 $\sim$ 

 $\mathcal{L}^{\text{max}}_{\text{max}}$  and  $\mathcal{L}^{\text{max}}_{\text{max}}$ 

# **GEXP2.**

 $\mathcal{A}^{\mathcal{A}}$ 

# **Description**

The GEXP2. routine raise a double-precision, G-floating-point number to the power of an integer. That is:

Ŷ,

 $GEXP2.(x,n) = x^n$ 

# **Routines Called**

GEXP2. calls the MTHERR routine.

# **Type of Arguments**

There are two arguments. The base must be a double-precision, G-floatingpoint value; it can be any such value. The exponent must be an integer value; it can be any such value.

### **Type of Result**

The result returned is a double-precision, G-floating-point value; it may be any such value.

# **Accuracy of Result**

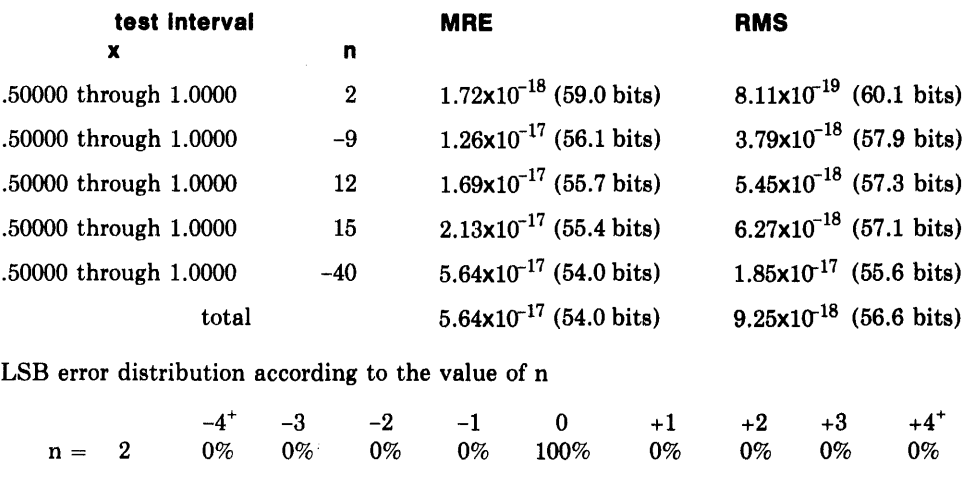

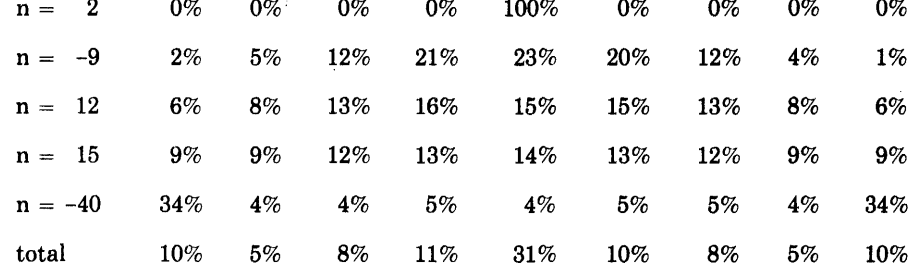

 $GEXP2.(x, n)$  is calculated as shown in the following table.

# Calculations for GEXP2.

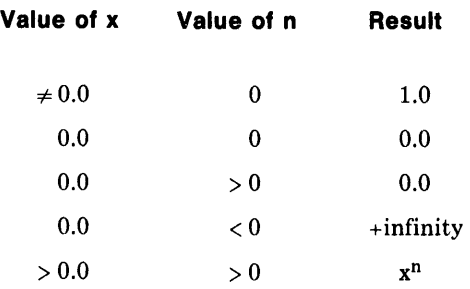

# Error Conditions

 $\ddot{\phantom{0}}$ 

 $\mathcal{A}$ 

1. If the exponent has sufficiently large magnitude, overflow occurs in one of the following ways:

 $\sim$ 

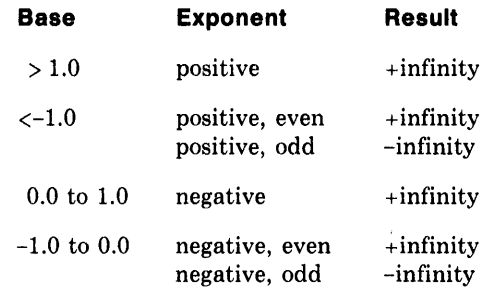

and the following error message is issued:

# GEXP2.: Result overflow

2. If the exponent has sufficiently large magnitude, underflow occurs in one of the following ways:

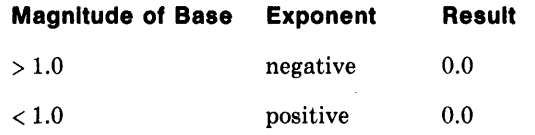

and the following message is issued:

GEXP2.: Result underflow

3. If both the exponent and the base are zero, the following message is issued and the result is set to zero.

 $GEXP2.:$  Zero\*\*zero is indeterminate, result = zero

# **CEXP2.**

## **Description**

The CEXP2. routine raises a complex, single-precision, floating-point number to the power of an integer. That is:

 $CEXP2.(z,n) = z<sup>n</sup>$ 

# **Routines Called**

CEXP2. calls the CDLOG, DLOG, DSIN, DCOS, DEXP, and MTHERR routines.

#### **Type of Arguments**

There are two arguments. The base must be a complex, single-precision, floating-point value, and the exponent must be an integer. They can be any such values.

## **Type of Result**

The result returned is a complex, single-precision, floating-point value; it may be any such value.

#### **Accuracy of Result**

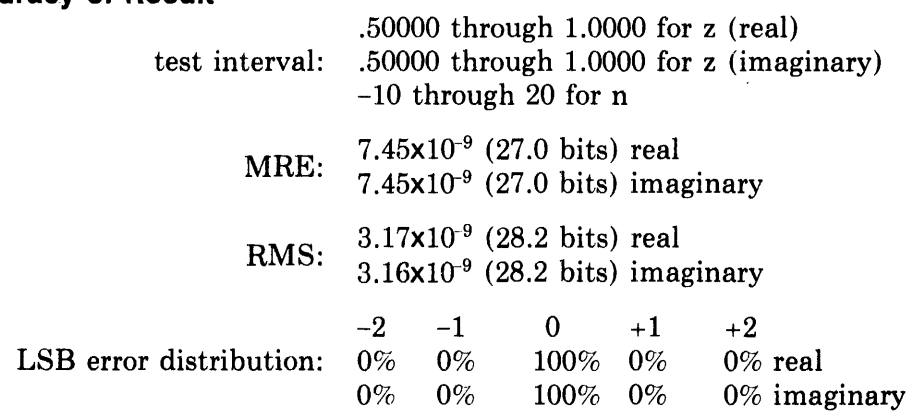

When the ratio of the imaginary part of the base to the real part is less than  $-10^{10}$ , one part of the result is less accurate. Which part is less accurate depends on the exponent. For example:

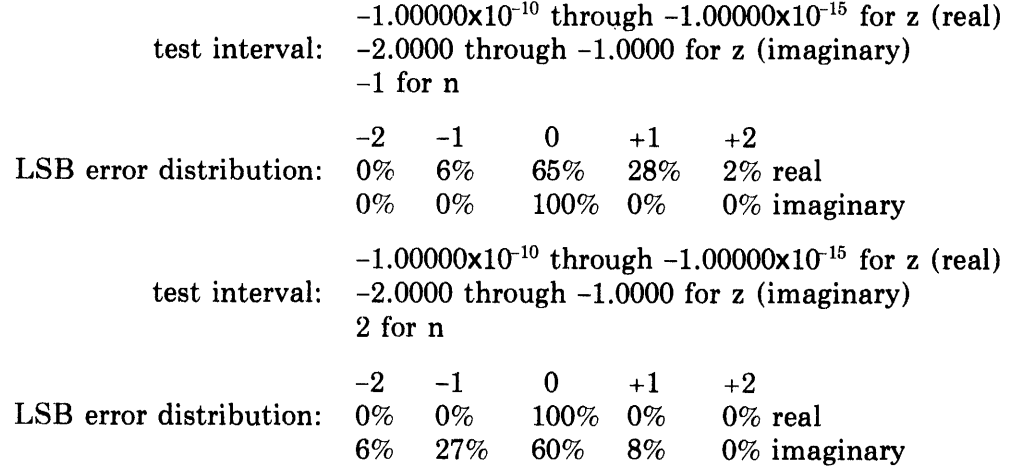

CEXP2.(z,n) is calculated as follows.

Let  $z = x + i v$ 

First the routine checks for the special cases shown in the following table.

#### **Special Cases for CEXP2.**

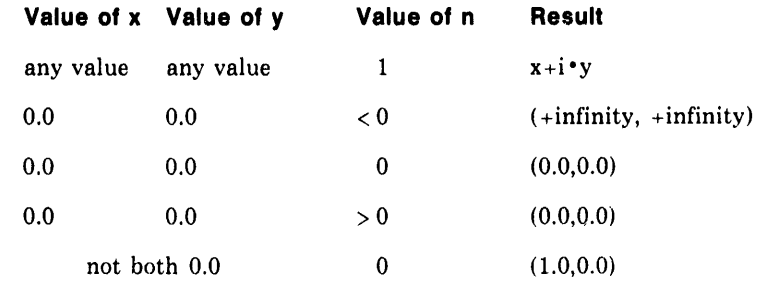

If none of the special cases applies, the routine continues calculations as follows.

The CEXP2. function is evaluated as the complex exponential of  $n \cdot$ (LNRHO+i $\cdot$ THETA).

LNRHO is the real part of:  $\log_{a}(x+i\cdot v)$ THETA is the imaginary part of:  $log_e(x+i \cdot y)$ The real part of  $n \cdot (LNRHO+i \cdot THETA)$  is:  $ALPHA = n·LNRHO$ and the imaginary part is:  $PHI = n \cdot THETA$ 

Since it is ultimately  $e^{i\cdot PHI}$  that is needed, it would appear that  $sin(PHI)$ and cos(PHI) are needed. However, these functions will be multiplied by eALPHA, and the handling of exception boundaries on the product will be expedited by use of  $log_e(sin(PHI))$  and  $log_e(cos(PHI))$ , which will be added to ALPHA before the call to the DEXP function. The absolute values of sin(PHI) and cos(PHI) are used as arguments of the CDLOG function; the signs of sin(PHI) and cos(PHI) are stored for use in determining the signs for the real and imaginary parts of the complex exponential, CEXP.

The real part of the final result is:  $sgn(cos(PHI)) \cdot e^{ALPHA+log_e(1 cos(PHI))}$ 

The imaginary part of the final result is: sgn(sin(PHI)) · eALPHA+loge(1 sin(PHI)i)

The following error messages are returned for error conditions detected during the check for the special cases shown above. Other errors detected will result in error messages relating to the CEXP3. routine because CEXP2. is part of the CEXP3. routine.

1. If both the real and iraaginary parts of the argument are zero and the exponent is also zero, the following message is issued and the result is set to (0.0,0.0).

```
CEXP2.: Zero**zero is indeterminate, result = zero
```
2. If both the real and imaginary parts of the argument are zero and the exponent is negative, the following message is issued and the result is set to (infinity, infinity).

CEXP2.: Zero\*\* negative exponent, result = infinity

3. If PHI  $\geq 6746518852$ , argument reduction for sin/cos is impossible so the following message is issued and the result is set to (+infinity, +infinity).

CEXP2.: Both parts indeterminate

4. If the base and/or the exponent are such that one or both parts of the result overflow, one of the following messages is issued and the corresponding result is set to  $\pm$  infinity.

CEXP2.: Real part overflow CEXP2.: Imaginary part overflow CEXP2.: Both parts overflow

5. If the base and/or the exponent are such that one or both parts of the result underflows, one of the following messages is issued and the corresponding result is set to 0.0.

CEXP2.: Real part underflow CEXP2.: Imaginary part underflow CEXP2.: Both parts underflow

The EXP3. routine raises a single-precision, floating-point number to the power of another single-precision, floating-point number. That is:

 $EXP3.(x,y) = x<sup>y</sup>$ 

#### Routines Called

EXP3. calls the MTHERR routine.

## Type of Arguments

There are two arguments; both must be single-precision, floating-point values. The base must not be less than zero unless the exponent is an integer. The base must not be equal to zero unless the exponent is greater than zero.

#### Type of Result

The result returned is a single-precision, floating-point value in the range  $2^{-129}$  to  $2^{127}$ .

# Accuracy of Result

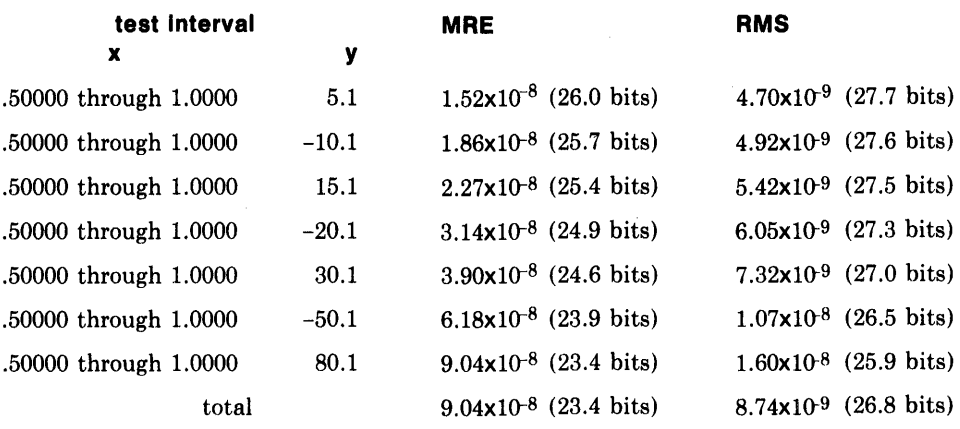

LSB error distribution according to the value of Y

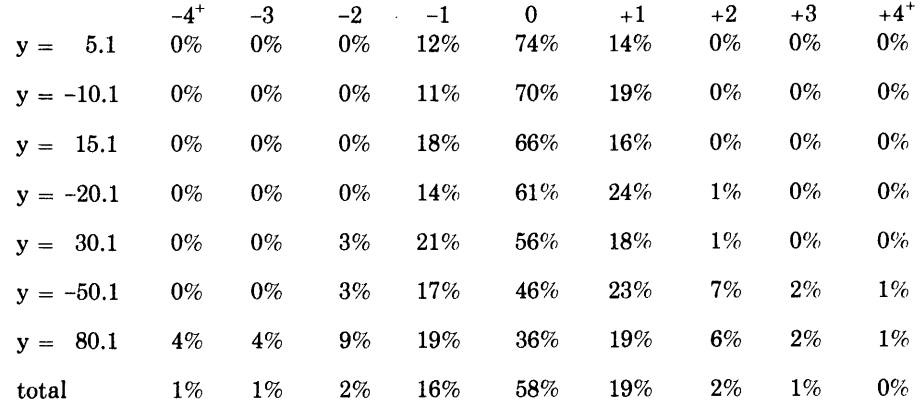

 $EXP3.(x,y)$  is calculated as follows.

First the routine checks for the special cases shown in the following table.

#### **Special Cases for EXP3.**

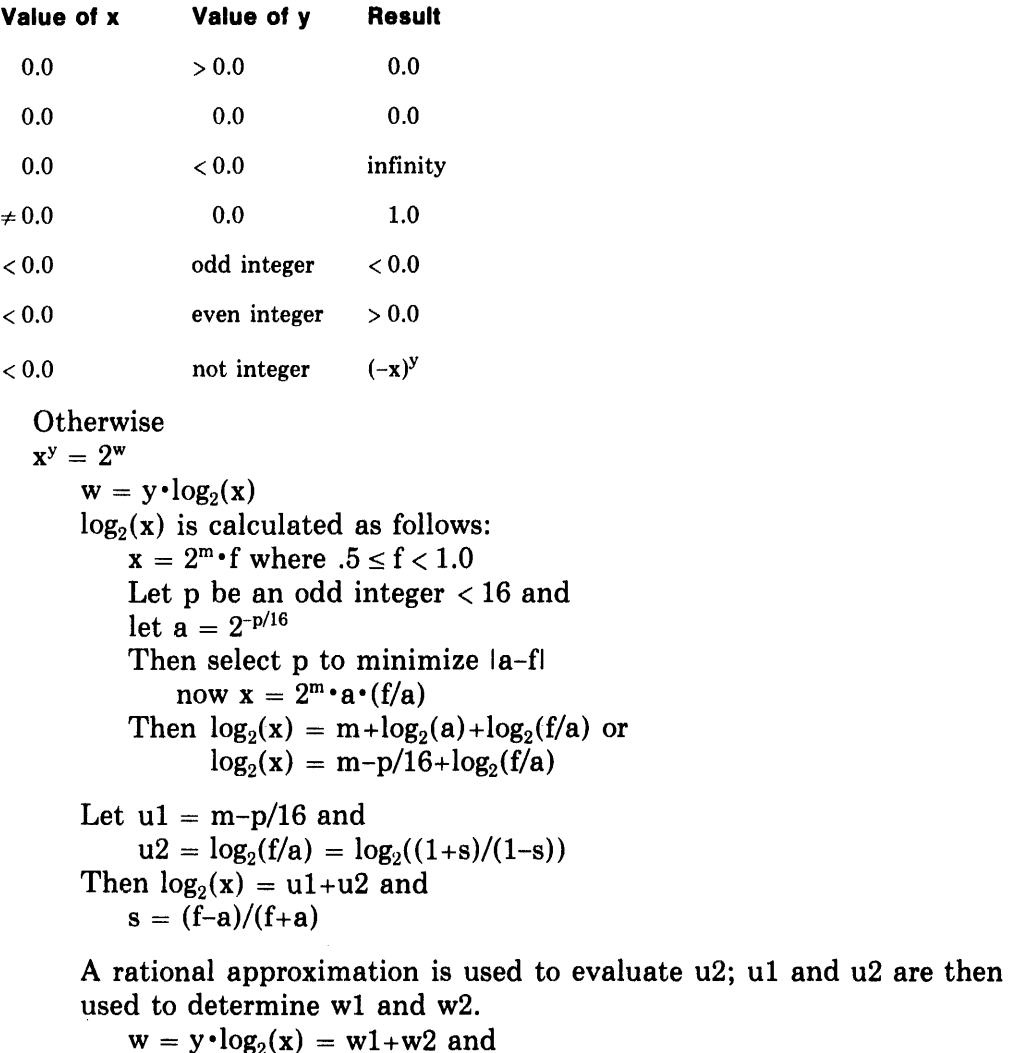

 $w1 = FLOAT(INT(w \cdot 16.0))/16.0 = m1+p1/16$ m1 and p1 are integers with  $0 \le p1 \le 15$ 

Finally

```
If -129 \leq w < 127EXP3.(x,y) = x^y = 2^w is reconstructed as:
        EXP3.(x,y) = 2<sup>w1</sup> \cdot 2<sup>w2</sup>2^{w1} is evaluated by table lookup and 2^{w2} is evaluated from an-
        other rational approximation.
```
1. If the base is a negative value and the exponent is not an integer, the following message is issued and the calculation proceeds using the absolute value of the base.

EXP3.: Negative base\*\*non-integer; ABS(base) used

2. If the base is 0.0 and the exponent is negative, the following message is issued and the result is set to infinity.

EXP3.: Zero\*\*negative exponent; result  $=$  infinity

3. If both the base and the exponent are 0.0, the following message is issued and the result is set to 0.0.

EXP3.: Zero\*\*zero is indeterminate; result = zero

4. If  $y \cdot \log_2(x) \ge 127$ , the result overflows. Then the following message is issued and the result is set to  $\overline{-}$ infinity if x is less than 0.0 and y is an odd integer. Otherwise, the result is set to +infinity.

EXP3.: Result overflow

5. If  $y \cdot \log_2(x) < -129$ , the result underflows. Then the following message is issued and the result is set to 0.0.

EXP3.: Result underflow

 $\sim$ 

# **DEXP3.**

#### **Description**

The DEXP3. routine raises a double-precision, D-floating-point number to the power of another double-precision, D-floating-point number. That is:

 $DEXP3.(x,y) = x^y$ 

## **Routines Called**

DEXP3. calls the MTHERR routine.

#### **Type of Argument**

There are two arguments; both must be double-precision, D-floating-point values. The base must not be less than zero unless the exponent is an integer. The base must not be equal to zero unless the exponent is greater than zero.

#### **Type of Result**

The result returned is a double-precision, D-floating-point value greater than or equal to  $2^{-129}$  and less than or equal to  $2^{127}$ .

# **Accuracy of Result**

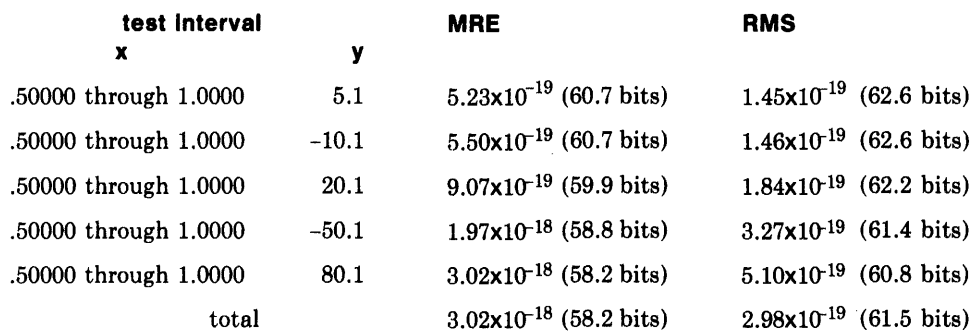

LSB error distribution according to the value of y

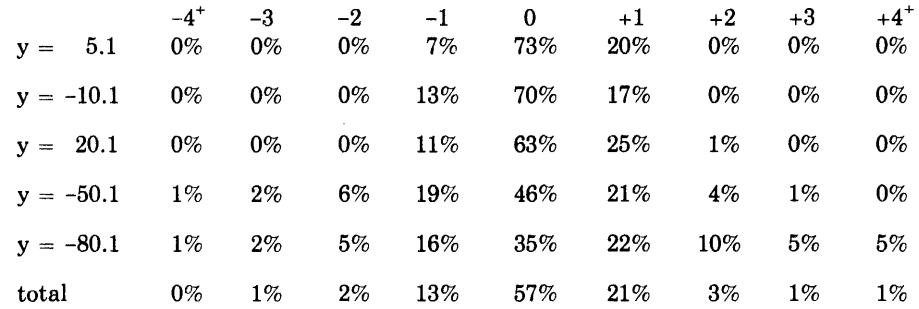

#### **Algorithm Used**

DEXP3.(x,y) is calculated as follows.

First the routine checks for the special cases shown in the following table.

## **Special Cases for DEXP3.**

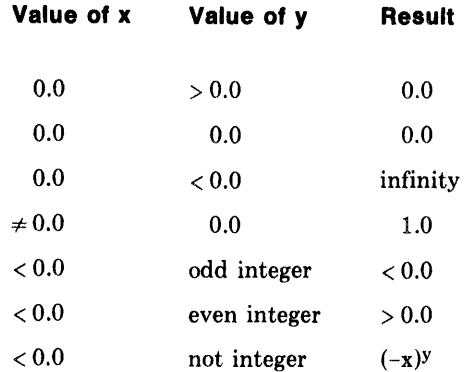

```
Otherwise
```
 $x^y = 2^w$  $w = y \cdot log_2(x)$  $log_2(x)$  is calculated as follows:  $x = 2^m \cdot f$  where  $.5 \le f < 1.0$ Let  $p$  be an odd integer  $\lt 16$  and let  $a = 2^{-p/16}$ Then select p to minimize la-fl now  $x = 2^m \cdot a \cdot (f/a)$ Then  $log_2(x) = m + log_2(a) + log_2(f/a)$  or  $log_2(x) = m-p/16+log_2(f/a)$ 

Let  $u1 = m-p/16$  and  $u2 = log_2(f/a) = log_2((1+s)/(1-s))$ Then  $log_2(x) = u1+u2$  and  $s = (f-a)/(f+a)$ 

A rational approximation is used to evaluate u2; u1 and u2 are then used to determine wI and w2.

 $w = y \cdot log_2(x) = w1 + w2$  and  $wl = FLOAT(INT(w \cdot 16.0))/16.0 = m1+p1/16$ m1 and p1 are integers with  $0 \le p1 \le 15$ 

Finally

If  $-129 \leq w < 127$ DEXP3.(x,y) =  $x^y = 2^w$  is reconstructed as: DEXP3.(x,y) =  $2^{w1} \cdot 2^{w2}$  $2^{w1}$  is evaluated by table lookup and  $2^{w2}$  is evaluated from another rational approximation.

 $\ddotsc$ 

1. If the base is a negative value and the exponent is not an integer, the following message is issued and the calculation proceeds using the absolute value of the base.

DEXP3.: Negative base\*\*non-integer; ABS(base) used

2. If the base is 0.0 and the exponent is negative, the following message is issued and the result is set to infinity.

DEXP3.: Zero\*\*negative exponent; result  $=$  infinity

3. If both the base and the exponent are 0.0, the following message is issued and the result is set to 0.0.

DEXP3.: Zero\*\*zero is indeterminate; result =  $zero$ 

4. If  $y \cdot \log_2(x) \ge 127$ , the result overflows. Then the following message is issued and the result is set to  $\overline{-}$ infinity if x is less than 0.0 and y is an odd integer. Otherwise, the result is set to +infinity.

DEXP3.: Result overflow

5. If  $y \cdot \log_2(x) < -129$ , the result underflows. Then the following message is issued and the result is set to 0.0.

DEXP3.: Result underflow

The GEXP3. routine raises a double-precision, G-floating-point number to the power of another double-precision, G-floating-point number. That is:

 $GEXP3.(x,y) = x^y$ 

### **Routines Called**

GEXP3. calls the MTHERR routine.

#### **Type of Arguments**

There are two arguments; both must be double-precision, G-floating-point values. The base must not be less than zero unless the exponent is an integer. The base must not be equal to zero unless the exponent is greater than zero.

#### **Type of Result**

The result returned is a double-precision, G-floating-point value in the range  $2^{-1025}$  to  $2^{1023}$ .

# **Accuracy of Result**

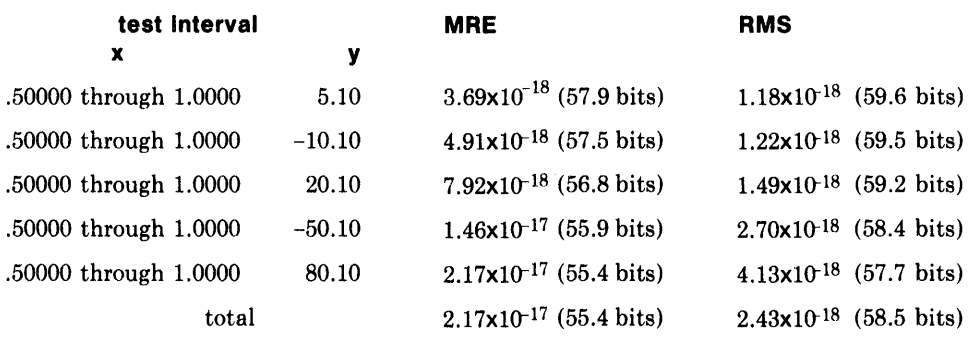

LSB error distribution according to the value of Y

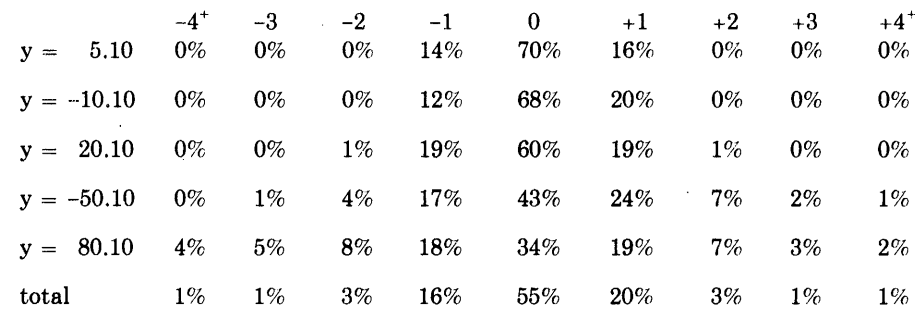

#### **Algorithm Used**

GEXP3.(x,y) is calculated as follows.

First the routine checks for the special cases shown in the following table.

 $\mathcal{L}$ 

#### **Special Cases for GEXP3.**

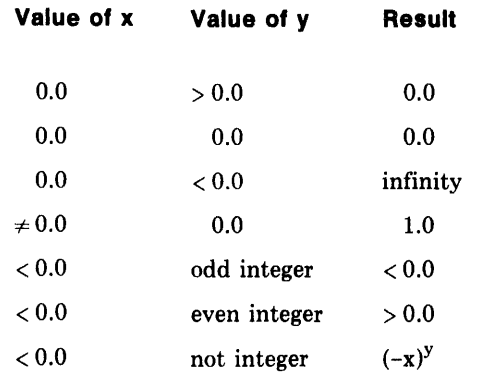

```
Otherwise
```

```
x^y = 2^ww = y \cdot log_2(x)log_2(x) is calculated as follows:
         x = 2^m \cdot f where .5 \le f < 1.0Let p be an odd integer \lt 16 and
         let a = 2^{-p/16}Then select p to minimize la-fl 
             now \mathbf{x} = 2^m \cdot \mathbf{a} \cdot (f/\mathbf{a})Then log_2(x) = m + log_2(a) + log_2(f/a) or
                 \log_2(x) = m-p/16 + \log_2(f/a)Let u1 = m-p/16 and
```
 $u2 = log_2(f/a) = log_2((1+s)/(1-s))$ Then  $log_2(x) = u1+u2$  and  $s = (f-a)/(f+a)$ 

A rational approximation is used to evaluate u2; ul and u2 are then used to determine wI and w2.

 $w = y \cdot log_2(x) = w1 + w2$  and  $w1 = FLOAT(INT(w \cdot 16.0))/16.0 = m1+p1/16$ m1 and p1 are integers with  $0 \le p1 \le 15$ 

Finally

If  $-1025 \leq w < 1023$ 

GEXP3.(x,y) =  $x^y = 2^w$  is reconstructed as:  $GEXP3.(x,y) = 2<sup>w1</sup>·2<sup>w2</sup>$  $2^{w1}$  is evaluated by table lookup and  $2^{w2}$  is evaluated from an-

other rational approximation.

1. If the base is a negative value and the exponent is not an integer, the following message is issued and the calculation proceeds using the absolute value of the base.

GEXP3.: Negative base\*\*non-integer; ABS(base) used

2. If the base is 0.0 and the exponent is negative, the following message is issued and the result is set to infinity.

GEXP3.: Zero\*\*negative exponent;  $result = infinity$ 

3. If both the base and the exponent are 0.0, the following message is issued and the result is set to 0.0.

GEXP3.: Zero\*\*zero is indeterminate, result =  $zero$ 

4. If  $y \cdot \log_2(x) \ge 1023$ , the result overflows, the following message is issued, and the result is set to -infinity if x less than 0.0 and y is an odd integer. Otherwise, the result is set to +infinity.

GEXP3.: Result overflow

5. If  $y \cdot \log_2(x) < -1025$ , the result underflows, the following message is issued, and the result is set to 0.0.

GEXP3.: Result underflow

# CEXP3.

## Description

The CEXP3. routine raises a complex, single-precision, floating-point number to the power of another complex, single-precision, floating-point number. That is:

 $CEXP3.(z,g) = z<sup>g</sup>$ 

# Routines Called

CEXP3. calls the CDLOG, DLOG, DSIN, DCOS, DEXP, and MTHERR routines.

#### Type of Arguments

There are two arguments; both must be complex, single-precision, floatingpoint values. They can be any such values.

#### Type of Result

The result returned is a complex, single-precision, floating-point value. It may be any such value.

#### Accuracy of Result

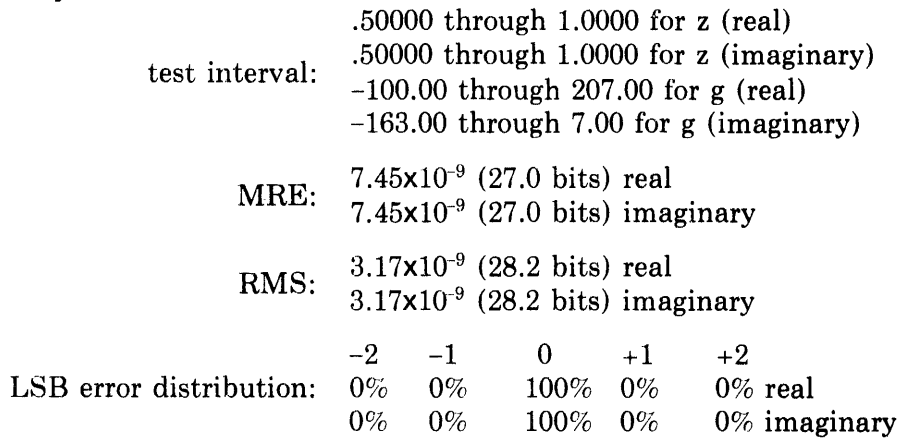

When the ratio of the imaginary part of the base to the real part is less than  $-10^{10}$ , one part of the result is less accurate. Which part is less accurate depends on the exponent. For example:

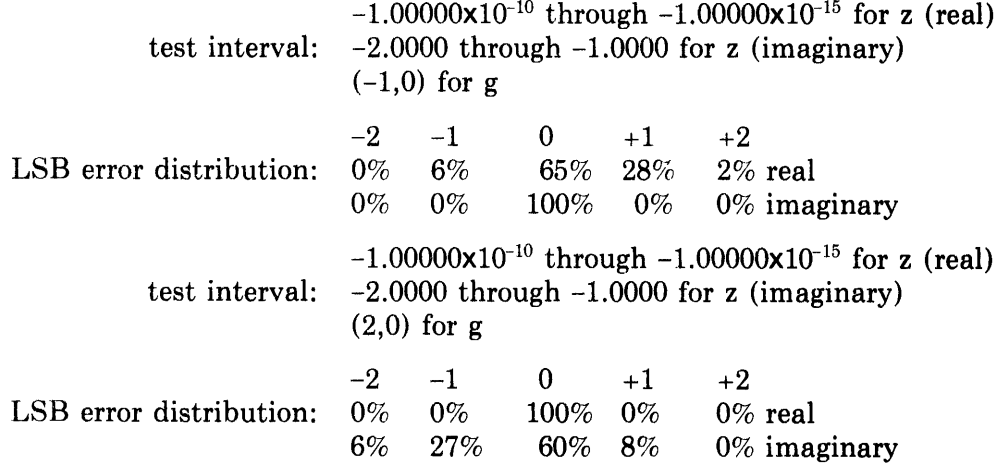

 $CEXP3. (z,g)$  is calculated as follows.

Let  $z = x + i \cdot y$  $g = a + i \cdot b$ 

First the routine checks for the special cases shown in the following table.

#### **Special Cases for CEXP3.**

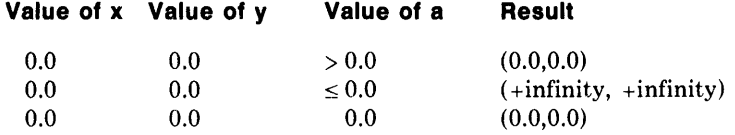

If none of the special cases applies, the routine continues calculation as follows.

If x and  $y \neq 0$  $x+i\cdot y$  is rewritten as  $e^{log_e(x+i\cdot y)}$ 

The CEXP3. function is evaluated as the complex exponential of  $(a+i \cdot b) \cdot (LNRHO+i \cdot THETA).$ 

LNRHO is the real part of:  $log_e(x+i \cdot y)$ THETA is the imaginary part of:  $log_e(x+i \cdot y)$ The real part of  $(a+i\cdot b) \cdot (LNRHO+i\cdot THETA)$  is:  $ALPHA = a·LNRHO-b·THETA$ and the imaginary part is:

 $PHI = a \cdot THETA + b \cdot LNRHO$ 

Since it is ultimately e<sup>i-PHI</sup> that is needed, it would appear that sin(PHI) and cos(PHI) are needed. However, these functions will be multiplied by eALPHA, and the handling of exception boundaries on the product will be expedited by use of  $log_e(sin(PHI))$  and  $log_e(cos(PHI))$ , which will be added to ALPHA before the call to the DEXP function. The absolute values of sin (PHI) and cos(PHI) are used as arguments of the CDLOG function; the signs of sin(PHI) and cos(PHI) are stored for use in determining the signs for the real and imaginary parts of the complex exponential, CEXP.

The real part of the final result is:  $sgn(\cos(PHI)) \cdot e^{ALPHA + log_e(|\cos(PHI)|)}$ 

The imaginary part of the final result is:  $sgn(sin(PHI)) \cdot e^{ALPHA + log_e(I sin(PHI))}$ 

1. If both the real and imaginary parts of both arguments are 0.0, the following message is issued and the result is set to (0.0,0.0).

CEXP3.: Zero\*\*zero is indeterminate; result = zero

2. If both the real and imaginary parts of the base are zero and the real part of the exponent is negative, the following message is issued and the result is set to  $(+infinity, +infinity)$ .

CEXP3.: Zero\*\*(negative,non-zero) is indeterminate, result  $=$  (infinity, infinity)

3. If PHI  $\geq$  6746518852, argument reduction for sin/cos is impossible so the following message is issued and the result is set to (+infinity,+infinity).

CEXP3.: Both parts indeterminate

4. If the base and/or the exponent are such that one or both parts of the result overflow, one of the following messages is issued and the corresponding result is set to  $\pm$  infinity.

CEXP3.: Real part overflow CEXP3.: Imaginary part overflow CEXP3.: Both parts overflow

5. If the base and/or the exponent are such that one or both parts of the result underflows, one of the following messages is issued and the corresponding result is set to (0.0).

CEXP3.: Real part underflow CEXP3.: Imaginary part underflow CEXP3.: Real and imaginary parts underflow

# Chapter 5 Trigonometric Routines

The SIN routine calculates the single-precision, floating-point sine of the single-precision, floating-point angle given' in radians as the argument. That is:

 $\text{SIN}(x) = \sin(x)$ 

# **Routines Called**

SIN calls the MTHERR routine.

# **Type of Argument**

The argument must be a single-precision, floating-point value less than or equal to 210828714.

## **Type of Result**

The result returned is a single-precision, floating-point value in the range -1.0 to 1.0.

# **Accuracy of Result**

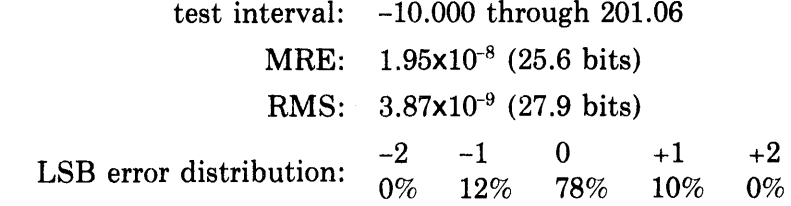

# **Algorithm Used**

 $\text{SIN}(x)$  is calculated as follows. Note that  $\text{SIN}(x) = -\text{SIN}(-x)$ .

Let  $|x| = \pi \cdot n + f$ If  $1 < \pi/2$ The argument reduction is as follows.  $n =$  the nearest integer to  $|x|/\pi$ Then the reduced argument is:  $f = |x| - \pi \cdot n$ If  $|f| < 863167530 \times 10^{-4}$  $sin(f) = f$ **Otherwise**  $sin(f) = f + f \cdot R(g)$  $g = f^2$  $R(g) = (((r5 \cdot g + r4) \cdot g + r3) \cdot g + r2) \cdot g + r1) \cdot g$  $r1 = -.166666666$ Finally  $r2 = .833333072 \times 10^{-2}$  $r3 = -.198408328 \times 10^{-3}$  $r4 = .275239711 \times 10^{-5}$  $r5 = -.238683464 \times 10^{-7}$ 

 $\text{SIN}(x) = \text{sgn}(x) \cdot (-1)^n \cdot \sin(f)$ 

 $\mathcal{L}^{\text{max}}_{\text{max}}$  and  $\mathcal{L}^{\text{max}}_{\text{max}}$ 

 $\ddot{\phantom{a}}$  $\mathcal{L}^{\mathcal{L}}$ 

 $\sim$   $-$ 

If the absolute value of the argument is greater than 210828714, the following message is issued and the result is set to 0.0.

 $\sim 30$ 

 $\sim 10$ 

 $\sim$ 

SIN: ABS(arg) too large; result =  $zero$ 

The SIND routine calculates the single-precision, floating-point sine of the single-precision, floating-point angle given in degrees as the argument. That is:

 $SIND(x) = sin(x)$ 

# **Routines Called**

SIND calls the MTHERR routine.

#### **Type of Argument**

The argument must be a single-precision, floating-point value less than or equal to 47185919.

#### **Type of Result**

The result returned is a single-precision, floating-point value in the range  $-1.0$ to 1.0.

#### **Accuracy of Result**

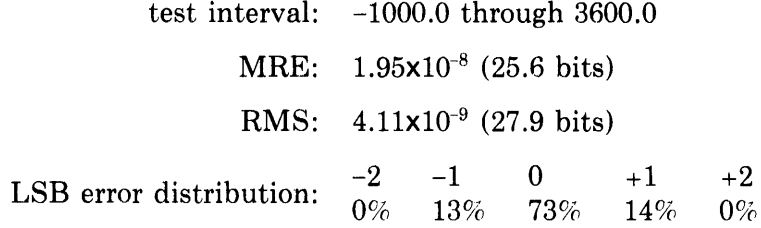

# **Algorithm Used**

 $SIND(x)$  is calculated as follows. Note that  $SIND(x) = -SIND(-x)$ .

```
Let |x| = 180 \cdot n + f|f| \leq 90
```
The argument reduction is as follows.  $n =$  the nearest integer to  $|x|/180$ Then the reduced argument, converted to radians is:  $f = (|x|-180 \cdot n) \cdot (\pi/180)$ If  $|f| < 863167530 \times 10^{-4}$  $sin(f) = f$  $\sim 10$  $\Delta \sim 10^4$ **Otherwise**  $sin(f) = f + f \cdot R(g)$  $g = f^2$  $R(g) = (((r5 \cdot g + r4) \cdot g + r3) \cdot g + r2) \cdot g + r1) \cdot g$  $r1 = -.166666666$  $r2 = .833333072 \times 10^{-2}$  $r3 = -.198408328 \times 10^{-3}$  $r4 = .275239711 \times 10^{-5}$  $r5 = -.238683464 \times 10^{-7}$ Finally

 $SIND(x) = sgn(x) \cdot (-1)^n \cdot sin(f)$ 

If the absolute value of the argument is greater than 47185919, the following message is issued and the result is set to 0.0.

SIND: ABS(arg) too large; result = zero

 $\sim 10^{11}$ 

 $\sim 10^{11}$  km  $^{-1}$ 

 $\mathcal{L}$ 

The COS routine calculates the single-precision, floating-point cosine of the single-precision, floating-point angle given in radians as the argument. That is:

 $COS(x) = cos(x)$ 

# **Routines Called**

COS calls the MTHERR routine.

#### **Type of Argument**

The argument must be a single-precision, floating-point value less than 210828714.

# **Type of Result**

The result returned is a single-precision, floating-point value in the range -1.0 to 1.0.

# **Accuracy of Result**

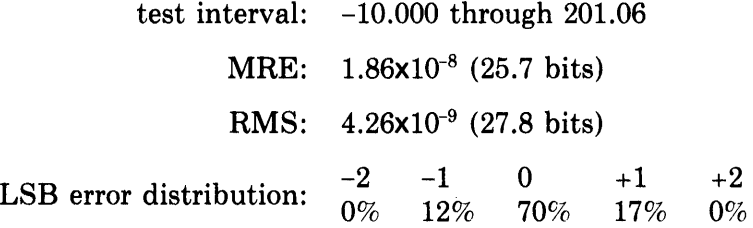

# **Algorithm Used**

COS(x) is calculated as follows. Note that  $\text{COS}(x) = \text{COS}(-x)$ .

```
Let |x| = \pi \cdot n + fIf 1 < \pi/2The argument reduction is as follows. 
    n = .5 + the nearest integer to |x|/\piThen the reduced argument is: 
         f = |x| - \pi \cdot nIf |f| < .863167530 \times 10^{-4}sin(f) = fOtherwise
sin(f) = f + f \cdot R(g)g = f^2R(g) = (((r5 \cdot g + r4) \cdot g + r3) \cdot g + r2) \cdot g + r1) \cdot gr1 = -.166666666Finally 
             r2 = .833333072 \times 10^{-2}r3 = -.198408328 \times 10^{-3}r4 = .275239711 \times 10^{-5}r5 = -.238683464 \times 10^{-7}COS(x) = (-1)^{n+1} \cdot \sin(f)
```
If the absolute value of the argument is greater than or equal to 210828714, the following message is issued and the result is set to 0.0.

 $\bar{z}$ 

COS: ABS(arg) too large; result =  $zero$ 

The COSD routine calculates the single-precision, floating-point cosine of the single-precision, floating-point angle given in degrees as the argument. That is:

 $COSD(x) = cos(x)$ 

# **Routines Called**

COSD calls the MTHERR routine.

#### **Type of Argument**

The argument must be a single-precision, floating-point value less than 47185919.

#### **Type of Result**

The result returned is a single-precision, floating-point value in the range  $-1.0$ to 1.0.

# **Accuracy of Result**

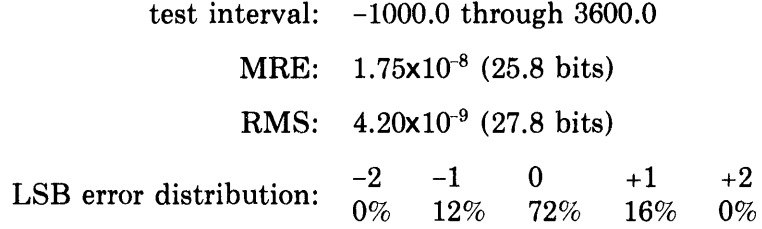

#### **Algorithm Used**

 $COSD(x)$  is calculated as follows. Note that  $COSD(x) = COSD(-x)$ .

```
Let |x| = 180 \cdot n + f|f| \leq 90
```
The argument reduction is:

 $n = .5+$  the nearest integer to  $|x|/180$ Then the reduced argument, converted to radians, is:  $f = (|\mathbf{x}| - 180 \cdot \mathbf{n}) \cdot (\pi/180)$ 

If  $|f| < .863167530 \times 10^{-4}$  $sin(f) = f$ 

**Otherwise** 

 $sin(f) = f + f \cdot R(g)$  $g = f^2$  $R(g) = (((r5 \cdot g + r4) \cdot g + r3) \cdot g + r2) \cdot g + r1) \cdot g$  $r1 = -.166666666$  $r2 = .833333072 \times 10^{-2}$  $r3 = -.198408328 \times 10^{-3}$  $r4 = .275239711 \times 10^{-5}$  $r5 = -.238683464 \times 10^{-7}$ 

#### Finally

 $COSD(x) = (-1)^{n+1} \cdot \sin(f)$ 

If the absolute value of the argument is greater than or equal to 47185919, the following message is issued and the result is set to 0.0.

COSD: ABS(arg) too large; result = zero

 $\sim$ 

The DSIN routine calculates the double-precision, D-floating-point sine of the double-precision, D-floating-point angle given in radians as the argument. That is:

 $DSIN(x) = sin(x)$ 

# **Routines Called**

DSIN calls the MTHERR routine.

# **Type of Argument**

The argument must be a double-precision, D-floating-point value less than or equal to 6746518852 (or  $2^{31} \cdot \pi$ ).

# **Type of Result**

The result returned is a double-precision, D-floating-point value in the range -1.0 to 1.0.

#### **Accuracy of Result**

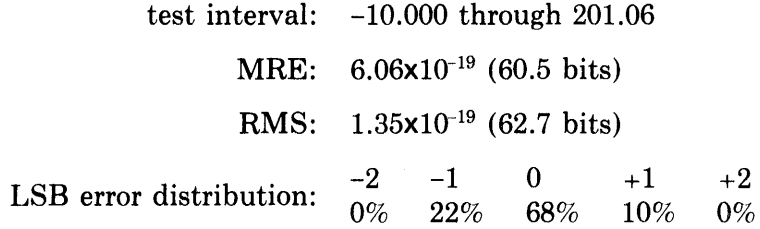

# **Algorithm Used**

 $\sim$ 

DSIN(x) is calculated as follows. Note that  $DSIN(x) = -DSIN(-x)$ .

```
Let |x| = \pi \cdot n + fIf 1 < \pi/2
```
The argument reduction is as follows.

 $f = ((|x|-n \cdot c1)-n \cdot c2)-n \cdot c3$ c1 = high-order 34 bits of  $\pi$  $c2 =$  next 31 bits of  $\pi$  $c3 =$  next 62 bits of  $\pi$ If  $|f| < 2^{-31}$ 

 $sin(f) = f$ 

Otherwise sin(f) = f + f -R(g) g=(2 R(g) = (g-XNUM/XDEN+rpl)eg XNUM = «rp5 eg+rp4)eg+rp3)eg+rp2 XDEN = «g·q2)eg+ql)eg+qO rpl = -.166666666666666667 rp2 = .451456904704461990x1Of rp3 = -.489487151969463797x1Gr rp4 = .428183075897778265x10 rp5 = -.121560740596710190x10<sup>1</sup> qO = .541748285645351853xl07 q1 = .702492288221842518xlO'> q2 = .394924723520450141x1Gr

Finally

 $DSIN(x) = sgn(x) \cdot (-1)^n \cdot sin(f)$ 

# Error Conditions

 $\sim 10^{11}$ 

If the absolute value of the argument is greater than 6746518850, the following message is issued and the result is set to 0.0.

 $\sim 10^7$ 

DSIN: ABS(arg) too large; result =  $zero$
The DCOS routine calculates the double-precision, D-floating-point cosine of the double-precision, D-floating-point angle given in radians as the argument. That is:

 $DCOS(x) = cos(x)$ 

# **Routines Called**

DCOS calls the MTHERR routine.

# **Type of Argument**

The argument must be a double-precision, D-floating-point value less than 6746518852 (or  $2^{31} \cdot \pi$ ).

### **Type of Result**

The result returned is a double-precision, D-floating-point value in the range -1.0 to 1.0.

# **Accuracy of Result**

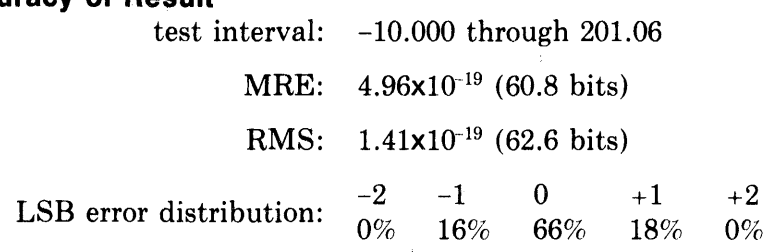

# **Algorithm Used**

 $DCOS(x)$  is calculated as follows. Note that  $DCOS(x) = DCOS(-x)$ .

 $\sim$ 

```
Let |x| = \pi \cdot n + fIf |< \pi/2
```
The argument reduction is as follows.

 $f = (|x|-n \cdot c1)-n \cdot c2)-n \cdot c3$ c1 = high-order 34 bits of  $\pi$  $c2 =$  next 31 bits of  $\pi$ c3 = next 62 bits of  $\pi$ If  $|f| < 2^{-31}$ 

 $sin(f) = f$ 

Otherwise sin(f) = f+feU(g) f <sup>2</sup>g= R(g) = (g-XNUM/XDEN+rp1)·g XNUM = «rp5-g+rp4) -g+rp3) eg+rp2 XDEN = «g·q2)eg+q1)-g+qO rp1 = .166666666666666667 rp2 = .451456904704461990x1Gr rp3 = -.489487151969463797x103 rp4 = .428183075897778265x10 rp5 = -.121560740596710190x1~1 qO = .541748285645351853x107 q1 = .702492288221842518x101) q2 = .394924723520450141x103

Finally

 $DCOS(x) = (-1)^{n+1} \cdot sin(f)$ 

# **Error Conditions**

If the absolute value of the argument is greater than or equal to 6746518852, the following message is issued and the result is set to  $0.\dot{0}$ .

DCOS: ABS(arg) too large; result = zero

The GSIN routine calculates the double-precision, G-floating-point sine of the double-precision, G-floating-point angle given in radians as the argument. That is,

 $GSIN(x) = sin(x)$ 

#### **Routines Called**

GSIN calls the MTHERR routine.

### **Type of Argument**

The argument must be a double-precision, G-floating-point value less than or equal to 1686629713 (or  $2^{29} \cdot \pi$ ).

### **Type of Result**

The result returned is a double-precision, G-floating-point value in the range -1.0 to 1.0.

### **Accuracy of Result**

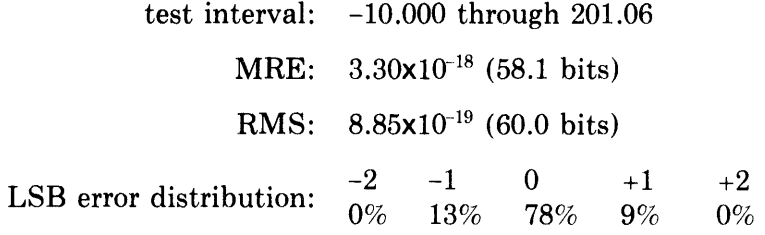

### **Algorithm Used**

GSIN(x) is calculated as follows. Note that  $GSIN(x) = -GSIN(-x)$ .

Let 
$$
|x| = \pi \cdot n + f
$$
  $|f| < \pi/2$ 

The argument reduction is as follows.

 $f = ((|x|-n \cdot c1)-n \cdot c2)-n \cdot c3$ c1 = high-order 30 bits of  $\pi$  $c2 =$  next 28 bits of  $\pi$ c3 = next 62 bits of  $\pi$ If  $|f| < 2^{-30}$ 

 $sin(f) = f$ 

Otherwise

\n
$$
sin(f) = f + f \cdot R(g)
$$
\n
$$
g = f^{2}
$$
\n
$$
R(g) = (g \cdot XNUM/XDEN + rpl) \cdot g
$$
\n
$$
XNUM = ((rp5 \cdot g + rp4) \cdot g + rp3) \cdot g + rp2
$$
\n
$$
XDEM = ((g \cdot q2) \cdot g + q1) \cdot g - q0
$$
\n
$$
rpl = -.166666666666666666666667
$$
\n
$$
rp2 = .451456904704461990 \times 10^{5}
$$
\n
$$
rp3 = -.489487151969463797 \times 10^{3}
$$
\n
$$
rp4 = .428183075897778265 \times 10^{1}
$$
\n
$$
rp5 = -.121560740596710190 \times 10^{-1}
$$
\n
$$
q0 = .541748285645351853 \times 10^{7}
$$
\n
$$
q1 = .702492288221842518 \times 10^{5}
$$
\n
$$
q2 = .394924723520450141 \times 10^{3}
$$

Finally

 $GSIN(x) = sgn(x) \cdot (-1)^n \cdot sin(f)$ 

# **Error Conditions**

If the absolute value of the argument is greater than 1686629713, the following message is issued and the result is set to 0.0.

GSIN:  $ABS(arg)$  too large; result = zero

The GCOS routine calculates the double-precision, G-floating-point cosine of the double-precision, G-floating-point angle given in radians as the argument. That is:

 $GCOS(x) = cos(x)$ 

# **Routine Called**

GCOS calls the MTHERR routine.

### **Type of Argument**

The argument must be a double-precision, G-floating-point value less than 1686629713 (or  $2^{29} \cdot \pi$ ).

### **Type of Result**

The result returned is a double-precision, G-floating-point value in the range -1.0 to 1.0.

# **Accuracy of Result**

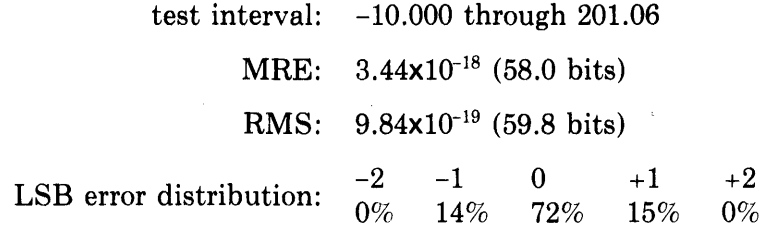

### **Algorithm Used**

 $\mathcal{L}_{\text{max}}$  , where

 $GCOS(x)$  is calculated as follows. Note that  $GCOS(x) = GCOS(-x)$ .

Let  $|x| = \pi \cdot n + f$ If  $<\pi/2$ 

The argument reduction is as follows.

 $f = ((|x|-n \cdot c1)-n \cdot c2)-n \cdot c3$ c1 = high-order 30 bits of  $\pi$  $c2 =$  next 28 bits of  $\pi$  $c3 =$  next 62 bits of  $\pi$ If  $|f| < 2^{-30}$  $sin(f) = f$ 

Otherwise sin(f) = f+f-R(g) g = f2 R(g) = (g-XNUM/XDEN+rp1)-g XNUM = «rp5-g+rp4)-g+rp3)-g+rp2 XDEN = «g-q2)-g+q1)-g+qO rp1 = -.166666666666666667 rp2 = .451456904704461990x1Gr rp3 = -.489487151969463797x1OS rp4 = .428183075897778265x10<sup>1</sup> rp5 = -.121560740596710190x1~1 qO = .541748285645351853x107 q1 = .702492288221842518x1Gr q2 = .394924723520450141x1OS

Finally

 $\sim 10^7$ 

 $GCOS(x) = (-1)^{n+1} \cdot \sin(f)$ 

# **Error Conditions**

 $\Delta \sim 10^4$ 

 $\sim 10^{11}$  km  $^{-1}$ 

If the absolute value of the argument is greater than or equal to 1686629713, the following message is issued and the result is set to 0.0.

 $GCOS: ABS(arg)$  too large; result = zero

 $\sim$ 

The CSIN routine calculates the complex, single-precision, floating-point sine of the complex, single-precision, floating-point angle given in radians as the argument. That is:

 $CSIN(z) = sin(z)$ 

# **Routines Called**

CSIN calls the SIN, COS, EXP, ALOG, and MTHERR routines.

# **Type of Argument**

The argument must be a complex, single-precision, floating-point value, the real part of which must be less than 210828714 (or  $2^{26} \cdot \pi$ ).

### **Type of Result**

The result returned is a complex, single-precision, floating-point value; it may be any such value.

# **Accuracy of Result**

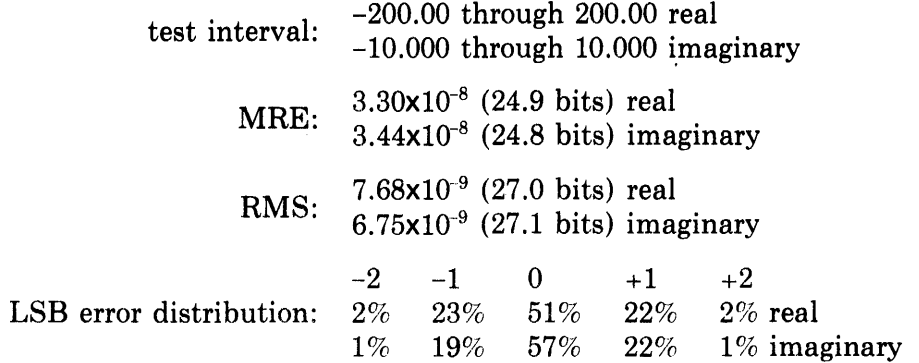

# **Algorithm Used**

CSIN(z) is calculated as follows.

Let  $z = x + i y$ If  $|x| > 210828714$  $CSIN(z) = (0.0, 0.0)$ 

If  $|y| > 88.029692$ , calculation proceeds as follows.

For the real part of the result: Let  $t = |\sin(x)|$ 

If  $t = 0.0$ 

 $x = 0.0$ 

If  $log_e(t) + |y| > 88.722839$  $x = \pm$  machine infinity  $(88.722839 = 88.029692 + \log_e(2))$  For the imaginary part of the result: Let  $t = \cos(x)| \neq 0$ If  $log_e(t) + |y| < 88.722839$  $y = \pm$  infinity **Otherwise**  $CSIN(z) = sin(x) \cdot cosh(y) + i \cdot cos(x) \cdot sinh(y)$ 

### **Error Conditions**

1. If the absolute value of the real part of the argument is greater than 210828714, the following message is issued and the result is set to (0.0,0.0).

CSIN:  $ABS(REAL(arg))$  too large; result = zero

2. If  $|y| + log_e(lsin(x)) > 88.722839$ , the real part overflows. If  $|y|+log_e(log(x)) > 88.722839$ , the imaginary part overflows. If either part overflows, one of the following messages is issued and the relevant part of the result is set to  $\pm$  machine infinity.

CSIN: Imaginary part overflow CSiN: Real part overflow

3. If the imaginary part of the result is too small a number, the following message is issued and the imaginary part of the result is set to 0.0.

CSIN: Imaginary part underflow

The CCOS routine calculates the complex, single-precision, floating-point cosine of the complex, single-precision, floating-point angle given in radians as the argument. That is:

 $CCOS(z) = cos(z)$ 

### **Routines Called**

CCOS calls the SIN, COS, EXP, ALOG, and MTHERR routines.

#### **Type of Argument**

The argument must be a complex, single-precision, floating-point value, the real part of which must be less than 210828714 (or  $2^{26} \cdot \pi$ ).

#### **Type of Result**

The result returned is a complex, single-precision, floating-point value; it may be any such value.

#### **Accuracy of Result**

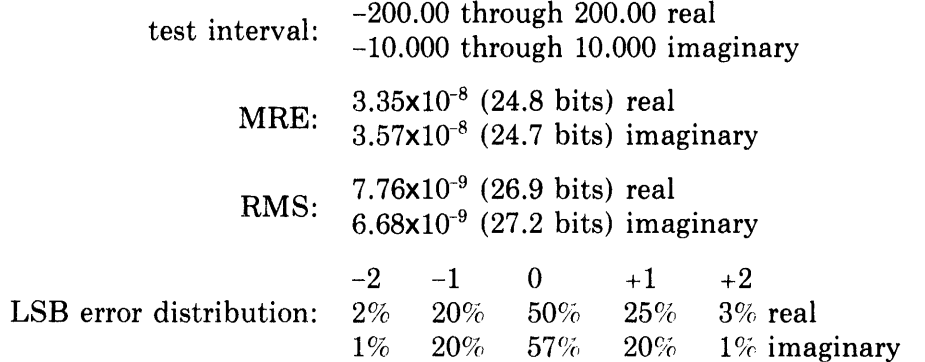

# **Algorithm Used**

CCOS(z) is calculated as follows.

Let  $z = x + i v$ 

If Ixl >210828714  $CCOS(z) = (0.0, 0.0)$ 

If  $|y| > 88.029692$  calculation proceeds as follows.

For the real part of the result: Let  $t = \log(x)|\neq 0$ 

> If  $log_e(t) + |y| > 88.722839$  $x = \pm$  machine infinity  $(88.722839 = 88.029692 + \log_e(2))$

 $\bar{\alpha}$ 

For the imaginary part of the result: Let  $t = |\sin(x)|$ If  $t = 0.0$  $v = 0.0$ If  $log_e(t) + |y| > 88.722839$  $y = \pm$  machine infinity **Otherwise**  $CCOS(z) = cos(x) \cdot cosh(y) - i \cdot sin(x) \cdot sinh(y)$ 

# **Error Conditions**

1. If the absolute value of the real part of the argument is greater than 210828714, the following message is issued and the result is set to (0.0,0.0).

CCOS: ABS(REAL(arg)) too large: result = zero

2. If  $|y| + log_e((cos(x))) > 88.722839$ , the real part overflows. If  $|y|+log_e(|sin(x)|) > 88.722839$ , the imaginary part overflows. If either part overflows, one of the following messages is issued and the relevant part of the result is set to  $\pm$  machine infinity.

CCOS: Imaginary part overflow CCOS: Real part overflow

3. If the imaginary part of the result is too small a number, the following message is issued and the imaginary part of the result is set to 0.0.

CCOS: Imaginary part underflow

 $\mathcal{L}$ 

The CDSIN subroutine calculates the complex, double-precision, D-floatingpoint sine of the complex, double-precision, D-floating-point angle given in radians as the argument. That is:

 $CDSIN(z,r) = sin(z)$ 

 $z =$ location of input value

 $r =$ location of result

#### **Routines Called**

CDSIN calls the DSIN, DCOS, DEXP, DLOG, and MTHERR routines.

#### **Type of Argument**

CDSIN is a subroutine that is called with two arguments. Both arguments must be two-element, double-precision vectors. The first vector  $(z)$  contains the input value; the second vector (r) will contain the result. The real part of the input value must be stored in the first element of z; the imaginary part must be stored in the second element of z. The input value must be a complex, double-precision, D-floating-point value, the real part of which must be less than  $2^{31} \cdot \pi - \pi/2$ .

### **Type of Result**

The result returned is a complex, double-precision, D-floating-point value; it may be any such value. It is returned in the second vector (r) supplied in the call. The real part of the result is returned in the first element of r; the imaginary part is returned in the second element of r.

#### **Accuracy of Result**

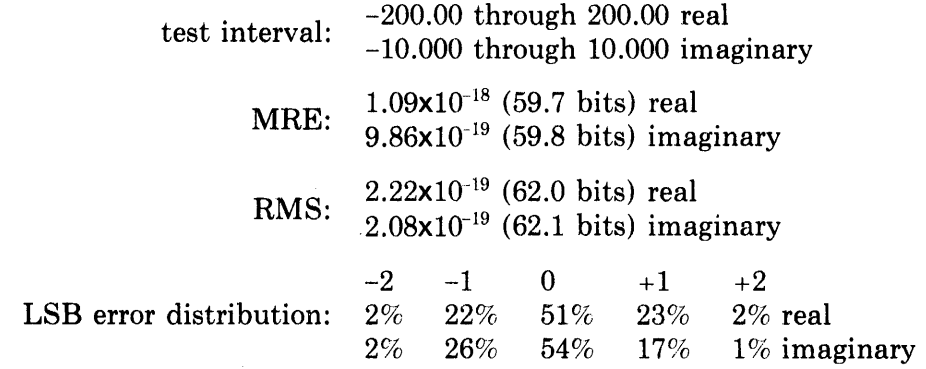

# **Algorithm Used**

CDSIN(z) is calculated as follows.

Let  $z = x + i v$ If  $|x| > 2^{31} \cdot \pi - \pi/2$  $CDSIN(z) = (0.0, 0.0)$ 

If  $|y| > 88.029692$ , calculations proceed as follows.

For the real part of the result: Let  $t = |\sin(x)|$ If  $t = 0.0$  $x = 0.0$ If  $log_e(t) + |y| > 88.722839$  $x = \pm$  infinity  $(88.722839 = 88.029692 + log<sub>e</sub>(2))$ For the imaginary part of the result: Let  $t = |cos(x)| \neq 0$ If  $log_e(t) + |y| > 88.722839$  $y = \pm$  infinity **Otherwise** 

# $CDSIN(z) = sin(x) \cdot cosh(y) + i \cdot cos(x) \cdot sinh(y)$

#### **Error Conditions**

1. If the absolute value of the real part of the argument is greater than  $2^{31} \cdot \pi - \pi/2$ , the following message is issued and the result is set to (0.0,0.0).

CDSIN:  $ABS(REAL(arg))$  too large; result = zero

2. If  $|y| + log_e(|sin(x)|) > 88.722839$ , the real part overflows. If  $|y|+log_e((cos(x))) > 88.722839$ , the imaginary part overflows. If either part overflows, one of the following messages is issued and the relevant part of the result is set to  $\pm$  machine infinity.

CDSIN: ABS(IMAG(arg)) too large; REAL(result) = infinity CDSIN: ABS(IMAG(arg)) too large;  $IMAG(result) = infinity$ 

3. If the imaginary part of the result is too small a number, the following message is issued and the imaginary part of the result is set to 0.0.

COSIN: Imaginary part underflow

The CDCOS subroutine calculates the complex, double-precision, D-floatingpoint cosine of the complex, double-precision, D-floating-point angle given in radians as the argument. That is:

 $CDCOS(z) = cos(z)$ 

 $z =$ location of input value

 $r = location of result$ 

### **Routines Called**

CDCOS calls the DSIN, DCOS, DEXP, DLOG, and MTHERR routines.

### **Type of Argument**

CDCOS is a subroutine that is called with two arguments. Both arguments must be two-element, double-precision vectors. The first vector (z) contains the input value; the second vector (r) will contain the result. The real part of the input value must be stored in the first element of z; the imaginary part must be stored in the second element of z. The input value must be a complex, double-precision, D-floating-point value, the real part of which must be less than  $2^{31} \cdot \pi - \pi/2$ .

# **Type of Result**

The result returned is a complex, double-precision, D-floating-point value; it may be any such value. It is returned in the second vector (r) supplied in the call. The real part of the result is returned in the first element of r; the imaginary part is returned in the second element of r.

#### **Accuracy of Result**

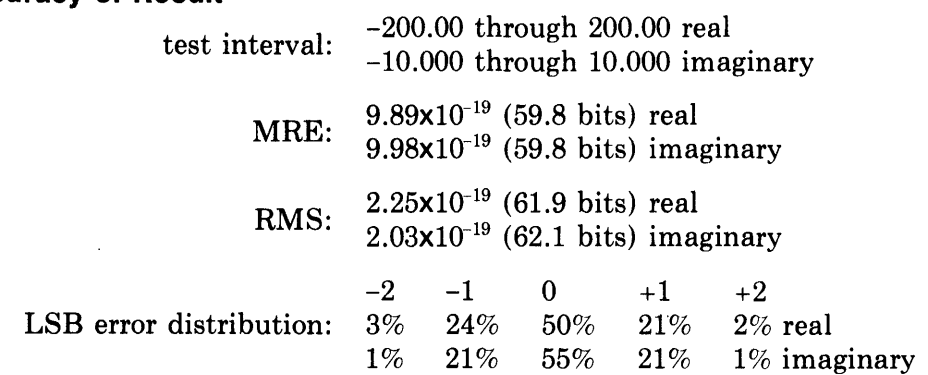

### **Algorithm Used**

CDCOS(z) is calculated as follows.

Let  $z = x + i v$ If  $|x| > 2^{31} \cdot \pi - \pi/2$  $CDCOS(z) = (0.0, 0.0)$ 

If  $|y| > 88.029692$ , calculation proceeds as follows.

For the real part of the result: Let  $t = |cos(x)| \neq 0$ If  $log_e(t) + |y| > 88.722839$  $x = \pm$  infinity  $(88.722839 = 88.029692 + \log_e(2))$ For the imaginary part of the result: Let  $t = |\sin(x)|$ If  $t = 0.0$  $y = 0.0$ If  $log_e(t) + |y| > 88.722839$  $y = \pm$  infinity **Otherwise**  $CDCOS(z) = cos(x) \cdot cosh(y) - i \cdot sin(x) \cdot sinh(y)$ 

#### **Error Conditions**

 $\bar{z}$ 

1. If the absolute value of the real part of the argument is greater than  $2^{31} \cdot \pi - \pi/2$ , the following message is issued and the result is set to (0.0,0.0).

 $CDCOS: ABS(REAL(arg))$  too large; result = zero

2. If  $|y|+log_e(log(x)) > 88.722839$ , the real part overflows. If  $|y| + log_e(|sin(x)|) > 88.722839$ , the imaginary part overflows. If either part overflows, one of the following messages is issued and the relevant part of the result is set to  $\pm$  machine infinity.

 $CDCOS: ABS(IMAG(arg))$  too large; REAL(result) = infinity CDCOS: ABS(IMAG(arg)) too large; IMAG(result) = infinity

3. If the imaginary part of the result is too small a number, the following message is issued and the imaginary part of the result is set to 0.0

CDCOS: Imaginary part underflow

The CGSIN subroutine calculates the complex, double-precision, G-floatingpoint sine of the complex, double-precision, G-floating-point angle given in radians as the argument. That is,

 $CGSIN(z,r) = sin(z)$ 

 $z =$  location of input value

 $r =$  location of result

### **Routines Called**

CGSIN calls the GSIN, GCOS, GEXP, GLOG, and MTHERR routines.

### **Type of Argument**

CGSIN is a subroutine that is called with two arguments. Both arguments must be two-element, double-precision vectors. The first vector (z) contains the input value; the second vector (r) will contain the result. The real part of the input value must be stored in the first element of z; the imaginary part must be stored in the second element of z. The input value must be a complex, double-precision, G-floating-point value, the real part of which must be less than  $2^{29} \cdot \pi - \pi/2$ .

### **Type of Result**

The result returned is a complex, double-precision, G-floating-point value; it may be any such value. It is returned in the second vector (r) supplied in the call. The real part of the result is returned in the first element of r; the imaginary part is returned in the second element of r.

#### **Accuracy of Result**

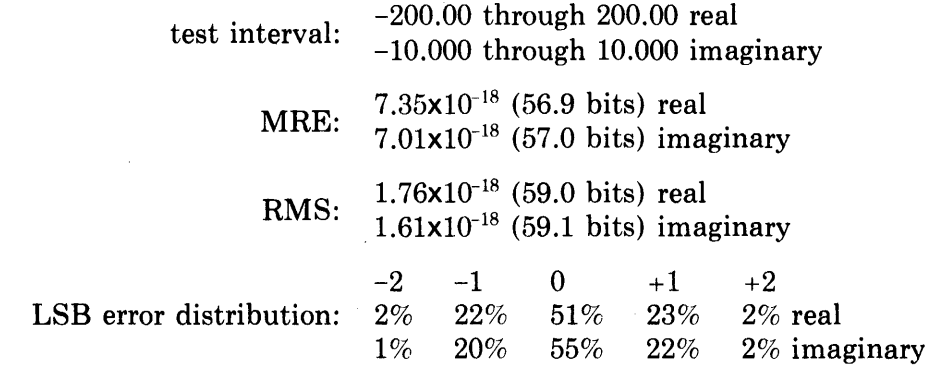

### **Algorithm Used**

CGSIN(z) is calculated as follows.

Let  $z = x + i v$ If  $|x| > 2^{29} \cdot \pi - \pi/2$  $CGSIN(z) = (0.0, 0.0)$ 

If  $|v| > 709.089565712824$ , calculation proceeds as follows.

For the real part of the result: Let  $t = |\sin(x)|$ If  $t = 0.0$  $x = 0.0$ If  $log_e(t)$ +lyl > 709.782712893384  $x = +$ machine infinity  $(709.782712893384 = 709.089565712824 + log<sub>e</sub>(2))$ For the imaginary part of the result: Let  $t = \cos(x) \neq 0.0$ If  $log_e(t) + |y| > 709.782712893384$  $y = \pm$ machine infinity **Otherwise**  $CGSIN(z) = sin(x) \cdot cosh(x) + i \cdot cos(x) \cdot sinh(y)$ 

### **Error Conditions**

1. If the absolute value of the real part of the argument is greater than  $2^{29} \cdot \pi - \pi/2$ , the following message is issued and the result is set to (0.0,0.0).

CGSIN: ABS(REAL(arg)) too large; result  $=$  zero

2. If  $|y| + log_e(|sin(x)|) > 709.782712893384$ , the real part of the result will overflow. If  $|y|+log_e((cos(x))) > 709.782712893384$ , the imaginary part of the result will overflow. Any overflowed result is set to  $\pm$ machine infinity and one of the following messages is issued.

CGSIN: ABS(IMAG(arg)) too large; REAL(result) = infinity

CGSIN: AGS(IMAG(arg)) too large; IMAG(result) = infinity

3. If the imaginary part of the result underflows, the following message is issued and the imaginary part of the result is set to 0.0.

CGSIN: Imaginary part underflow

The CGCOS subroutine calculates the complex, double-precision, G-floatingpoint cosine of the complex, double-precision, G-floating-point angle given in radians as the argument. That is:

 $CGCOS(z,r) = cos(z)$  $z =$  location of input value  $r =$ location of result

#### **Routines Called**

CGCOS calls the GSIN, GCOS, GEXP, GLOG, and MTHERR routines.

### **Type of Argument**

CGCOS is a subroutine that is called with two arguments. Both arguments must be two-element, double-precision vectors. The first vector (z) contains the input value; the second vector (r) will contain the result. The real part of the input value must be stored in the first element of z; the imaginary part must be stored in the second element of z. The input value must be a complex, double-precision, G-floating-point value, the real part of which must be less than  $2^{29} \cdot \pi - \pi/2$ .

### **Type of Result**

The result returned is a complex, double-precision, G-floating-point value; it may be any such value. It is returned in the second vector (r) supplied in the call. The real part of the result is returned in the first element of r; the imaginary part is returned in the second element of r.

### **Accuracy of Result**

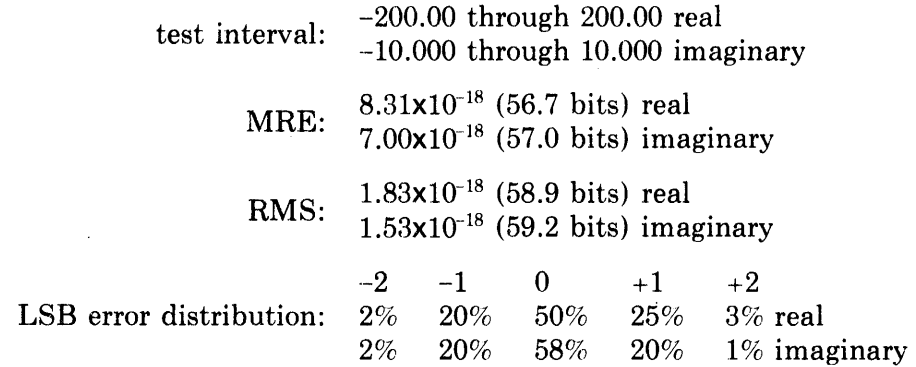

# **Algorithm Used**

CGCOS(z) is calculated as follows.

Let  $z = x + i y$ If  $|x| > 2^{29} \cdot \pi - \pi/2$  $CGCOS(z) = (0.0.0.0)$ 

If  $|y| > 709.089565712824$ , calculation proceeds as follows.

For the real part of the result: Let  $t = |cos(x)| \neq 0.0$ If  $log_e(t) + |y| > 709.782712893384$  $x = \pm$ machine infinity  $(709.782712893384 = 709.089565712824 + log<sub>e</sub>(2))$ For the imaginary part of the result: Let  $t = |\sin(x)|$ If  $t = 0.0$  $y = 0.0$ If  $log_e(t)$ +lyl > 709.782712893384  $y = \pm$ machine infinity **Otherwise**  $CGCOS(z) = cos(x) \cdot cosh(y) - i \cdot sin(x) \cdot sinh(y)$ 

### **Error Conditions**

1. If the absolute value of the real part of the argument is greater than  $2^{29} \cdot \pi - \pi/2$ , the following message is issued and the result is set to (0.0,0.0).

CGCOS: ABS(REAL(arg)) too large; result = zero

2. If  $|y|+log_e(log(x))$  > 709.782712893384, the real part of the result will overflow. If  $|y| + log_e(|sin(x)|) > 709.782712893384$ , the imaginary part of the result will overflow. Any overflowed result is set to  $\pm$ machine infinity and one of the following messages is issued.

CGCOS: ABS(IMAG(arg)) too large; REAL(result) = infinity

CGCOS: ABS(IMAG(arg)) too large; IMAG(result) = infinity

3. If the imaginary part of the result underflows, the following message is issued and the imaginary part is set to 0.0.

CGCOS: Imaginary part underflow

The TAN routine calculates the single-precision, floating-point tangent of the single-precision, floating-point angle given in radians as the argument. That is:

 $TAN(x) = \tan(x)$ 

### **Routines Called**

TAN calls the MTHERR routine.

### **Type of Argument**

The argument must be a single-precision, floating-point value less than or equal to  $2^{26} \cdot \pi/2$ .

# **Type of Result**

The result returned is a single-precision, floating-point value; it may be any such value.

#### **Accuracy of Result**

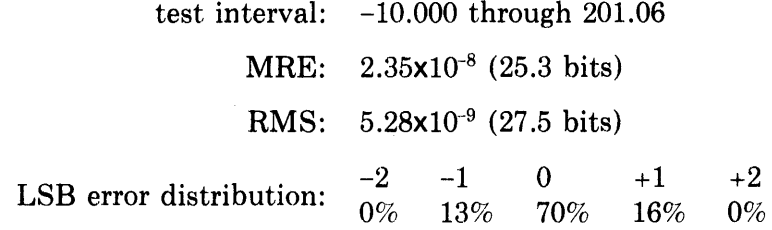

### **Algorithm Used**

 $TAN(x)$  is calculated as follows.

If  $|x| > 2^{26} \cdot \pi/2$  $TAN(x) = 0.0$ Otherwise, the identities:  $tan(\pi/2.0-g) = 1.0/tan(g)$  $tan(n \cdot \pi + h) = tan(h)$  where  $-\pi/2.0 < h \le \pi/2.0$  $tan(-x) = -tan(x)$ are used to reduce  $TAN(x)$  to a problem with  $-\pi/2.0 < x \leq \pi/2.0$ Then n and f are defined so that:  $x = n \cdot \pi/4.0 + f$  where  $0.0 \le f \le \pi/4.0$ If  $f < 2^{-14}$ 

 $tan(f) = f$ 

**Otherwise**  $tan(f) = f \cdot R(f^2)$  $R(f^2) = (p0+f^2*(p1+f^2*p2))/(q0+f^2*(q1+f^2))$  $p0 = 62.604$  $p1 = -6.9716$  $p2 = 6.7309$  $q0 = p0$  $q1 = -27.839$ 

Then,  $TAN(x)$  can be derived if L is an integer and n has the values shown in the following table.

### Deriving TAN(x)

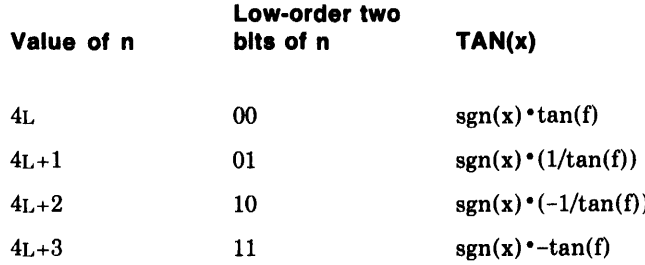

# Reference

Coefficients are derived flom those given in Cody and Waite, *Software Manual for Elementary Functions* (Englewood Cliffs, N.J.: Prentice Hall, 1980) for machines with 25-32 bit precision.

### Error Conditions

If the absolute value of the argument is greater than  $2^{26} \cdot \pi/2$ , the following message is issued and the result is set to 0.0.

TAN: ABS(arg) too large; result = zero

The COTAN routine calculates the single-precision, floating-point cotangent of the single-precision, floating-point angle given in radians as the argument. That is:

 $\text{COTAN}(x) = \cot(x)$ 

#### **Routines Called**

COTAN calls the MTHERR routine.

#### **Type of Argument**

The argument must be a single-precision, floating-point value less than or equal to  $2^{26} \cdot \pi/2$  and greater than  $2^{-126} \cdot (1/2+2^{-27})$ .

### **Type of Result**

The result returned is a single-precision, floating-point value; it may be any such value.

#### **Accuracy of Result**

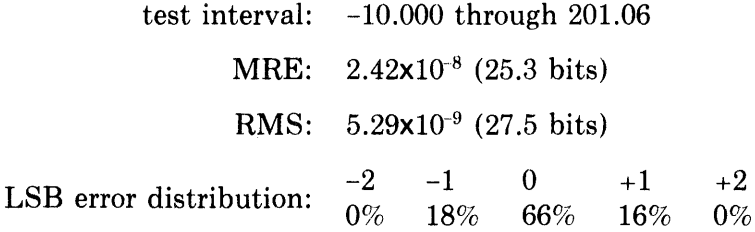

### **Algorithm Used**

 $COTAN(x)$  is calculated as follows.

If  $|x| > 2^{26} \cdot \pi/2$  $COTAN(x) = 0.0$ 

If  $|x| < 2^{-126} \cdot (1/2 + 2^{-27})$ 

 $COTAN(x) = +machine$  infinity

Otherwise, the identities:

 $tan(\pi/2.0-g) = 1.0/tan(g)$  $tan(n \cdot \pi + h) = tan(h)$  where  $-\pi/2.0 < h \le \pi/2.0$ .  $tan(-x) = -tan(x)$  $\cot(x) = 1.0/\tan(x)$  $\cot(-x) = -\cot(x)$ are used to reduce  $COTAN(x)$  to a problem with  $-\pi/2.0 < x \leq \pi/2.0$ 

```
Then n and f are defined so that:
    x = n \cdot \pi/4.0 + f where 0.0 \le f \le \pi/4.0If f < 2^{-14}tan(f) = fOtherwise
    tan(f) = f \cdot R(f^2)R(f^2) = (p0+f^2 \cdot (p1+f^2 \cdot p2))/(q0+f^2 \cdot (q1+f^2))p0 = 62.604p1 = -6.9716p2 = 6.7309q0 = p0q1 = -27.839
```
Then COTAN $(x)$  can be derived if L is an integer and n has the value shown in the following table.

# Deriving COTAN(x)

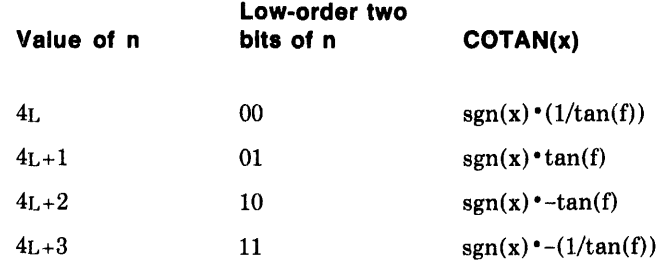

#### Reference

Coefficients are derived from those given in Cody and Waite, *Software Manual for Elementary Functions* (Englewood Cliffs, N.J.: Prentice Hall, 1980) for machines with 25-32 bit precision.

# Error Conditions

1. If the absolute value of the argument is less than  $2^{-126} \cdot (1/2+2^{27})$ , the following message is issued and the result is set to +machine infinity.

COTAN: result overflow

2. If the absolute value of the argument is greater than  $2^{26} \cdot \pi/2$ , the following message is issued and the result is set to 0.0.

COTAN: ABS(arg) too large; result  $=$  zero

The DTAN routine calculates the double-precision, D-floating-point tangent of the double-precision, D-floating-point angle given in radians as the argument. That is:

 $DTAN(x) = \tan(x)$ 

# **Routines Called**

DTAN calls the MTHERR routine.

### **Type of Argument**

The argument must be a double-precision, D-floating-point value less than or equal to  $2^{31} \cdot \pi/2$ .

#### **Type of Result**

The result returned is a double-precision, D-floating-point value; it may be any such value.

### **Accuracy of Result**

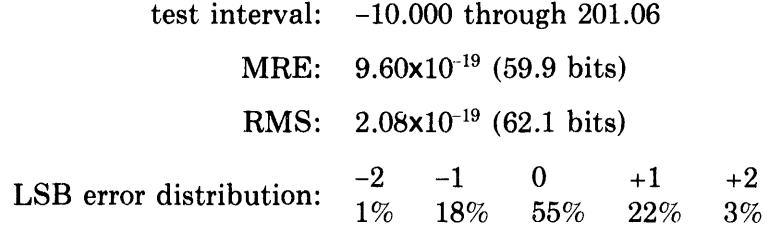

# **Algorithm Used**

 $DTAN(x)$  is calculated as follows.

If  $|x| > 2^{31} \cdot \pi/2$  $DTAN(x) = 0.0$ Otherwise, the identities:  $tan(\pi/2.0-g) = 1.0/tan(g)$  $tan(n \cdot \pi + h) = tan(h)$  where  $-\pi/2.0 < h \le \pi/2.0$  $tan(-x) = -tan(x)$ are used to reduce  $DTAN(x)$  to a problem with  $-\pi/2.0 < x \leq \pi/2.0$ Then n and f are defined so that:  $x = n \cdot \pi/2.0 + f$  where  $-\pi/4.0 \le f \le \pi/4.0$ If  $f < 2^{-31}$  $tan(f) = f$ 

Otherwise  $tan(f) = R(f)$  $R(f) = (((((xp4 \cdot g + xp3) \cdot g + xp2) \cdot g + xp1) \cdot g) \cdot f + f)$  $((((q4 \cdot g + q3) \cdot g + q2) \cdot g + q1) \cdot g + 1.0)$  $g = f \cdot f$  $xp1 = -.1372889460941120802$  $xp2 = .3925934686364577602 \cdot 10^{-2}$  $xp3 = -.2882482747560198194 \cdot 10^{-4}$  $xp4 = .2927308283322907641 \cdot 10^{-7}$  $q1 = -.4706222794274454135$  $q2 = .2746669449551304872 \cdot 10^{-1}$  $q3 = -.4030063705745304384 \cdot 10^{-3}$  $q4 = .1312960309685759549 \cdot 10^{-5}$ If n is even  $DTAN(x) = \tan(f)$ 

If n is odd  $DTAN(x) = -1/tan(f)$ 

### Reference

Coefficients are derived from those given in Cody and Waite, *Software Manual for Elementary Functions, (Englewood Cliffs, N.J.: Prentice Hall, 1980)* for machines with 25-32 bit precision.

### Error Conditions

If the absolute value of the argument is greater than  $2^{31} \cdot \pi/2$ , the following message is issued and the result is set to 0.0.

DTAN: ABS(arg) too large; result  $=$  zero

The DCOTAN routine calculates the double-precision, D-floating-point cotangent of the double-precision, D-floating-point angle given in radians as the argument. That is:

 $DCOTAN(x) = \cot(x)$ 

### **Routines Called**

DCOTAN calls the MTHERR routine.

#### **Type of Argument**

The argument must be a double-precision, D-floating-point value less than or equal to  $2^{31} \cdot \pi/2$  and greater than  $2^{-127} \cdot (1+2^{-61})$ .

#### **Type of Result**

The result returned is a double-precision, D-floating-point value; it may be any such value.

#### **Accuracy of Result**

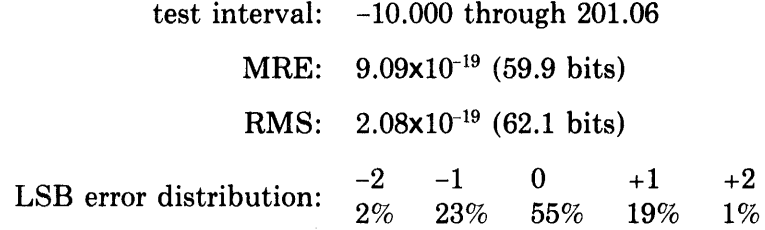

### **Algorithm Used**

DCOTAN(x) is calculated as follows.

```
If |x| > 2^{31} \cdot \pi/2DCOTAN(x) = 0.0If |x| < 2^{-127} \cdot (1+2^{-61})DCOTAN(x) = +machine infinityOtherwise, the identities: 
    tan(\pi/2.0-g) = 1.0/tan(g)tan(n \cdot \pi + h) = tan(h) where -\pi/2.0 < h \le \pi/2.0tan(-x) = -tan(x)\cot(x) = 1.0/\tan(x)\cot(-x) = -\cot(x)are used to reduce DCOTAN(x) to a problem with
    -\pi/2.0 < x \leq \pi/2.0Then n and f are defined so that:
    x = n \cdot \pi/2.0 + f where -\pi/4.0 \le f \le \pi/4.0If f < 2^{-31}tan(f) = f
```
**Otherwise**  $tan(f) = R(f)$  $R(f) = (((((xp4 \cdot g + xp3) \cdot g + xp2) \cdot g + xp1) \cdot g) \cdot f+f)$  $((((q4 \cdot g + q3) \cdot g + q2) \cdot g + q1) \cdot g + 1.0)$  $g = f \cdot f$  $xp1 = -.1372889460941120802$  $xp2 = .3925934686364577602 \cdot 10^{-2}$  $xp3 = -.2882482747560198194 \cdot 10^{-4}$  $xp4 = .2927308283322907641 \cdot 10^{-7}$  $q1 = -.4706222794274454135$  $q2 = .2746669449551304872 \cdot 10^{-1}$  $q3 = -.4030063705745304384 \cdot 10^{-3}$  $q4 = .1312960309685759549 \cdot 10 - 5$ 

If n is even

 $DCOTAN(x) = 1/tan(f)$ 

If n is odd

 $DCOTAN(x) = -tan(f)$ 

#### **References**

 $\sim$ 

Coefficients are derived from those given in Cody and Waite, *Software Manual for Elementary Functions,* (Englewood Cliffs, N.J.: Prentice Hall, 1980) for machines with 25-32 bit precision.

### **Error Conditions**

1. If the absolute value of the argument is greater than  $2^{31} \cdot \pi/2$ , the following message is issued and the result is set to 0.0.

DCOTAN: ABS(arg) too large; result =  $zero$ 

2. If the absolute value of the argument is less than  $2^{-127} \cdot (1 + (2^{-61}))$ , the following message is issued and the result is set to +machine infinity.

DCOTAN: Result overflow

The GTAN routine calculates the double-precision, G-floating-point tangent of the double-precision, G-floating-point angle given in radians as the argument. That is:

 $\text{GTAN}(x) = \tan(x)$ 

# **Routines Called**

GTAN calls the MTHERR routine.

# **Type of Argument**

The argument must be a double-precision, G-floating-point value less than or equal to  $2^{29} \cdot \pi/2$ .

### **Type of Result**

The result returned is a double-precision, G-floating-point value; it may be any such value.

### **Accuracy of Result**

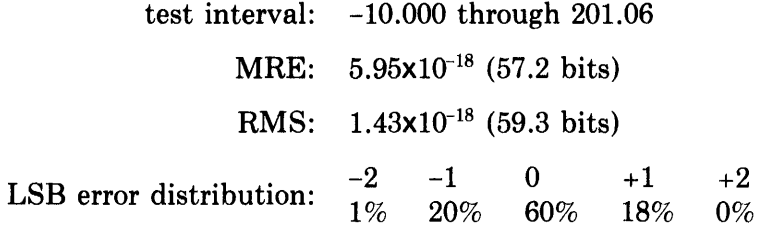

# **Algorithm Used**

GTAN(x) is calculated as follows.

If  $|x| > 2^{29} \cdot \pi/2$  $\text{GTAN}(x) = 0.0$ 

Otherwise, the identities:  $tan(\pi/2.0-g) = 1.0/tan(g)$  $\tan(n \cdot \pi + h) = \tan(h)$  where  $-\pi/2.0 < h \le \pi/2.0$  $tan(-x) = -tan(x)$ are used to reduce  $GTAN(x)$  to a problem with  $-\pi/2.0 < x \leq \pi/2.0$ 

Then n and f are defined so that:  $x = n \cdot \pi/2.0 + f$  where  $-\pi/4.0 \le f \le \pi/4.0$ 

If  $f < 2^{-30}$ 

 $tan(f) = f$ 

**Otherwise**  $tan(f) = R(f)$  $R(f) = (((((xp4 \cdot g + xp3) \cdot g + xp2) \cdot g + xp1) \cdot g) \cdot f + f)$  $((((q4 \cdot g + q3) \cdot g + q2) \cdot g + q1) \cdot g + 1.0)$  $g = f \cdot f$  $xp1 = -.1372889460941120802$  $xp2 = .3925934686364577602 \cdot 10^{-2}$  $xp3 = -.2882482747560198194 \cdot 10^{-4}$  $xp4 = .2927308283322907641 \cdot 10^{-7}$  $q1 = -.4706222794274454135$  $q2 = .2746669449551304872 \cdot 10^{-1}$  $q3 = -.4030063705745304384 \cdot 10^{-3}$  $q4 = .1312960309685759549 \cdot 10 - 5$ 

If n is even

 $GTAN(x) = \tan(f)$ 

If n is odd

 $\text{GTAN}(x) = -1/\text{tan}(f)$ 

### Reference

Coefficients are derived from those given in Cody and Waite, *Software Manual for the Elementary Functions,* (Englewood, N.J.: Prentice Hall, 1980) for machines with 25-32 bit precision.

#### Error Conditions

If the absolute value of the argument is greater than  $2^{29} \cdot \pi/2$ , the following message is issued and the result is set to 0.0.

GTAN: ABS(arg) too large; result =  $zero$ 

The GCOTAN routine calculates the double-precision, G-floating-point cotangent of the double-precision, G-floating-point angle given in radians as the argument. That is:

 $GCOTAN(x) = \cot(x)$ 

# **Routines Called**

GCOTAN calls the MTHERR routine.

#### **Type of Argument**

The argument must be a double-precision, G-floating-point value less than or equal to  $2^{29} \cdot \pi/2$  and greater than  $2^{-1023} \cdot (1+2^{-58})$ .

### **Type of Result**

The result returned is a double-precision, G-floating-point value; it may be any such value.

### **Accuracy of Result**

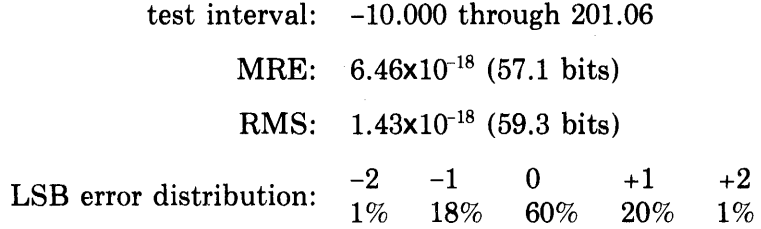

### **Algorithm Used**

 $GCOTAN(x)$  is calculated as follows.

```
If |x| > 2^{29} \cdot \pi/2GCOTAN(x) = 0.0If |x| < 2^{-1023} \cdot (1+2^{-58})GCOTAN(x) = +machine infinity
Otherwise, the identities 
    tan(\pi/2.0-g) = 1.0/tan(g)tan(n \cdot \pi + h) = tan(h) where -\pi/2.0 < h \leq \pi/2.0tan(-x) = -tan(x)\cot(x) = 1.0/\tan(x)\cot(-x) = -\cot(x)are used to reduce GCOTAN(x) to a problem with
    -\pi/2.0 < x \leq \pi/2.0Then n and f are defined so that:
    x = n \cdot \pi/2.0 + f where -\pi/4.0 \le f \le \pi/4.0If f < 2^{-30}tan(f) = f
```

```
Otherwise
    tan(f) = R(f)R(f) = (((((xp4 \cdot g + xp3) \cdot g + xp2) \cdot g + xp1) \cdot g) \cdot f + f)/
                  ((( (q4 \cdot g + q3) \cdot g + q2) \cdot g + q1) \cdot g + 1.0)g = f \cdot fxp1 = -.1372889460941120802xp2 = .3925934686364577602 \cdot 10^{-2}xp3 = -.2882482747560198194 \cdot 10^{-4}xp4 = .2927308283322907641 \cdot 10^{-7}q1 = -.4706222794274454135q2 = .2746669449551304872 \cdot 10^{-1}q3 = -.4030063705745304384 \cdot 10^{-3}q4 = .1312960309685759549 \cdot 10^{-5}
```
If n is even

 $GCOTAN(x) = 1/tan(f)$ 

If n is odd

 $GCOTAN(x) = -tan(f)$ 

#### **Reference**

Coefficients are derived from those given in Cody and Waite, *Software Manual for Elementary Functions,* (Englewood Cliffs, N.J.: Prentice Hall, 1980) for machines with 25-32 bit precision.

#### **Error Conditions**

1. If the absolute value of the argument is greater than  $2^{29} \cdot \pi/2$ , the following message is issued and the result is set to 0.0.

 $GCOTAN:ABS(arg)$  to large; result = zero

2. If the absolute value of the argument is less than  $2^{-1023} \cdot (1+2^{-58})$ , the following message is issued and the result is set to  $+$  machine infinity.

GCOTAN: Result overflow

Chapter 6 Inverse Trigonometric Routines

 $\sim 10^6$ 

The ASIN routine calculates, in radians, the single-precision, floating-point arc sine of its single-precision, floating-point argument. That is:

 $ASIN(x) = sin^{-1}(x)$ 

### **Routines Called**

ASIN calls the SQRT and MTHERR routines.

#### **Type of Argument**

The argument must be a single-precision, floating-point value in the range -1.0 to 1.0.

### **Type of Result**

The result returned is a single-precision, floating-point value in the range  $-\pi/2$  to  $\pi/2$ .

### **Accuracy of Result**

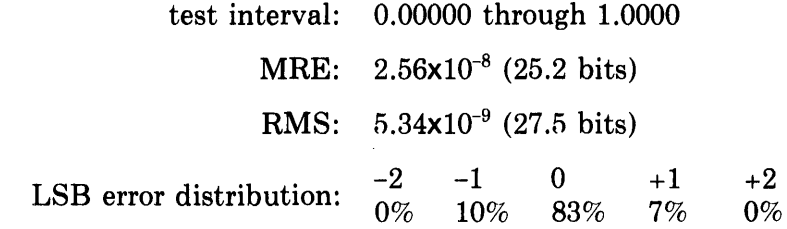

### **Algorithm Used**

 $ASIN(x)$  is calculated as follows.

Let  $R(z) = z \cdot (p0+z \cdot (p1+z \cdot p2))/(q0+z \cdot (q1+z))$  $p0 = .564915737$  $p1 = -.409490163$  $p2 = 1.93496723 \times 10^{-2}$  $q0 = 3.38949412$  $q1 = -3.98220081$ 

Let  $s = y + y \cdot R(z)$ 

Then, the following table gives the value of  $ASIN(x)$  depending on the values of x, z, and y.

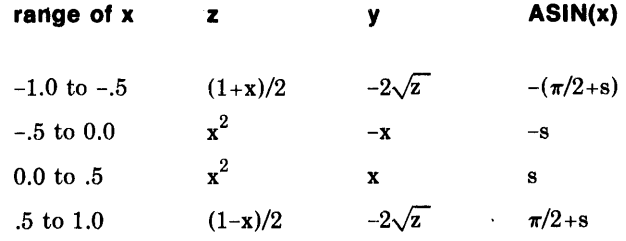

# **Error Conditions**

If the absolute value of the argument is greater than 1.0, the following message is issued and the result is set to +machine infinity.

ASIN: ABS(arg) greater than 1.0; result  $=$  +infinity

The ACOS routine calculates, in radians, the single-precision, floating-point arc cosine of its single-precision, floating-point argument. That is:

 $ACOS(x) = cos^{-1}(x)$ 

### **Routines Called**

ACOS calls the SQRT and MTHERR routines.

#### **Type of Argument**

The argument must be a single-precision, floating-point value in the range -1.0 to 1.0.

#### **Type of Result**

The result returned is a single-precision, floating-point value in the range 0.0 to  $\pi$ .

### **Accuracy of Result**

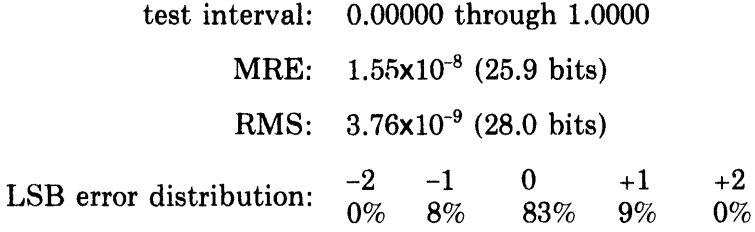

### **Algorithm Used**

ACOS(x) is calculated as follows.

Let  $R(z) = z \cdot (p0+z \cdot (p1+z \cdot p2))/(q0+z \cdot (q1+z))$  $p0 = .564915737$  $p1 = -.409490163$  $p2 = .93496723 \times 10^{-2}$  $q0 = 3.38949412$  $q1 = -3.98220081$ 

Let 
$$
s = y+y \cdot R(z)
$$

Then, the following table gives the values of  $ACOS(x)$  depending on the values of x, z, and y.

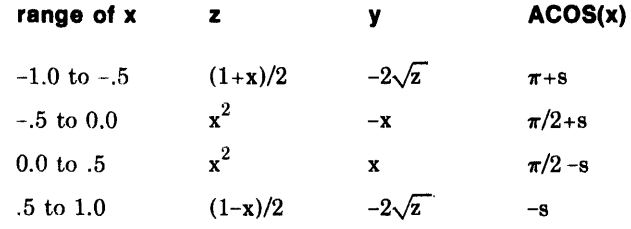

# **Error Conditions**

If the absolute value of the argument is greater than 1.0, the following message is issued and the result is set to +machine infinity.

ACOS: **ABS(arg) greater than** 1.0; **result = +infinity** 

The DASIN routine calculates, in radians, the double-precision, D-floatingpoint arc sine of its double-precision, D-floating-point argument. That is:

 $DASIN(x) = sin^{-1}(x)$ 

### **Routines Called**

DASIN calls the DSQRT and MTHERR routines.

#### **Type of Argument**

The argument must be a double-precision, D-floating-point value in the range -1.0 to 1.0.

#### **Type of Result**

The result returned is a double-precision, D-floating-point value in the range  $-\pi/2$  to  $\pi/2$ .

# **Accuracy of Result**

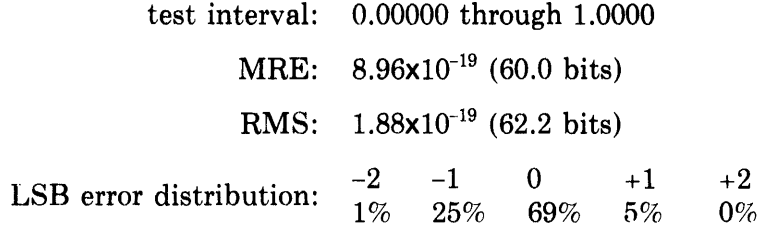

### **Algorithm Used**

 $DASIN(x)$  is calculated as follows.

Let  $R(g) = (g \cdot (rp1 + g \cdot (rp2 + g \cdot (rp3 + g \cdot (rp4 + g \cdot rp5))))$  $(q0+g*(q1+g*(q2+g*(q3+g*(q4+g))))$  $rpl = -.27368494524164255994 \times 10^{2}$  $rp2 = .57208227877891731407 \times 10^{2}$  $rp3 = -.39688862997504877339 \times 10^{2}$  $rp4 = .10152522233806463645 \times 10^{2}$  $rp5 = -.69674573447350646411$  $q0 = -.16421096714498560795 \times 10^{3}$  $q1 = .41714430248260412556 \times 10^{3}$  $q2 = -.38186303361750149284 \times 10^{3}$  $q3 = .15095270841030604719 \times 10^{3}$  $q4 = -.23823859153670238830 \times 10^{2}$ 

Let  $s = y+y \cdot R(g)$ 

Then, the following table gives the values of  $DASIN(x)$  depending on the values of x, z, and y.

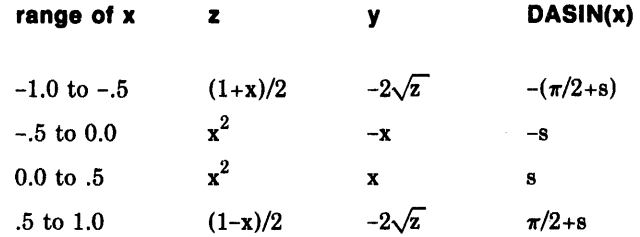

### Error Conditions

If the absolute value of the argument is greater than 1.0, the following message is issued and the result is set to +machine infinity.

 $\sim$ 

DASIN: ABS(arg) greater than 1.0; result = +infinity

 $\sim 10^{-1}$ 

 $\Delta \sim 10^{11}$  m  $^{-1}$
The DACOS routine calculates, in radians, the double-precision, D-floatingpoint arc cosine of its double-precision, D-floating-point argument. That is:

 $DACOS(x) = cos^{-1}(x)$ 

### **Routines Called**

DACOS calls the DSQRT and MTHERR routines.

#### **Type of Argument**

The argument must be a double-precision, D-floating-point value in the range -1.0 to 1.0.

#### **Type of Result**

The result returned is a double-precision, D-floating-point value in the range 0.0 to  $\pi$ .

# **Accuracy of Result**

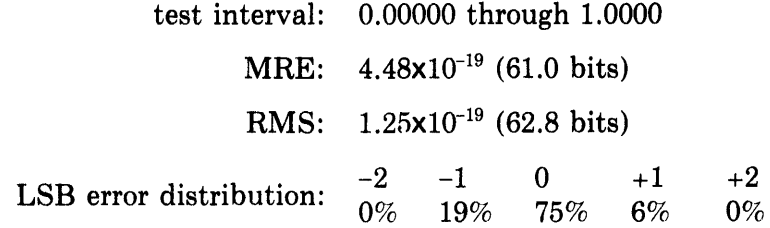

# **Algorithm Used**

 $DACOS(x)$  is calculated as follows.

Let  $R(g) = (g \cdot (rp1 + g \cdot (rp2 + g \cdot (rp3 + g \cdot (rp4 + g \cdot rp5))))$  $(q0+g*(q1+g*(q2+g*(q3+g*(q4+g))))))$  $rp1 = -.27368494524164255994 \times 10^2$  $rp2 = .57208227877891731407x10^2$  $rp3 = -.39688862997504877339 \times 10^{2}$  $\text{rp4} = .10152522233806463645 \times 10^{2}$  $rp5 = -.69674573447350646411$  $q0 = -.16421096714498560795 \times 10^{3}$  $q1 = .41714430248260412556 \times 10^{3}$  $q2 = -.38186303361750149284 \times 10^{3}$  $q3 = .15095270841030604719x10<sup>3</sup>$  $q4 = -.23823859153670238830 \times 10^{2}$ 

Let  $s = y+y \cdot R(g)$ 

Then, the following table gives the values of  $DACOS(x)$  depending on the values of x, z, and y.

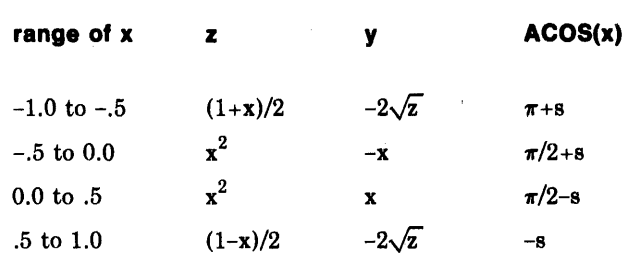

## Error Conditions

 $\sim 10^{11}$  km  $^{-1}$ 

 $\alpha$ 

 $\mathcal{L}$  $\mathcal{A}$  If the absolute value of the argument is greater than 1.0, the following message is issued and the result is set to +machine infinity.

DACOS: ABS(arg) greater than 1.0; result  $= +$ infinity

 $\sim$ 

 $\bar{z}$ 

The GASIN routine calculates, in radians, the double-precision, G-floatingpoint arc sine of its double-precision, G-floating-point argument. That is:

 $GASIN(x) = sin^{-1}(x)$ 

### **Routines Called**

GASIN calls the GSQRT and MTHERR routines.

#### **Type of Argument**

The argument must be a double-precision, G-floating-point value in the range -1.0 to 1.0.

#### **Type of Result**

The result returned is a double-precision, G-floating-point value in the range  $-\pi/2$  to  $\pi/2$ .

## **Accuracy of Result**

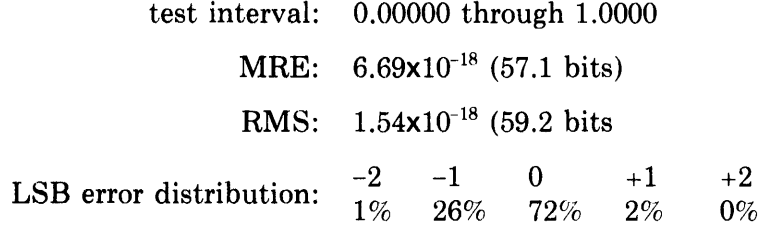

#### **Algorithm Used**

 $GASIN(x)$  is calculated as follows.

Let  $R(g) = (g \cdot (rp1 + g \cdot (rp2 + g \cdot (rp3 + g \cdot (rp4 + g \cdot rp5))))$  $(q0+g*(q1+g*(q2+g*(q3+g*(q4+g))))))$  $rpl = -.27368494524164255994 \times 10^{2}$  $rp2 = .57208227877891731407 \times 10^{2}$  $rp3 = -.39688862997504877339x10^2$  $r p 4 = .10152522233806463645 \times 10^{2}$  $rp5 = -.69674573447350646411$  $q0 = -.16421096714498560795 \times 10^{3}$  $q1 = .41714430248260412556 \times 10^{3}$  $q2 = -.38186303361750149284 \times 10^{3}$  $q3 = .15095270841030604719 \times 10^{3}$  $q4 = -.23823859153670238830 \times 10^{2}$ 

Let  $s = y+y \cdot R(g)$ 

Then, the following table gives the value of  $GASIN(x)$  depending on the values of x, z, and y.

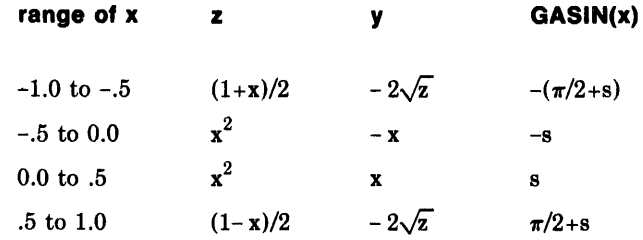

### Error Conditions

 $\mathcal{L}$ 

If the absolute value of the argument is greater than 1.0, the following message is issued and the result is set to +machine infinity.

GASIN: ABS(arg) greater than 1.0; result = +infinity

The GACOS routine calculates, in radians, the double-precision, G-floatingpoint arc cosine of its double-precision, G-floating-point argument. That is:

 $GACOS(x) = cos^{-1}(x)$ 

#### **Routines Called**

GACOS calls the GSQRT and MTHERR routines.

### **Type of Argument**

The argument must be a double-precision, G-floating-point value in the range -1.0 to 1.0.

#### **Type of Result**

The result returned is a double-precision, G-floating-point value in the range 0.0 to  $\pi$ .

### **Accuracy of Result**

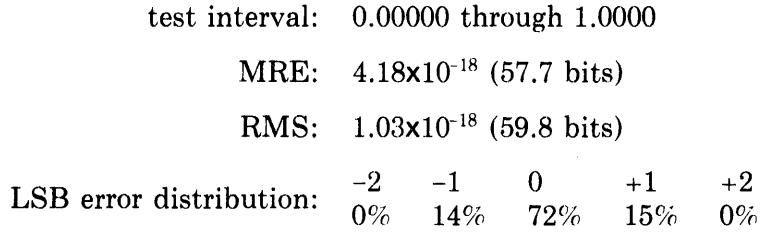

#### **Algorithm Used**

 $GACOS(x)$  is calculated as follows.

Let  $R(g) = (g \cdot (rp1 + g \cdot (rp2 + g \cdot (rp3 + g \cdot (rp4 + g \cdot rp5))))$  $(q0+g*(q1+g*(q2+g*(q3+g*(q4+g))))$  $rpl = -.27368494524164255994 \times 10^2$  $rp2 = .57208227877891731407 \times 10^{2}$  $rp3 = -.39688862997504877339 \times 10^{2}$  $r p4 = .10152522233806463645 \times 10^{2}$  $rp5 = -.69674573447350646411$  $q0 = -.16421096714498560795 \times 10^3$  $q1 = .41714430248260412556 \times 10^3$  $q2 = -.38186303361750149284 \times 10^3$  $q3 = .15095270841030604719 \times 10^{3}$  $q4 = -.23823859153670238830 \times 10^{2}$ 

Let  $s = y+y \cdot R(g)$ 

Then the following table gives the value of  $GACOS(x)$  depending on the values of x, z, and y.

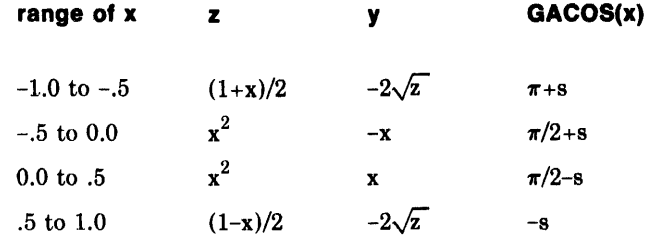

#### Error Conditions

If the absolute value of the argument is greater than 1.0, the following message is issued and the result is set to machine infinity.

 $\sim 10^{-11}$ 

 $\sim 40\,$  km  $^{-1}$ 

 $\sim$ 

GACOS: ABS(arg) greater than 1.0; result =  $+i$ nfinity

The ATAN routine calculates, in radians, the single-precision, floating-point arc tangent of its single-precision, floating-point argument. That is:

 $ATAN(x) = tan^{-1}(x)$ 

**Routines Called** 

None

### **Type of Argument**

The argument must be a single-precision, floating-point value; it can be any such value.

#### **Type of Result**

The result returned is a single-precision, floating-point value in the range  $-\pi/2$  to  $\pi/2$ .

### **Accuracy of Result**

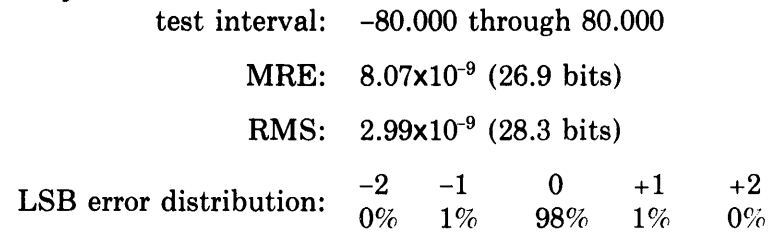

### **Algorithm Used**

 $ATAN(x)$  is calculated as follows.

If  $x < 0.0$  $ATAN(x) = -ATAN(|x|)$ If  $x > 0.0$  $ATAN(x) = tan^{-1}(XHI) + tan^{-1}(z)$  $z = (x-XHI)/(1+x \cdot XHI)$ XHI is chosen so that  $|z| \leq \tan(\pi/32)$ 

> $tan^{-1}(XHI)$  is found by table lookup. It is stored as ATANHI and ATANLO to provide guard bits for improved accuracy.

> $tan^{-1}(z)$  is evaluated by means of a polynomial approximation (see "Reference" below).

If  $x < \tan(\pi/32)$  $z = x$ 

 $ATAN(x) = tan^{-1}(z)$ 

If  $x > 1/tan(\pi/32)$  $z = 1/x$ 

 $ATAN(x) = \pi/2-tan^{-1}(z)$ 

If  $tan(\pi/32) < x < 1/tan(\pi/32)$ 

an appropriate XHI is obtained from a table. The table contains values for XHI for various ranges of x.

# **Reference**

The polynomial approximation used in the algorithm is formula #4901 from Hart et aI., *Computer Approximations,* (New York, N.Y.: John Wiley and Sons, 1968).

 $\bar{z}$ 

### **Error Conditions**

None

 $\sim$ 

 $\mathcal{L}$ 

The ATAN2 routine calculates, in radians, the single-precision, floating-point polar angle for the two single-precision, floating-point coordinates of a point in the x-y plane that are included as the arguments. That is:

 $ATAN2(y,x) = tan^{-1}(y/x)$ 

### **Routines Called**

ATAN2 calls the ATAN and MTHERR routines.

### **Type of Arguments**

The arguments must be single-precision, floating-point values; they can be any such values provided both arguments are not zero.

#### **Type of Result**

The result returned is a single-precision, floating-point value in the range  $-\pi$  to  $\pi$ .

#### **Accuracy of Result**

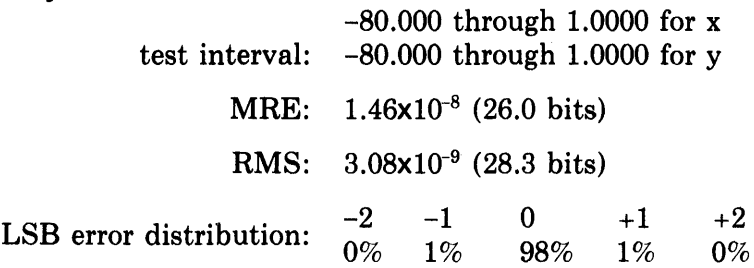

### **Algorithm Used**

ATAN2  $(y, x)$  is calculated as follows.

Let  $u = |y|$  and

 $v = |x|$  and compute  $tan^{-1}(u,v)$ 

Then find  $ATAN2(y,x)$  based on the signs of y and x as follows.

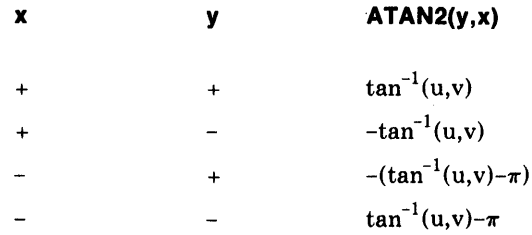

The reduced argument for ATAN2 is:  $z = (u/v-XHI)/(1+u/v*XHI)$ This is rewritten as:  $z = (u-v \cdot XHI)/(v+u \cdot XHI)$ The numerator is calculated to be:  $u-v \cdot XHI = u-VHI \cdot XHI - VLO \cdot XHI$  $v = VHI + VLO$ VHI has, at most, 27 significant bits VLO has, at most, 35 significant bits XHI is tabulated with, at most, 13 significant bits This guarantees that the numerator of z is calculated exactly.

# **Error Conditions**

1. If both arguments are 0.0, the following message is issued and the result is set to 0.0.

ATAN2: Both arguments are zero, result  $=$  zero

2. If  $y/x$  underflows and x is greater than 0.0, the following message is issued and the result is set to 0.0.

ATAN2: Result underflow

The DATAN routine calculates, in radians, the double-precision D-floatingpoint arc tangent of its double-precision, D-floating-point argument. That is:

 $DATAN(x) = tan^{-1}(x)$ 

**Routines Called** 

None

#### **Type of Argument**

The argument must be a double-precision, D-floating-point value; it can be any such value.

#### **Type of Result**

The result returned is a double-precision, D-floating-point value in the range  $-\pi/2$  to  $\pi/2$ .

### **Accuracy of Result**

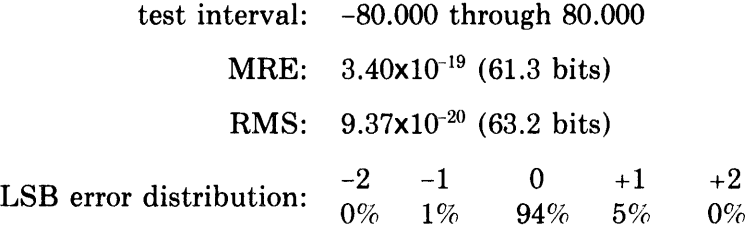

### **Algorithm Used**

 $DATAN(x)$  is calculated as follows.

If  $x < 0.0$  $DATAN(x) = -DATAN(|x|)$ If  $x > 0.0$  $DATAN(x) = tan^{-1}(XHI) + tan^{-1}(z)$  $z = (x-XH I)/(1+x \cdot XHI)$ XHI is chosen so that  $|z| \le \tan(\pi/32)$ 

> $tan^{-1}(XHI)$  is found by table lookup. It is stored as ATANHI and ATANLO to provide guard bits for improved accuracy.  $tan^{-1}(z)$  is evaluated by means of a polynomial approximation (see"Reference" below).

If  $x < \tan(\pi/32)$  $z = x$  $DATAN(x) = tan^{-1}(z)$ If  $x > 1/tan(\pi/32)$  $z = 1/x$ 

 $DATAN(x) = \pi/2-tan^{-1}(z)$ 

If  $tan(\pi/32) < x < 1/tan(\pi/32)$ 

an appropriate XHI is obtained from a table. The table contains values for XHI for various ranges of x.

### **Reference**

The polynomial approximation used in the algorithm is formula #4904 from Hart et al., *Computer Approximations*, (New York, N.Y.: John Wiley and Sons, 1968).

# **Error Conditions**

None

The DATAN2 routine calculates, in radians, the double-precision, D-floatingpoint polar angle for the two double-precision, D-floating-point coordinates of a point in the x-y plane that are included as the arguments. That is:

 $DATAN2(y, x) = \tan^{-1}(y/x)$ 

#### **Routines Called**

DATAN2 calls the DATAN and MTHERR routines.

 $\sim$ 

### **Type of Arguments**

The arguments must be double-precision, D-floating-point values; they can be any such values provided both arguments are not zero.

#### **Type of Result**

The result returned is a double-precision, D-floating-point value in the range  $-\pi$  to  $\pi$ .

#### **Accuracy of Result**

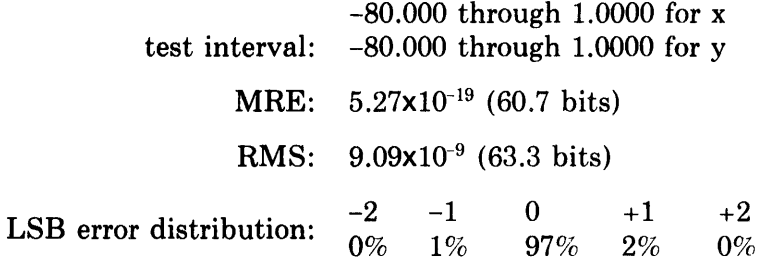

### **Algorithm Used**

 $\sim$   $\sim$ 

 $\mathcal{L}^{\mathcal{L}}$ 

DATAN2(y,x) is calculated as follows.

Let  $u = |y|$  and

 $v = |x|$  and compute  $tan^{-1}(u/v)$ 

Then find  $DATAN2(y, x)$  based on the signs of y and x as follows.

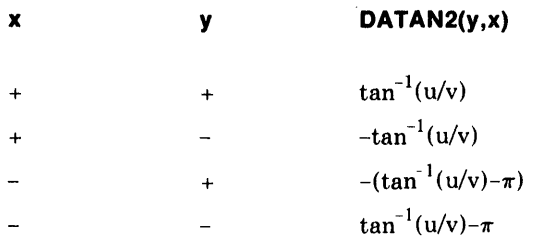

The reduced argument for DATAN2 is:  $z = (u/v-XHI)/(1+u/v*XHI)$ This is rewritten as:  $z = (u-v \cdot XHI)/(v+u \cdot XHI)$ The numerator is calculated to be:  $u-v \cdot XHI = u - VHI \cdot XHI - VLO \cdot XHI$  $v = VHI + VLO$ VHI has, at most, 27 significant bits VLO has, at most, 35 significant bits XHI is tabulated with, at most, 13 significant bits This guarantees that the numerator of z is calculated exactly.

#### Error Conditions

 $\sim 10$ 

 $\mathcal{L}$ 

 $\mathcal{L}$ 

1. If both arguments are 0.0, the following message is issued and the result is set to 0.0.

DATAN2: Both arguments are zero, result  $=$  zero

2. If y/x underflows and x is greater than 0.0, the following message is issued and the result is set to 0.0.

DATAN2: Result underflow

 $\sim 10$ 

The GATAN routine calculates, in radians, the double-precision, G-floatingpoint arc tangent of its double-precision, G-floating-point argument. That is:

 $GATAN(x) = \tan^{-1}(x)$ 

**Routines Called**  None

#### **Type of Argument**

The argument must be a double-precision, G-floating-point value; it can be any such value.

#### **Type of Result**

The result returned is a double-precision, G-floating-point value in the range  $-\pi/2$  to  $\pi/2$ .

#### **Accuracy of Result**

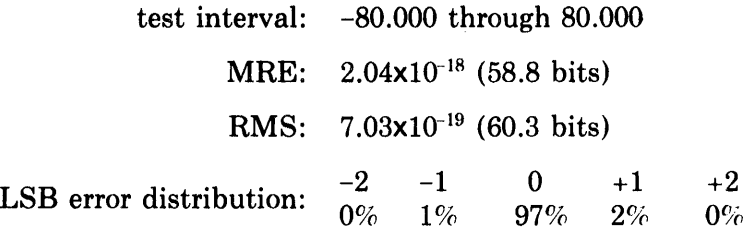

#### **Algorithm Used**

 $GATAN(x)$  is calculated as follows.

If  $x < 0.0$  $GATAN(x) = -GATAN(|x|)$ 

```
If x > 0.0
```
 $GATAN(x) = \tan^{-1}(XHI) + \tan^{-1}(z)$  $z = (x-XHI)/(1+x \cdot XHI)$ XHI is chosen so that  $|z| \leq \tan(\pi/32)$ 

 $tan^{-1}(XHI)$  is found by table lookup. It is stored as ATANHI and ATANLO to provide guard bits for improved accuracy.

 $tan^{-1}(z)$  is evaluated by means of a polynomial approximation (see "Reference" below).

If  $x < \tan(\pi/32)$  $z = x$  $GATAN(x) = \tan^{-1}(z)$ 

If  $x > tan(\pi/32)$  $z = 1/x$  $GATAN(x) = \pi/2-tan^{-1}(z)$ 

#### If  $\tan(\pi/32) < x < 1/\tan(\pi/32)$

an appropriate XHI is obtained from a table. The table contains values for XHI for various ranges of x.

### **Reference**

The polynomial approximation used in the algorithm is formula 4904 from Hart et ai., *Computer Approximations,* (New York, N.Y.: John Wiley and Sons, 1968).

# **Error Conditions**

None

 $\ddot{\phantom{a}}$ 

 $\bar{\mathcal{L}}$ 

The GATAN2 routine calculates, in radians, the double-precision, G-floatingpoint polar angle for the two double-precision, G-floating-point coordinates of a point in the x-y plane that are included as the arguments. That is:

 $GATAN2(y,x) = \tan^{-1}(y/x)$ 

#### **Routines Called**

GATAN2 calls the GATAN and MTHERR routines.

### **Type of Arguments**

The arguments must be double-precision, G-floating-point values; they can be any such values provided both arguments are not zero.

#### **Type of Result**

The result returned is a double-precision, G-floating-point value in the range  $-\pi$  to  $\pi$ .

#### **Accuracy of Result**

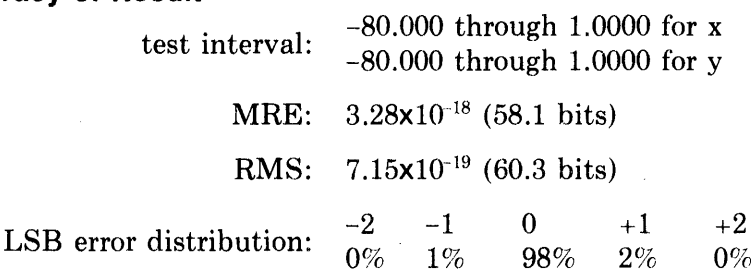

#### **Algorithm Used**

 $GATAN2(y, x)$  is calculated as follows.

Let  $u = |y|$  and

 $v = |x|$  and compute  $tan^{-1}(u/v)$ 

Then find  $GATAN2(y,x)$  based on the signs of y and x as follows.

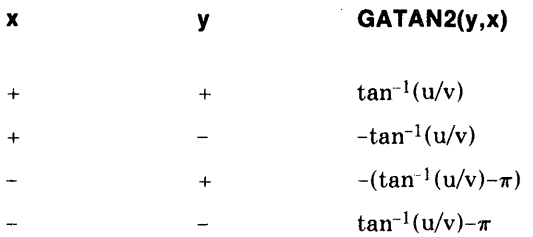

The reduced argument for GATAN2 is:  $z = (u/v-XHI)/(1+u/v*XHI)$ This is rewritten as:  $z = (u-v \cdot XHI)/(v+u \cdot XHI)$ The numerator is calculated to be:  $u-v \cdot XHI = u-VHI \cdot XHI - VLO \cdot XHI$  $v = VHI + VLO$ VHI has, at most, 27 significant bits VLO has, at most, 35 significant bits XHI is tabulated with, at most, 13 significant bits This guarantees that the numerator of z is calculated exactly.

# Error Conditions

1. If both arguments are 0.0, the following message is issued and the result is set to 0.0.

 $GATAN2$ : Both arguments are zero, result = zero

2. If  $y/x$  underflows and x is greater than 0.0, the following message is issued and the result is set to 0.0.

GATAN2: Result underflow

 $\hat{\mathbf{v}}$ 

Chapter 7 Hyperbolic Routines  $\sim 10^6$ 

 $\sim 10^{11}$  km s  $^{-1}$ 

The SINH routine calculates the single-precision, floating-point hyperbolic sine of its single-precision, floating-point argument. That is:

 $SINH(x) = sinh(x)$ 

# **Routines Called**

SINH calls the EXP and MTHERR routines.

#### **Type of Argument**

The argument must be a single-precision, floating-point value in the range -88.722 to 88.722.

### **Type of Result**

The result returned is a single-precision, floating-point value; it may be any such value.

### **Accuracy of Result**

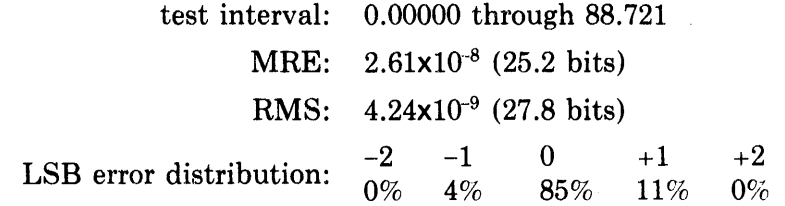

#### **Algorithm Used**

 $SINH(x)$  is calculated as follows.

The table below gives the value of  $SINH(x)$  depending upon the range of values for Ixl.

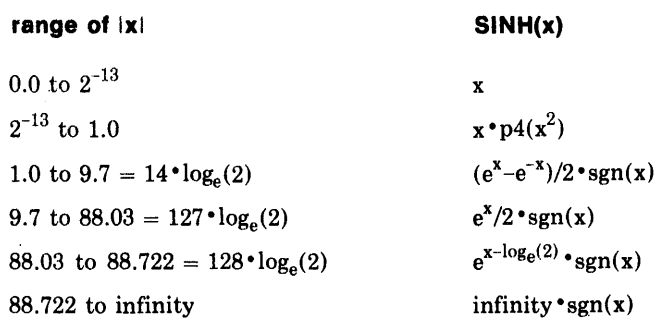

```
If z = x^2p4(z) = 1+z \cdot (c1+z \cdot (c2+z \cdot (c3+c4 \cdot z)))c1 = 1.666666643 \times 10^{-1}c2 = 8.333352593 \times 10^{-3}c3 = 1.983581245 \times 10^{-4}c4 = 2.818523951 \times 10^{-6}
```
### **Error Conditions**

If the absolute value of the argument is greater than 88.722, the following message is issued and the result is set to  $\pm$  machine infinity using the sign of the argument.

SINH: Result overflow

# COSH

### **Description**

The COSH routine calculates the single-precision, floating-point hyperbolic cosine of its single-precision, floating-point argument. That is:

 $COSH(x) = \cosh(x)$ 

### Routines Called

COSH calls the EXP and MTHERR routines.

#### Type of Argument

The argument must be a single-precision, floating-point value in the range -88.722 to 88.722.

#### Type of Result

The result returned is a single-precision, floating-point value greater than or equal to 1.0.

### Accuracy of Result

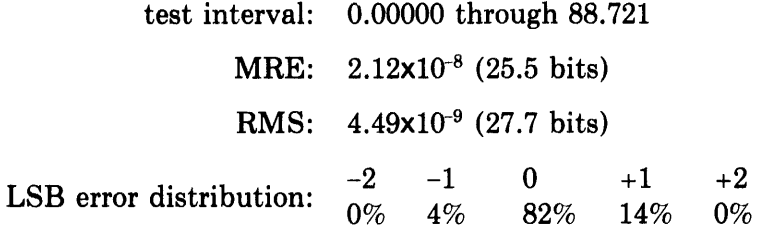

#### Algorithm Used

COSH(x) is calculated as follows.

The table below gives the value of  $\text{COSH}(x)$  depending upon the range of values for  $|x|$ .

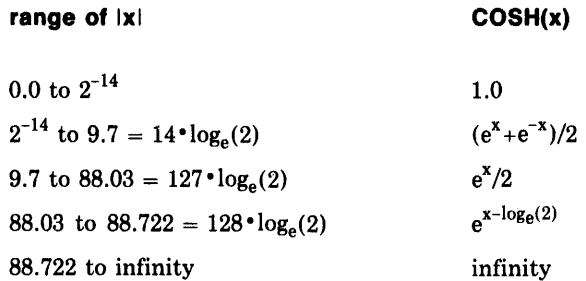

#### Error Conditions

 $\mathcal{L}$ 

If the absolute value of the argument is greater than 88.722, the following message is issued and the result is set to  $\pm$  machine infinity using the sign of the argument.

COSH: Result overflow

The DSINH routine calculates the double-precision, D-floating-point hyperbolic sine of its double-precision, D-floating-point argument. That is:

 $DSINH(x) = sinh(x)$ 

### **Routines Called**

DSINH calls the DEXP and MTHERR routines.

#### **Type of Argument**

The argument must be a double-precision, D-floating-point value in the range -88.722 to 88.722.

### **Type of Result**

The result returned is a double-precision, D-floating-point value; it may be any such value.

#### **Accuracy of Result**

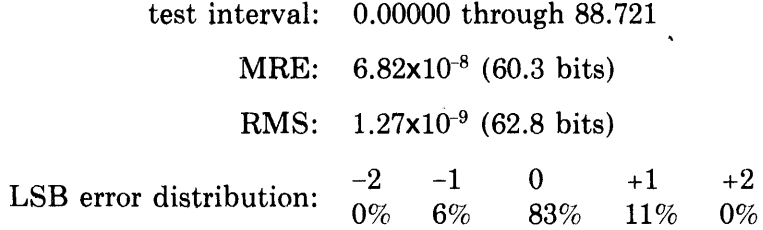

## **Algorithm Used**

 $DSINH(x)$  is calculated as follows.

The table below gives the value of  $DSINH(x)$  depending upon the range of values for Ixl.

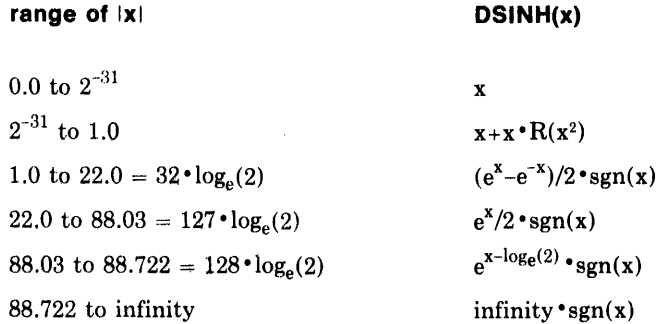

If  $z = x^2$  $R(z) = (rp0+z \cdot (rp1+z \cdot (rp2 + z \cdot rp3)))/(q0 + z \cdot (q1 + z \cdot (q2 + z)))$ rpO =.35181283430177117881x106  $rpl = .11563521196851768270 \times 10^5$  $rp2 = .16375798202630751372 \times 10^3$ rp3 = .78966127417357099479  $q0 = -.21108770058106271242 \times 10^7$  $q1 = .36162723109421836460 \times 10^5$  $q2 = -.27773523119650701667 \times 10^{3}$ 

.

### **Error Conditions**

 $\sim$ 

If the absolute value of the argument is greater than 88.722, the following message is issued and the result is set to  $\pm$  machine infinity using the sign of the argument.

DSINH: Result overflow

The DCOSH routine calculates the double-precision, D-floating-point hyperbolic cosine of its double-precision, D-floating-point argument. That is:

 $DCOSH(x) = cosh(x)$ 

#### Routines Called

DCOSH calls the DEXP and MTHERR routines.

#### Type of Argument

The argument must be a double-precision, D-floating-point value in the range -88.722 to 88.722.

### Type of Result

The result returned is a double-precision, D-floating-point value greater than or equal to 1.0.

#### Accuracy of Result

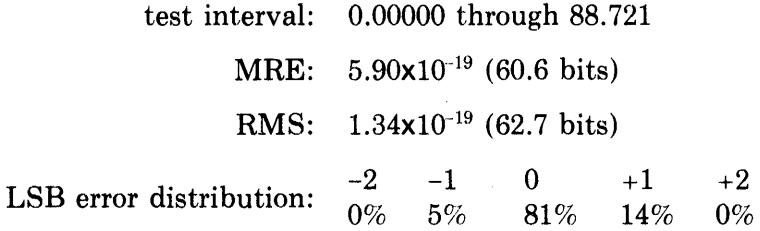

### Algorithm Used

 $DCOSH(x)$  is calculated as follows.

The table below gives the value of  $DCOSH(x)$  depending upon the range of values for Ixl.

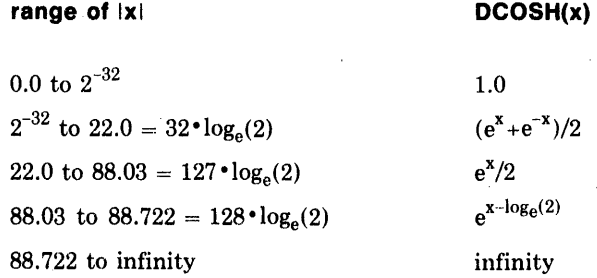

### Error Conditions

If the absolute value of the argument is greater than 88.722, the following message is issued and the result is set to  $\pm$  machine infinity using the sign of the argument.

DCOSH: Result overflow

# GSINH

### Description

The GSINH routine calculates the double-precision, G-floating-point hyperbolic sine of its double-precision, G-floating-point argument. That is:

 $GSINH(x) = sinh(x)$ 

### Routines Called

GSINH calls the GEXP and MTHERR routines.

### Type of Argument

The argument must be a double-precision, G-floating-point value in the range -709.782713 to 709.782713.

#### Type of Result

The result returned is a double-precision, G-floating-point value; it may be any such value.

#### Accuracy of Result

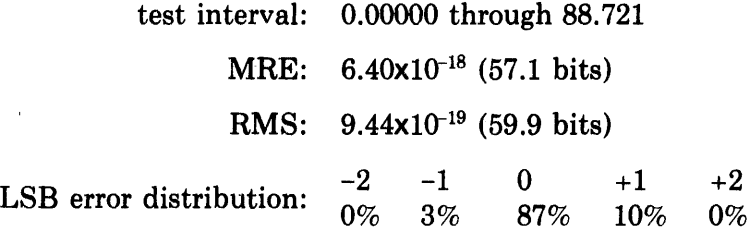

 $\sim 10$ 

#### Algorithm Used

 $GSINH(x)$  is calculated as follows.

The table below gives the value of  $GSINH(x)$  depending upon the range of values for Ixl.

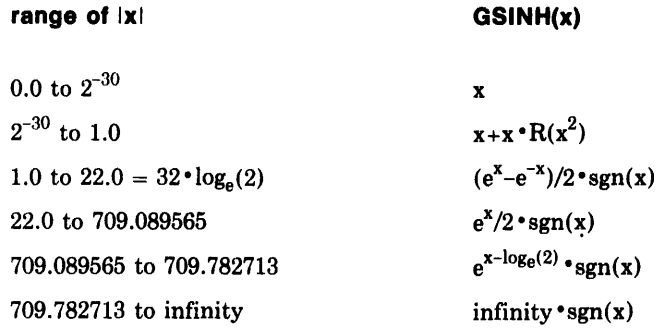

If  $z = x^2$  $R(z) = (rp0+z \cdot (rp1+z \cdot (rp2 + z \cdot rp3)))/(q0 + z \cdot (q1 + z \cdot (q2 + z)))$  $\text{rp0} = .35181283430177117881 \cdot 10^6$ rp1 = *.11563521196851768270-1cr*   $rp2 = .16375798202630751372 \cdot 10^3$ rp3 = .78966127417357099479  $q0 = -.21108770058106271242 \cdot 10^{7}$  $q1 = .36162723109421836460 \cdot 10^5$  $q2 = -.27773523119650701667 \cdot 10^3$ 

# **Error Conditions**

À.

If the absolute value of the argument is greater than 709.782713, the following message is issued and the result is set to  $\pm$  machine infinity, using the sign of the argument.

GSINH: Result overflow

### **GCOSH**

#### **Description**

The GCOSH routine calculates the double-precision, G-floating-point hyperbolic cosine of its double-precision, G-floating-point argument. That is:

 $GCOSH(x) = \cosh(x)$ 

### **Routines Called**

GCOSH calls the GEXP and MTHERR routines.

#### **Type of Argument**

The argument must be a double-precision, G-floating-point value in the range -709.782713 to 709.782713.

#### **Type of Result**

The result returned is a double-precision, G-floating-point value greater than or equal to 1.0.

#### **Accuracy of Result**

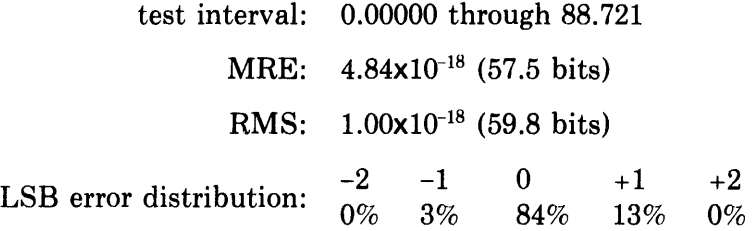

### **Algorithm Used**

 $GCOSH(x)$  is calculated as follows.

The table below gives the value of  $GCOSH(x)$  depending upon the range of values for Ixl.

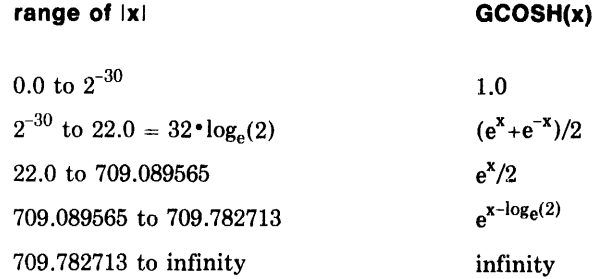

#### **Error Conditions**

If the absolute value of the argument is greater than 709.782713, the following message is issued and the result is set to  $\pm$  machine infinity, using the sign of the argument.

GCOSH: Result overflow

The TANH routine calculates the single-precision, floating-point hyperbolic tangent of its single-precision, floating-point argument. That is:

 $TANH(x) = \tanh(x)$ 

### **Routines Called**

TANH calls the EXP routine.

#### **Type of Argument**

The argument must be a single-precision, floating-point value; it can be any such value.

#### **Type of Result**

The result returned is a single-precision, floating-point value in the range -1.0 to 1.0.

### **Accuracy of Result**

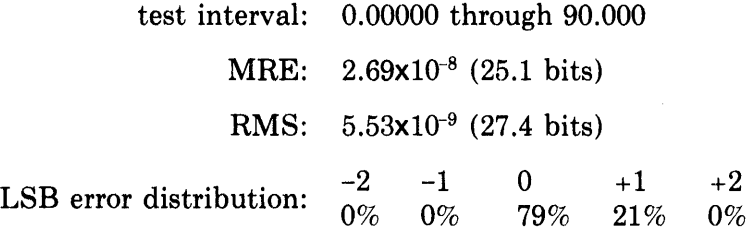

# **Algorithm Used**

TANH(x) is calculated as follows.

The table below gives the value of  $TANH(x)$  depending upon the range of values for Ixl.

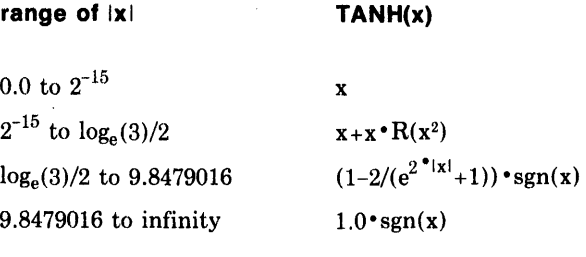

 $\sim$   $\sim$   $\sim$ 

If  $g = x^2$  $R(g) = g \cdot (a+b \cdot g)/(c+g)$  $a = -.823772813$  $b = -.383101067 \times 10^{-2}$  $c = 2.47131965$ 

> $\sim 10^{-11}$  $\label{eq:2.1} \frac{1}{\sqrt{2\pi}}\int_{\mathbb{R}^3}\frac{1}{\sqrt{2\pi}}\left(\frac{1}{\sqrt{2\pi}}\right)^2\frac{1}{\sqrt{2\pi}}\int_{\mathbb{R}^3}\frac{1}{\sqrt{2\pi}}\frac{1}{\sqrt{2\pi}}\frac{1}{\sqrt{2\pi}}\frac{1}{\sqrt{2\pi}}\frac{1}{\sqrt{2\pi}}\frac{1}{\sqrt{2\pi}}\frac{1}{\sqrt{2\pi}}\frac{1}{\sqrt{2\pi}}\frac{1}{\sqrt{2\pi}}\frac{1}{\sqrt{2\pi}}\frac{1}{\sqrt{2\pi}}\frac{$

**Error Conditions**  None

### **DTANH**

### **Description**

The DTANH routine calculates the double-precision, D-floating-point hyperbolic tangent of its double-precision, D-floating-point argument. That is:

 $DTANH(x) = \tanh(x)$ 

# **Routines Called**

DTANH calls the EXP routine.

#### **Type of Argument**

The argument must be a double-precision, D-floating-point value; it can be any such value.

#### **Type of Result**

The result returned is a double-precision, D-floating-point value in the range -1.0 to 1.0.

### **Accuracy of Result**

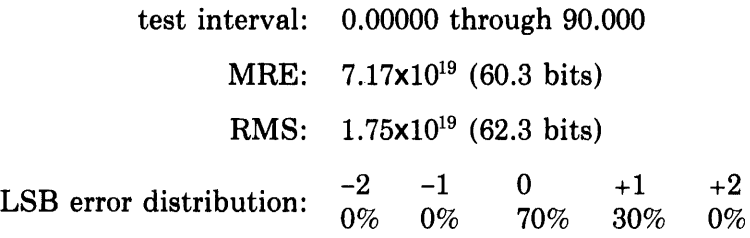

### **Algorithm Used**

DTANH(x) is calculated as follows.

The table below gives the value of  $DTANH(x)$  depending upon the range of values for Ixl.

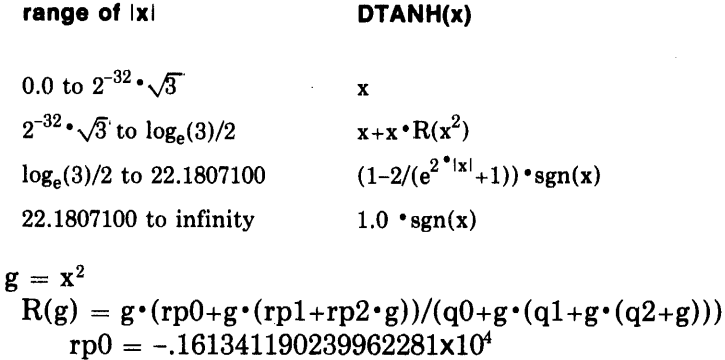

 $rpl = -.992259296722360833 \times 10^2$ 

- $rp2 = -.964374927772254698$
- $q0 = .484023570719886887 \times 10^4$
- $q1 = .22337720718962312926 \times 10^4$
- $q2 = .112744743805349493 \times 10^3$
- 

**Error Conditions** 

None

 $If$ 

The GTANH routine calculates the double-precision, G-floating-point hyperbolic tangent of its double-precision, G-floating-point argument. That is:

 $GTANH(x) = \tanh(x)$ 

#### **Routines Called**

GTANH calls the GEXP routine.

#### **Type of Argument**

The argument must be a double-precision, G-floating-point value; it can be any such value.

#### **Type of Result**

The result returned is a double-precision, G-floating-point value in the range -1.0 to 1.0.

#### **Accuracy of Result**

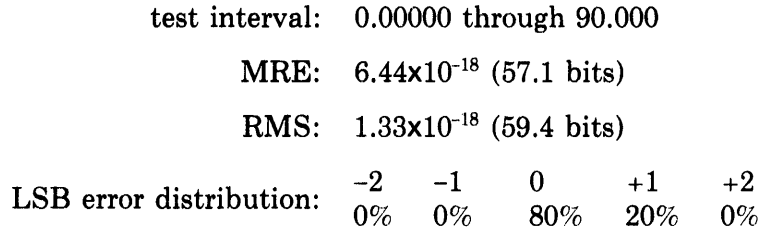

### **Algorithm Used**

GTANH(x) is calculated as follows.

The table below gives the value of  $GTANH(x)$  depending upon the range of values for Ixl.

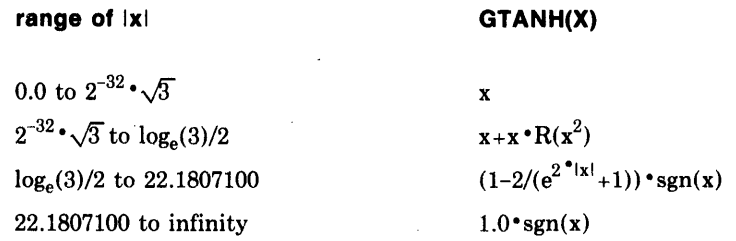

If  $g = x^2$ 

 $R(g) = g \cdot (rp0 + g \cdot (rp1 + rp2 \cdot g))/(q0 + g \cdot (q1 + g \cdot (q2 + g)))$  $r p 0 = -.161341190239962281 \times 10^4$  $rpl = -.992259296722360833x10^2$  $rp2 = -.964374927772254698$  $q0 = .484023570719886887 \times 10^4$  $q1 = .22337720718962312926 \times 10^{4}$  $q2 = .112744743805349493 \times 10^{3}$ 

# **Error Conditions**

None

Chapter 8 Random Number Generating Routines

 $\sim$ 

The RAN routine returns pseudo random numbers between 0.0 and 1.0, but not including 0.0 or 1.0. The period of the sequence is 2147483647; that is, the numbers repeat every 2147483647 calls.

RAN uses a pure multiplicative congruential random number generator with prime modulus. The seed value can be supplied by the system or supplied by a call to the SETRAN subroutine. (See SETRAN, p. 8-6).

### **Routines Called**

RAN does not call any routines; but you can call the SETRAN subroutine to provide a seed value and the SAVRAN subroutine (see SAVRAN, p. 8-7) to determine the last seed used by RAN.

### **Type of Argument**

The argument is a dummy value that is not used.

### **Type of Result**

The result returned is a single-precision, floating-point value that is greater than 0.0 and less than 1.0.

#### **Accuracy of Result**

The independence of successive random numbers generated by multiplicative congruential methods can be measured by the spectral test. For this generator, with seed 630360016 and modulus 2147483647, the spectral test yields the following results.

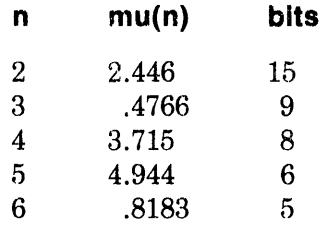

- mu(n) measures how densely n-tuples of random numbers cover an n-dimensional square.
- bits is the number of independent bits in successive n-tuples of numbers returned by RAN.

For example, successive pairs of random numbers can be considered to be independent in their first 15 bits. The remaining 12 bits are not independent.

### **Algorithm Used**

RAN(n) is calculated as follows.

Using a seed value supplied from a call to the SETRAN subroutine or the default seed value  $524287(=2^{19}-1)$ , the seed value is calculated by:  $RAN(n) = seed/2^{31}$ , truncated

On subsequent calls to RAN, a new seed is calculated from the previous seed value by:

 $seed = seed \cdot 630360016 \mod (2^{31}-1)$ 

and the random number is then generated.

#### **References**

A full description of the spectral test is given in R.R. Coveyan and R.D. MacPherson, Journal of the ACM 14 (1967), pp. 100-119 and in D.E. Knuth, Seminumerical Algorithms (Reading, Mass.: Addison-Wesley, 1981), Section 3.3.4.

### **Error Conditions**

None

 $\bar{z}$
The RANS routine returns pseudo random numbers between 0.0 and 1.0, but not including 0.0 or 1.0. The period of the sequence 2484877906816; that is, the numbers repeat every 2484877906816 calls.

RANS is based on the same multiplicative random number generator as RAN (p. 8-3). In addition, it shuffles the numbers using a 128-word table.

#### **Routines Called**

RANS calls the RAN and SAVRAN routines.

#### **Type of Argument**

The argument is a dummy value that is not used.

#### **Type of Result**

The result returned is a single-precision, floating-point value that is greater than 0.0 and less than 1.0.

#### **Accuracy of Result**

Not applicable

## **Algorithm Used**

RANS(n) is calculated as follows.

On the initial reference to RANS, RAN is called 128 times to generate  $S_1$ ,  $S_2, \ldots, S_{128}$  (uniform random deviates in  $(0,1)$ ) and a new seed  $x_0$ .  $x_0$  is obtained from a call to the 8AVRAN subroutine (see 8AVRAN, p.8-7) after  $S_{128}$  has been generated. Then:

```
\mathbf{x}_{i+1} = 630360016 \cdot \mathbf{x}_i \mod (2^{31}-1)j = (x_{i+1} \mod (128)) + 1s_i = x_{i+1}/2^{31}t = s_iRANS(n) = t
```
**Error Conditions**  None

## **SETRAN**

#### Description

The SETRAN subroutine provides the internal integer seed value for the RAN routine.

SETRAN is used to reset RAN to return the same sequence of random numbers again, or to set RAN to an arbitrary value (such as the time of day) so that it will return an entirely new sequence.

## Routines Called

SETRAN does not call any routines; but you can call the SAVRAN subroutine to save and return the last seed value used by RAN.

#### Type of Argument

The argument must be an integer value in the range 0 to  $2^{31}$ . If the argument is 0, the default seed value for RAN is used.

Type of Result Not applicable

Accuracy of Result

Not applicable

#### Algorithm Used

SETRAN(n) is calculated as follows.

Using the value supplied, SETRAN computes:

 $seed =$  iseedl mod  $(2147483647)$ 

Error Conditions None

The SAVRAN subroutine saves and returns the last seed used by the RAN routine.

Routines Called None

## Type of Argument

The argument must be an integer variable in which the seed value will be stored.

Type of Result The result returned is an integer value between 1 and 2147483647.

Accuracy of Result Not applicable

Algorithm Used Not applicable

Error Conditions None

 $\overline{\phantom{a}}$ 

 $\sim$   $\sim$ 

# Chapter 9 Absolute Value Routines

The lABS routine returns the integer absolute value of its integer argument. That is:

 $IABS(n) = ln!$ 

**Routines Called**  None

## **Type of Argument**

The argument must be an integer value; it can be any such value.

 $\mathcal{L}$ 

## **Type of Result**

The result returned is an integer value greater than or equal to O.

## **Accuracy of Result**

The result is exact.

## **Algorithm Used**

IABS(n) is calculated as follows.

 $\gamma_{\rm{in}}$ 

If  $n \geq 0$  $ABS(n) = n$ If  $n < 0$  $ABS(n) = -n$ 

#### **Error Conditions**

If the argument is the "most negative integer"  $(40000000000_8)$ , overflow occurs and the result is set to machine infinity.

The ABS routine returns the single-precision, floating-point absolute value of its single-precision, floating-point argument. That is:

 $ABS(x) = |x|$ 

# **Routines Called**

None

## **Type of Argument**

The argument must be a single-precision, floating-point value; it can be any such value.

#### **Type of Result**

The result returned is a single-precision, floating-point value greater than or equal to 0.0.

#### **Accuracy of Result**

The result is exact.

## **Algorithm Used**

ABS(x) is calculated as follows.

If  $x \geq 0.0$  $ABS(x) = x$ If  $x < 0.0$  $ABS(x) = -x$ 

**Error Conditions**  None

The DABS routine returns the double-precision, D-floating-point absolute value of its double-precision, D-floating-point argument. That is:

 $\bar{\star}$ 

 $DABS(x) = |x|$ 

**Routines Called**  None

#### **Type of Argument**

The argument must be a double-precision, D-floating-point value; it can be any such value.

#### **Type of Result**

The result returned is a double-precision, D-floating-point value greater than or equal to 0.0.

## **Accuracy of Result**

The result is exact.

## **Algorithm Used**

 $DABS(x)$  is calculated as follows.

If  $x \geq 0.0$  $DABS(x) = x$ If  $x < 0.0$  $DABS(x) = -x$ 

**Error Conditions**  None

The GABS routine returns the double-precision, G-floating-point absolute value of its double-precision, G-floating-point argument. That is:

 $GABS(x) = |x|$ 

#### **Routines Called**  None

## **Type of Argument**

The argument must be a double-precision, G-floating-point value; it can be any such value.

## **Type of Result**

The result returned is a double-precision, G-floating-point value greater than or equal to 0.0.

#### **Accuracy of Result**

The result is exact.

## **Algorithm Used**

 $GABS(x)$  is calculated as follows.

If  $x \geq 0.0$  $GABS(x) = x$ If  $x < 0.0$  $GABS(x) = -x$ 

**Error Conditions**  None

## **GABS**

The CABS routine returns the single-precision, floating-point absolute value of its complex, single-precision; floating-point argument. That is:

 $CABS(z) = |z|$ 

## **Routines Called**

CABS calls the SQRT and MTHERR routines.

## **Type of Argument**

The argument must be a complex, single-precision, floating-point value; it can be any such value.

#### **Type of Result**

The result returned is a single-precision, floating-point value greater than or equal to 0.0.

## **Accuracy of Result**

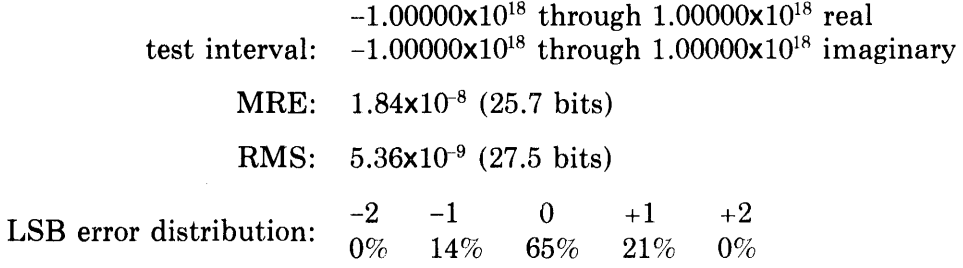

## **Algorithm Used**

CABS(z) is calculated as follows.

Let  $z = x + i y$  $v = MAX(|x|, |y|)$  $w = MIN(|x|,|y|)$ 

Then CABS(z) =  $v \cdot \sqrt{1.0+(w/v)^2}$ 

## **Error Conditions**

If the argument is so large that it causes an overflow, the following message is issued and the result is set to +machine infinity.

CABS: Result overflow

## **CDABS**

## **Description**

The CDABS routine calculates the double-precision, D-floating-point absolute value of its complex, double-precision, D-floating-point argument. That is:

 $CDABS(z) = |z|$  $z =$  location of input value

## **Routines Called**

CDABS calls the DSQRT and MTHERR routines.

#### **Type of Argument**

The argument must be a two-element, double-precision vector that contains the input value, (z). Z must be a complex, double-precision, D-floating-point value; it can be any such value.

#### **Type of Result**

The result returned is a double-precision, D-floating-point value greater than or equal to 0.0.

## **Accuracy of Result**

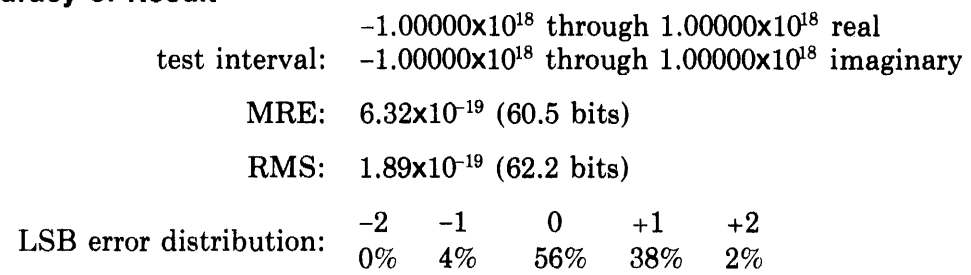

## **Algorithm Used**

CDABS(z) is calculated as follows.

Let  $z = x + i y$  $v = MAX(|x|, |y|)$  $w = MIN(|x|, |y|)$ 

Then CDABS(z) =  $v \cdot \sqrt{1.0+(w/v)^2}$ 

## **Error Conditions**

If the argument is so large that overflow occurs, the' following message is issued and the result is set to +machine infinity.

CDABS: Result overflow

The CGABS routine calculates the double-precision, G-floating-point absolute value of its complex, double-precision, G-floating argument. That is:

 $CGABS(z) = |z|$ 

 $z =$ location of input value

## **Routines Called**

CGABS calls the GSQRT and MTHERR routines.

#### **Type of Argument**

The argument must be a two-element, double-precision vector that contains the input value (z). Z must be a complex, double-precision, G-floating-point value; it can be any such value.

## **Type of Result**

The result returned is a double-precision, G-floating-point value greater than or equal to 0.0.

## **Accuracy of Result**

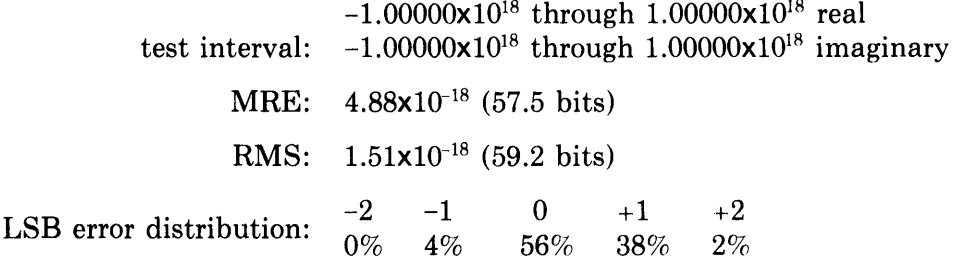

## **Algorithm Used**

CGABS(z) is calculated as follows.

Let  $z = x + i \cdot y$  $v = MAX(|x|, |y|)$  $w = MIN(|x|, |y|)$ 

Then  $CGABS(z) = v \cdot \sqrt{1.0+(w/v)^2}$ 

 $\sim$   $\sim$ 

#### **Error Conditions**

 $\sim$ 

If the argument is so large that overflow occurs, the following message is issued and the result is set to +machine infinity.

**CGABS: Result overflow** 

# Chapter 10 Data Type Conversion Routines

 $\sim 100$  km s  $^{-1}$ 

 $\sim 10^7$ 

 $\mathcal{A}^{\mathcal{A}}$  and  $\mathcal{A}^{\mathcal{A}}$  and  $\mathcal{A}^{\mathcal{A}}$ 

The IFIX routine converts and truncates its single-precision, floating-point argument to an integer value.

## **Routines Called**

None

#### **Type of Argument**

The argument must be a single-precision, floating-point value less than  $2^{35}$ .

## **Type of Result**

The result returned is an integer value; it may be any such value.

## **Accuracy of Result**

The result is exact.

## **Algorithm Used**

 $IFIX(x)$  is calculated by means of the  $FIX$  machine instruction. This instruction converts and truncates the argument to an integer.

## **Error Conditions**

If the argument is greater than 235, an overflow occurs and the result is set to machine infinity.

The INT routine converts and truncates its single-precision, floating-point argument to an integer value.

#### Routines Called

None

## Type of Argument

The argument must be a single-precision, floating-point value less than  $2^{35}$ .

#### Type of Result

The result returned is an integer value; it may be any such value.

#### Accuracy of Result

The result is exact.

## Algorithm Used

 $INT(x)$  is calculated by means of the FIX machine instruction. This instruction converts and truncates the argument to an integer.

#### Error Conditions

If the argument is greater than  $2^{35}$ , an overflow occurs and the result is set to machine infinity.

The IDINT routine converts and truncates its double-precision, D-floatingpoint argument to an integer value.

 $\mathcal{A}^{\mathcal{A}}$  .

## **Routines Called**

None

## **Type of Argument**

The argument must be a double-precision, D-floating-point value; it can be any such value.

#### **Type of Result**

The result returned is an integer value; it may be any such value.

## **Accuracy of Result**

The result is exact.

#### **Algorithm Used**

 $IDINT(x)$  is calculated as follows.

The routine, working on the magnitude of the argument, copies the exponent field to a scratch register. It then clears the exponent field of the magnitude of the argument, and uses the copy of the exponent to control a shift to leave the integer in the location of the result. If necessary, the routine negates the result.

## **Error Conditions**

If the shift results in a loss of significant bits on the left, an overflow occurs and the result is set to machine infinity.

The GFX.n routine converts and truncates its double-precision, G-floatingpoint argument to an integer value. n is an even octal number from 0 through 14 that designates a register (AC).

#### **Routines Called**

None

## **Calling Sequence**

GFX.n is not called like most of the other routines in the library (see Section 1.4.1). It is called by:

EXTEND n, GFX.n

## **Type of Argument**

The argument must be a double-precision, G-floating-point value less than 235. It must be stored in the AC specified in the routine name.

#### **Type of Result**

The result returned is an integer value; it may be any such value. It is returned in the AC specified in the routine name.

## **Accuracy of Result**

The result is exact.

#### **Algorithm Used**

 $GFX.n(x)$  is calculated by means of the GFIX machine instruction. This instruction converts and truncates the argument to an integer.

#### **Error Conditions**

If the argument is greater than 235, an overflow occurs and the result is set to machine infinity.

The REAL routine converts and rounds its integer argument into a singleprecision, floating-point value.

# Routines Called

None

## Type of Argument

The argument must be an integer value; it can be any such value.

## Type of Result

The result returned is a single-precision, floating-point value less than  $2^{35}$ .

## Accuracy of Result

The result is rounded with an error bound of half a least significant bit.

## Algorithm Used

REAL(n) is calculated by means of the FLTR machine instruction. This instruction converts and rounds the argument to a single-precision, floatingpoint value.

# Error Conditions

# FLOAT

## Description

The FLOAT routine converts and rounds its integer argument to a singleprecision, floating-point value.

## Routines Called

None

#### Type of Argument

The argument must be an integer value; it can be any such value.

## Type of Result

The result returned is a single-precision, floating-point value less than  $2^{35}$ .

## Accuracy of Result

The result is rounded with an error bound of half a least significant bit.

#### Algorithm Used

FLOAT(n) is calculated by means of the FLTR machine instruction. This instruction converts and rounds the argument to a single-precision floatingpoint value.

# Error Conditions

The SNGL routine converts and rounds its double-precision, D-floating-point argument to a single-precision, floating-point value.

#### **Routines Called**

None

## **Type of Argument**

The argument must be a double-precision, D-floating-point value; it can be any such value.

#### **Type of Result**

The result returned is a single-precision, floating-point value; it may be any such value.

#### **Accuracy of Result**

The result is accurate to half a least significant bit because of rounding.

#### **Algorithm Used**

 $SNGL(x)$  is calculated as follows.

The routine tests the most significant bit of the low word of the magnitude of the argument.

If it is 0, the high word is returned.

If it is 1, the low bit of the high word of the magnitude is tested.

If it is 0, it is made 1 and negated if necessary.

If it is 1, the high word of the magnitude is incremented and negated if necessary.

## **Error Conditions**

If overflow occurs, the result is set to machine infinity.

## **GSN.n**

## **Description**

The GSN.n routine converts and rounds its double-precision, G-floating-point argument to a single-precision, floating-point value. n is an even octal number from 0 through 14 that designates a register  $(AC)$ .

## **Routines Called**

None

## **Calling Sequence**

GSN.n is not called like most of the other routines in the library (see Section 1.4.1). It is called by:

EXTEND n GSN.n

## **Type of Argument**

The argument must be a double-precision, G-floating-point value; it can be any such value. It must be etored in the AC specified in the routine name.

#### **Type of Result**

The result returned is a single-precision, floating-point value; it may be any such value. It is returned in the AC specified in the routine name.

#### **Accuracy of Result**

The result is exact to half a least significant bit because of rounding.

#### **Algorithm Used**

 $GSN.n(x)$  is calculated as follows.

The routine tests the most significant bit of the low word of the magnitude of the argument.

If it is 0, the high word is returned.

If it is 1, the low bit of the high word of the magnitude is tested.

If it is 0, it is made 1 and negated if necessary. If it is 1, the high word of the magnitude is incremented and negated if necessary.

#### **Error Conditions**

- 1. If overflow occurs, the result is set to machine infinity.
- 2. If underflow occurs, the result is set to 0.0.

The DFLOAT routine converts its integer argument to a double-precision, D-floating-point value.

**Routines Called**  None

## **Type of Argument**

The argument must be an integer value; it can be any such value.

 $\mathcal{L}$ 

## **Type of Result**

The result returned is a double-precision, D-floating-point value less than  $2^{35}$ .

## **Accuracy of Result**

The result is exact.

## **Algorithm Used**

 $DFLOAT(n)$  is calculated by moving the value of the argument to the locations used by a double~precision result. See Chapter 1 for a discussion of the location of the result.

# **Error Conditions**

## **DBlE**

#### **Description**

The DBLE routine converts its single-precision floating-point argument to a double-precision, D-floating-point value.

## **Routines Called**

None

## **Type of Argument**,

The argument must be a single-precision, floating-point value; it can be any such value.

## **Type of Result**

The result returned is a double-precision, D-floating-point value; it may be any such value.

## **Accuracy of Result**

The result is exact.

## **Algorithm Used**

 $DBLE(x)$  is calculated by moving the value of the argument to the locations used by a double-precision result. (See Chapter 1 for a discussion of the location of the result.) The low order word is set to O.

 $\mathcal{L}$ 

## **Error Conditions**

The GTOD routine converts its double-precision, G-floating point argument to a double-precision, D-floating-point value.

#### **Routines Called**

GTOD calls the MTHERR routine.

#### **Type of Argument**

The argument must be a double-precision G-floating-point value; it can be any such value.

## **Type of Result**

The result returned is a double-precision, D-floating-point value; it may be any such value.

## **Accuracy of Result**

The result is exact.

## **Algorithm Used**

 $GTOD(x)$  is calculated by converting the double-precision,  $G$ -floating-point value to double-precision, D-floating point and setting the low-order three bits to O.

## **Error Conditions**

1. If the resulting exponent is too small to be represented as a doubleprecision, D-floating-point number, the following message is issued and the result is set to 0.0.

GTOD: Result underflow

2. If the resulting exponent is too large to be represented as a doubleprecision, D-floating-point number, the following message is issued and the result is set to  $+$ machine infinity.

GTOD: Result overflow

 $\bar{z}$ 

## **GTODA**

#### **Description**

The GTODA subroutine converts an array of double-precision, G-floatingpoint values to an array of double-precision, D-floating-point values. It is called as:

GTODA (x,y,i)

 $x = input array$ 

 $y = \text{array}$  used for result

 $i =$  number of elements to convert

## **Routines Called**

GTODA calls the MTHERR routine.

#### **Type of Arguments**

GTODA is a subroutine that is called with three arguments. The first and second arguments must be double-precision arrays. The third argument must be an integer value representing the number of elements to be converted. The first array  $(x)$  contains the input values; the second array  $(y)$  will contain the results. The input values must be double-precision, G-floating-point values; they can be any such values.

#### **Type of Result**

The result returned is an array of double-precision, D-floating-point values; they may be any such values. They are returned in the second array  $(y)$ supplied in the call.

## **Accuracy of Result**

The result is exact for each value converted.

## **Algorithm Used**

GTODA(x) is calculated as follows.

Using the number specified in the third argument, GTODA converts each double-precision, G-floating-point value to a double-precision, D-floatingpoint value and sets the low-order three bits to O. Each converted value is stored in the second array.

## **Error Conditions**

1. For each resulting exponent that is too small to be represented as a double-precision, D-floating-point number, the following message is issued and the result is set to 0.0.

GTODA: Result underflow

2. For each resultIng exponent that is too large to be represented as a doubleprecision, D-floating-point number, the following message is issued and the result is set to +machine infinity.

GTODA: Result overflow

The GFL.n routine converts its integer argument to a double-precision, G-floating-point value. n is an even octal number from 0 through 14 that designates a register (AC).

#### Routines Called

None

#### Calling Sequence

GFL.n is not called like most of the routines in the library (see Section 1.4.1). It is called by:

EXTEND n, GFL.n

## Type of Argument

The argument must be an integer value; it can be any such value. It must be stored in the AC specified in the routine name.

#### Type of Result

The result returned is a double-precision, G-floating-point value less than  $2^{35}$ . It is returned in the AC specified in the routine name.

## **Accuracy of Result**

The result is exact.

#### Algorithm Used

 $GFL.n(n)$  is calculated by moving the value of the argument to the locations used by a double-precision result (see Chapter 1).

 $\sim$ 

#### Error Conditions

## GOB.n·

#### **Description**

The GDB.n routine converts its single-precision, floating-point argument to a double-precision, G-floating-point value. n is an even octal number from 0 through 14 that designates a register (AC).

#### Routines Called

None

#### Calling Sequence

GDB.n is not called like most of the routines in the library (see Section 1.4.1). It is called by:

EXTEND n, GDB.n

#### Type of Argument

The argument must be a single-precision, floating-point value; it can be any such value. It must be stored in the AC specified in the routine name.

#### Type of Result

The result returned is a double-precision, G-floating-point value; it may be any such value. It is returned in the AC specified in the routine name.

## Accuracy of Result

The result is exact.

#### Algorithm Used

GDB.n(x) is calculated as follows.

The routine uses the GDBLE machine instruction to convert the argument and move it to the locations used for double-precision results.

## Error Conditions

The DTOG routine converts its double-precision, D-floating-point argument to a double-precision, G-floating-point value.

 $\ddot{\phantom{a}}$ 

### **Routines Called**

None

#### **Type of Argument**

The argument must be a double-precision, D-floating-point value; it can be any such value.

## **Type of Result**

The result returned is a double-precision, G-floating-point value; it may be any such value.

#### **Accuracy of Result**

The result is rounded with an error bound of half a least significant bit.

 $\mathbf{A}^{\dagger}$  is

#### **Algorithm Used**

 $DTOG(x)$  is calculated by converting the double-precision, D-floating-point value to a double-precision, G-floating-point value and rounding the converted value.

## **Error Conditions**

## **DTOGA**

## **Description**

The DTOGA subroutine converts an array of double-precision, D-floatingpoint values to an array of double-precision, G-floating-point values. It is called as:

 $DTOGA(x,y,i)$ 

- $x = input array$
- $v =$  array used for result
- $i =$  number of elements to convert

## **Routines Called**

None

#### **Type of Arguments**

DTOGA is a subroutine that is called with three arguments. The first and second arguments must be double-precision arrays. The third argument must be an integer value representing the number of elements to be converted. The first array  $(x)$  contains the input values; the second array  $(y)$  will contain the result. The input values must be double-precision, D.floating-point values; they can be any such values.

## **Type of Result**

The result returned is an array of double-precision, G-floating-point values; they may be any such values. They are returned in the second array (y) supplied in the call.

## **Accuracy of Result**

Each element of the result is rounded with an error bound of half a least significant bit.

## **Algorithm Used**

DTOGA(x) is calculated as follows.

Using the number specified in the third argument, DTOGA converts each double-precision, D-floating-point value to a double-precision, G-floatingpoint value and rounds the converted value. Each converted value is stored in the second array.

## **Error Conditions**

The CMPL.I routine converts its two integer arguments into a complex, single-precision, floating-point value.

## **Routines Called**

None

#### **Type of Arguments**

Both arguments must be integer values; they can be any such values.

#### **Type of Result**

The result returned is a complex, single-precision, floating-point value; it may be any such value.

#### **Accuracy of Result**

The result is rounded with an error bound of half a least significant bit for each part (real and imaginary).

## **Algorithm Used**

CMPL.I(n,m) is calculated as follows.

The two arguments are converted to single-precision, floating-point values using the FLTR machine instructions. These values are then moved to the locations where the result is stored as a complex value (see Chapter 1). The first argument is used as the real part of the complex number and the second argument as the imaginary part.

## **Error Conditions**

## **CMPLX**

## **Description**

The CMPLX routine converts two single-precision arguments into one complex single-precision, floating-point value.

## **Routines Called**

None

#### **Type of Arguments**

Both arguments must be single-precision, floating-point values; they can be any such values.

## **Type of Result**

The result returned is a complex, single-precision, floating-point value; it may be any such value.

#### **Accuracy of Result**

The result is exact.

## **Algorithm Used**

 $CMPLX(x,y)$  is calculated by moving the arguments to the locations used for a complex result (see Chapter 1). The first argument is used as the real part of the complex number and the second argument as the imaginary part.

## **Error Conditions**

 $\mathcal{L}$ 

The CMPL.D routine converts its two double-precision, D-floating-point arguments into a complex, single-precision, floating-point value.

#### **Routines Called**

None

#### **Type of Arguments**

The arguments must be double-precision, D-floating-point values; they can be any such values. ÷.

#### **Type of Result**

The result returned is a complex, single-precision, floating-point value; it may be any such value.

## **Accuracy of Result**

The result is accurate to half a least significant bit for each part because of rounding.

#### **Algorithm Used**

 $CMPL.D(x,y)$  is calculated by converting the arguments to single-precision and then moving them to the locations used for the real and imaginary parts of the complex result (see Chapter 1). The first argument is used as the real part of the complex number and the second argument as the imaginary part.

#### **Error Conditions**

If overflow occurs on the conversions, the result is set to machine infinity for either or both of the parts of the result.

## **CMPL.G**

## **Description**

The CMPL.G routine converts its two double-precision, G-floating-point arguments into a complex, single-precision, floating-point value.

## **Routines Called**

None

#### **Type of Arguments**

The arguments must be double-precision, G-floating-point values; they can be any such values.

## **Type of Result**

The result returned is a complex, single-precision, floating-point value; it may be any such value.

#### **Accuracy of Result**

The result is accurate to half a least significant bit for each part because of rounding.

#### **Algorithm Used**

CMPL. $G(x,y)$  is calculated by converting the arguments to single-precision and then moving them to the locations used for the real and imaginary parts of the complex result (see Chapter 1). The first argument is used as the real part of the complex number and the second argument as the imaginary part.

## **Error Conditions**

- 1. If overflow occurs on the conversions, the result is set to machine infinity for either or both of the parts of the result.
- 2. If underflow occurs on the conversions, the result is set to 0.0 for either or both parts of the result.
The CMPL.C routine creates a complex, single-precision, floating-point value from the real parts of two complex, single-precision, floating-point values.

#### **Routines Called**

None

#### **Type of Arguments**

The arguments must be complex, single-precision, floating-point values; they can be any such values.

# **Type of Result**

The result returned is a complex, single-precision, floating-point value; it may be any such value.

#### **Accuracy of Result**

The result is exact.

#### **Algorithm Used**

 $CMPL.C(z,g)$  is calculated by moving the arguments to the locations used for a complex result (see Chapter 1). The first argument is used as the real part of the complex number and the second argument as the imaginary part.

#### **Error Conditions**

None

 $\mathcal{A}$ 

Chapter 11 Rounding and Truncation Routines

 $\mathcal{L}^{\text{max}}_{\text{max}}$ 

 $\bar{z}$ 

The NINT routine rounds its single-precision, floating-point argument to the nearest integer.

# **Routines Called**

NINT calls the MTHERR routine.

#### **Type of Argument**

The argument must be a single-precision, floating-point value; it can be any such value.

#### **Type of Result**

The result returned is an integer value; it may be any such value.

#### **Accuracy of Result**

The result is exact.

#### **Algorithm Used**

 $NINT(x)$  is calculated as follows.

```
Let j = INT(|x|+.5)If j < 2^{35} and
If x \geq 0.0NINT(x) = jIf x < 0.0NINT(x) = -iIf i = 2^{35} and
If x < 0.0NINT(x) = -jOtherwise, overflow occurs and 
If x > 0.0NINT(x) = 2^{35}-1If x < 0.0NINT(x) = -2^{35}
```
#### **Error Conditions**

If x is greater than or equal to  $2^{35}$  or less than  $-2^{35}$ , the result overflows. When overflow occurs, the following message is issued and the result is set to  $+m$ achine infinity if x is greater than 0.0 or to -machine infinity if x is less than 0.0.

NINT: Result overflow

# **IDNINT**

#### **Description**

The IDNINT routine rounds its double-precision, D-floating-point argument to the nearest integer.

# **Routines Called**

IDNINT calls the MTHERR routine.

#### **Type of Argument**

The argument must be a double-precision, D-floating-point value; it can be any such value.

#### **Type of Result**

The result returned is an integer value; it may be any such value.

#### **Accuracy of Result**

The result is exact.

#### **Algorithm Used**

IDNINT $(x)$  is calculated as follows.

```
Let j = INT(lx+0.5)If j < 2^{35} and
   If x \geq 0.0IDNINT(x) = jIf x < 0.0IDNINT(x) = -jIf j = 2^{35} and
   If x < 0.0IDNINT(x) = -jOtherwise, overflow occurs and 
   If x > 0.0IDNINT(x) = 2^{35}-1If x < 0.0IDNINT(x) = -2^{35}
```
# **Error Conditions**

If x is greater than or equal to  $2^{35}$  or less than  $-2^{35}$ , the result overflows. When overflow occurs, the following message is issued and the result is set to  $+m$ achine infinity if x is greater than 0.0 or to -machine infinity if x is less than 0.0.

IONINT: Result overflow

**IGNIN.** 

#### **Description**

The IGNIN. routine rounds its double-precision, G-floating-point argument to the nearest integer.

## **Routines Called**

IGNIN. calls the MTHERR routine.

#### **Type of Argument**

The argument must be a double-precision, G-floating-point value; it can be any such value.

#### **Type of Result**

The result returned is an integer value; it may be any such value.

#### **Accuracy of Result**

The result is exact.

# **Algorithm Used**

IGNIN.(x} is calculated as follows.

Let 
$$
j = INT(|x|+.5)
$$
\nIf  $j < 2^{35}$  and\nIf  $x \ge 0.0$ \nIGNIN.(x) =  $j$ \nIf  $x < 0.0$ \nIGNIN.(x) =  $-j$ \nIf  $j = 2^{35}$  and\nIf  $x < 0.0$ \nIGNIN.(x) =  $-j$ \nOtherwise, overflow occurs and\nIf  $x > 0.0$ \nIGNIN.(x) =  $2^{35}-1$ \nIf  $x < 0.0$ \nIGNIN.(x) =  $-2^{35}$ 

# **Error Conditions**

 $\mathcal{O}(\mathcal{O}_\mathcal{O})$  . The set of  $\mathcal{O}_\mathcal{O}$ 

If x is greater than or equal to  $2^{35}$  or less than  $-2^{35}$ , the result overflows. When overflow occurs, the following message is issued and the result is set to +machine infinity if x is greater than  $0.0$  or - machine infinity if x is less than 0.0.

IGNIN.: Result overflow

# ANINT

 $\bar{z}$ 

### Description

The ANINT routine rounds its single-precision, floating-point argument to the nearest single-precision, floating-point whole number.

### Routines Called

None

# Type of Argument

The argument must be a single-precision, floating-point value; it can be any such value.

#### Type of Return

The result returned is a single-precision, floating-point whole value; it may be any such value.

# Accuracy of Result

The result is exact.

# Algorithm Used

 $ANINT(x)$  is calculated as follows.

If  $|x| \geq 2^{26}$ ANINT(x) = x because x is an integer If  $|x| < 2^{26}$ If  $x > 0.0$ ANINT(x) =  $((|x|+2^{26})$ rounded)-2<sup>26</sup> If  $x < 0.0$ ANINT(x) =  $-(((|x|+2^{26})\text{rounded})-2^{26})$ 

 $\mathcal{A}^{\mathcal{A}}$ 

# Error Conditions

 $\mathcal{A}^{\mathcal{A}}$ 

The DNINT routine rounds its double-precision, D-floating-point argument to the nearest double-precision, D-floating-point whole number.

# **Routines Called**

None

# **Type of Argument**

The argument must be a double-precision, D-floating-point value; it can be any such value.

# **Type of Result**

The result returned is a double-precision, D-floating-point whole value; it may be any such value.

# **Accuracy of Result**

The result is exact.

# **Algorithm Used**

DNINT is calculated as follows.

If  $|x| \geq 2^{61}$  $DNINT(x) = x$  because x is an integer If  $|x| < 2^{61}$ If  $x > 0.0$  $DNING(x) = ((|x|+2^{61})$ rounded)-2<sup>61</sup>If  $x < 0.0$  $DNING(x) = -(((|x|+2^{61})rounded)-2^{61})$ 

# **Error Conditions**

None

 $\mathbf{v}$ 

 $\bar{z}$ 

# **GNINT.**

# **Description**

The GNINT. routine rounds its double-precision, G-floating-point argument to the nearest double-precision, G-floating-point whole number.

# **Routines Called**

None

#### **Type of Argument**

The argument must be a double-precision, G-floating-point value; it can be any such value.

# **Type of Result**

The result returned is a double-precision, G-floating-point whole value; it may be any such value.

# **Accuracy of Result**

The result is exact.

#### **Algorithm Used**

GNINT.(x) is calculated as follows.

If  $|x| > 2^{58}$  $GNINT.(x) = x because x is an integer$ If  $|x| < 2^{58}$ If  $x > 0.0$ GNINT. $(x) = ((|x|+2^{58})$ rounded)-2<sup>58</sup> If  $x < 0.0$ GNINT.(x) =  $-(((|x|+2^{58})\text{rounded})-2^{58})$ 

#### **Error Conditions**

The AINT routine truncates its single-precision, floating-point argument to a single-precision, floating-point whole number.

#### **Routines Called**

None

#### **Type of Argument**

The argument must be a single-precision, floating-point value; it can be any such value.

# **Type of Result**

The result returned is a single-precision, floating-point whole value; it may be any such value.

# **Accuracy of Result**

The result is exact.

# **Algorithm Used**

 $\text{AINT}(x)$  is calculated as follows.

If  $|x| \geq 2^{26}$  $AINT(x) = x$  because x is an integer If  $|x| < 2^{26}$ If  $x > 0.0$ AINT(x) =  $((|x|+2^{26})$ truncated)-2<sup>26</sup> If  $x < 0.0$ AINT(x) =  $-(((|x|+2^{26})truncated)-2^{26})$ 

#### **Error Conditions**

The DINT routine truncates its double-precision, D-floating-point argument to a double-precision, D-floating-point whole number.

#### **Routines Called**

None

#### **Type of Argument**

The argument must be a double-precision, D-floating-point value; it can be any such value.

#### **Type of Result**

The result returned is a double-precision, D-floating-point whole value; it may be any such value.

# **Accuracy of Result**

The result is exact.

# **Algorithm Used**

 $DINT(x)$  is calculated as follows.

If  $|x| \geq 2^{61}$  $DINT(x) = x$  because x is an integer If  $|x| < 1.0$ 

 $DINT(x) = 0.0$ 

# **Otherwise**

 $DINT(x) = sgn(x) \cdot (|x| \text{ with fraction bits replaced by zeroes})$ 

# **Error Conditions**

None

# **DINT**

The GINT. routine truncates its double-precision, G-floating-point argument to a double-precision, G-floating-point whole number.

#### **Routines Called**

None

### **Type of Argument**

The argument must be a double-precision, G-floating-point value; it can be any such value.

#### **Type of Result**

The result returned is a double-precision, G-floating-point whole value; it may be any such value.

# **Accuracy of Result**

The result is exact.

#### **Algorithm Used**

 $GINT.(x)$  is calculated as follows.

If  $|x| \geq 2^{58}$  $GINT.(x) = x because x is an integer$ If  $|x| < 1.0$ 

 $GINT.(x) = 0.0$ 

**Otherwise** 

 $GINT.(x) = sgn(x) \cdot (|x| \text{ with fraction bits replaced by zeroes})$ 

#### **Error Conditions**

# Chapter 12

 $\sim 10^{-11}$ 

Product, Remainder, and Positive Difference Routines

 $\label{eq:2.1} \frac{1}{\sqrt{2\pi}}\int_{\mathbb{R}^3}\frac{1}{\sqrt{2\pi}}\int_{\mathbb{R}^3}\frac{1}{\sqrt{2\pi}}\int_{\mathbb{R}^3}\frac{1}{\sqrt{2\pi}}\int_{\mathbb{R}^3}\frac{1}{\sqrt{2\pi}}\int_{\mathbb{R}^3}\frac{1}{\sqrt{2\pi}}\frac{1}{\sqrt{2\pi}}\int_{\mathbb{R}^3}\frac{1}{\sqrt{2\pi}}\frac{1}{\sqrt{2\pi}}\frac{1}{\sqrt{2\pi}}\int_{\mathbb{R}^3}\frac{1}{\sqrt{2\pi}}\frac$ 

 $\mathcal{L}^{\text{max}}_{\text{max}}$  ,  $\mathcal{L}^{\text{max}}_{\text{max}}$ 

 $\mathcal{L}_{\mathrm{c}}$ 

The DPROD routine multiplies two single-precision, floating-point numbers and returns a double-precision, D-floating-point product. That is:

 $DPROD(x,y) = x \cdot y$ 

#### **Routines Called**

OPROD calls the MTHERR routine.

#### **Type of Arguments**

Both arguments must be single-precision, floating-point values; they can be any such values.

#### **Type of Result**

The result returned is a double-precision, D-floating-point value; it may be any such value.

#### **Accuracy of Result**

The result is exact.

# **Algorithm Used**

 $DPROD(x,y)$  is calculated as follows.

Let  $x = DBLE(x)$  $y = DBLE(y)$ 

 $DPROD(x,y) = x \cdot y$ 

#### **Error Conditions**

1. If overflow occurs, the following message is issued and the result is set to ±machine infinity.

DPROD: Result overflow

2. If underflow occurs, the following message is issued and the result is set to 0.0.

 $\sim$ 

DPROD: Result underflow

# **GPROD.**

# **Description**

The GPROD. routine multiplies two single-precision, floating-point numbers and returns a double-precision, G-floating-point product. That is:

 $GPROD.(x,y) = x \cdot y$ 

#### **Routines Called**

GPROD. calls the MTHERR routine.

# **Type of Arguments**

Both arguments must be single-precision, floating-point values; they can be any such values.

# **Type of Result**

The result returned is a double-precision, G-floating-point value; it may be any such value.

 $\bar{z}$ 

## **Accuracy of Result**

The result is exact.

# **Algorithm Used**

 $GPROD.(x,y)$  is calculated as follows.

Let  $x = GDB.0(x)$  $y = GDB.0(y)$ 

 $GPROD.(x,y) = x \cdot y$ 

**Error Conditions**  None

The MOD routine returns the integer remainder of the quotient of its integer arguments. That is:

 $MOD(i,j) = i-[i/j] \cdot j$ 

#### **Routines Called**  None

#### **Type of Arguments**

Both arguments must be integer; the second argument cannot equal zero. If the first argument is negative, the result is negative.

#### **Type of Result**

The result returned is an integer value in the range -Ijl to Ijl.

 $\mathcal{L}$ 

#### **Accuracy of Result**

The result is exact.

# **Algorithm Used**

MOD(i,j) is calculated as follows.

 $MOD(i,j) = (|i| - |i|/j] \cdot j) \cdot sgn(i)$  $[1i]/j]$  = the greatest integer in  $1i/j$ 

#### **Error Conditions**

 $\bar{z}$ 

# **AMOD**

# **Description**

The AMOD routine returns the single-precision, floating-point remainder of the quotient of its single-precision, floating-point arguments. That is:

 $AMOD(x,y) = x-[x/y] \cdot y$ 

#### **Routines Called**

AMOD calls the MTHERR routine.

#### **Type of Arguments**

Both arguments must be single-precision, floating-point values; the second argument cannot equal zero. If the first argument is negative, the result will be negative.

#### **Type of Result**

The result returned is a single-precision, floating-point value in the range - Iyl to Iyl.

#### **Accuracy of Result**

The result is exact.

## **Algorithm Used**

 $AMOD(x,y)$  is calculated as follows.

 $AMOD(x,y) = (|x|-[|x|/y] \cdot y) \cdot sgn(x)$  $[|x|/y] =$  largest integer in  $|x|/y$ 

#### **Error Conditions**

Underflow may occur if y is too small a number. If underflow occurs, the following message is issued and the result is set to 0.0.

AMOD: Result underflow

The DMOD routine returns the double-precision, D-floating-point remainder of the quotient of its double-precision, D-floating-point arguments. That is:

 $\text{DMOD}(x,y) = x-[x/y] \cdot y$ 

#### **Routines Called**

DMOD calls the MTHERR routine.

#### **Type of Arguments**

Both arguments must be double-precision, D-floating-point values; the second argument cannot equal zero. If the first argument is negative, the result will be negative.

#### **Type of Result**

The result returned is a double-precision, D-floating-point value in the range - Iyl to Iyl.

# **Accuracy of Result**

The result is exact.

# **Algorithm Used**

 $\text{DMOD}(x, y)$  is calculated as follows.

 $\text{DMOD}(x,y) = (|x|-[|x|/y] \cdot y) \cdot \text{sgn}(x)$  $[|x|/y] =$  largest integer in  $|x|/y$ 

#### **Error Conditions**

Underflow may occur if y is too small a number. If underflow occurs, the following message is issued and the result is set to 0.0.

DMOD: Result underflow

# **GMOD**

## **Description**

The GMOD routine returns the double-precision, G-floating-point remainder of the quotient of its double-precision, G-floating-point arguments. That is:

 $\text{GMOD}(x,y) = x-[x/y] \cdot y$ 

#### **Routines Called**

GMOD calls the MTHERR routine.

#### **Type of Arguments**

Both arguments must be double-precision, G-floating-point values; the second argument cannot equal zero. If the first argument is negative, the result will be negative.

#### **Type of Result**

The result returned is a double-precision, G-floating-point value in the range - Iyl to Iyl.

#### **Accuracy of Result**

The result is exact.

#### **Algorithm Used**

 $GMOD(x,y)$  is calculated as follows.

 $\text{GMOD}(x,y) = (|x|-[|x|/y] \cdot y) \cdot \text{sgn}(x)$  $[|x|/y] =$  largest integer in  $|x|/y$ 

# **Error Conditions**

Underflow may occur if y is too small a number. If underflow occurs, the following message is issued and the result is set to 0.0.

GMOD: Result underflow

 $\hat{\mathcal{A}}$ 

## **Description**

The IDIM routine returns the integer difference between its integer argust ments, provided that the difference is positive. If the difference is negative, IDIM returns zero. That is:

 $\mathbb{R}^2$ 

 $IDIM(i,j) = i-j$ 

#### Routines Called

IDIM calls the MTHERR routine.

#### Type of Arguments

Both arguments must be integer values; they can be any such values.

#### Type of Result

The result returned is an integer value greater than or equal to O.

## Accuracy of Result

The result is exact.

# Algorithm Used

IDIM is calculated as follows.

If  $i \leq j$  $IDIM(i,j) = 0$ If  $i > j$ 

# $IDIM(i,j) = i-j$

# Error Conditions

If overflow occurs during subtraction, the following message is issued and the result is set to machine infinity.

101M: Result overflow

 $\sim 10^{-1}$ 

 $\sim 10^7$ 

 $\mathcal{L}^{\text{max}}_{\text{max}}$ 

The DIM routine returns the single-precision, floating-point difference between its single-precision, floating-point arguments, provided that the difference is positive. If the difference is negative, DIM returns zero. That is:

 $\text{DIM}(x,y) = x-y$ 

# **Routines Called**

DIM calls the MTHERR routine.

#### **Type of Arguments**

Both arguments must be single-precision, floating-point values; they can be any such values.

#### **Type of Result**

The result returned is a single-precision, floating-point value greater than or equal to 0.0.

#### **Accuracy of Result**

The result is rounded with an error bound of half a least significant bit.

#### **Algorithm Used**

 $\text{DIM}(x, y)$  is calculated as follows.

If  $x \leq y$  $\text{DIM}(x,y) = 0.0$ If  $x > v$  $DIM(x,y) = x-y$ 

# **Error Conditions**

1. If overflow occurs during subtraction, the following message is issued and the result is set to machine infinity.

DIM: Result overflow

2. If underflow occurs during subtraction, the following message is issued and the result is set to 0.0.

DIM: Result underflow

The DDIM routine returns the double-precision, D-floating-point difference between its double-precision, D-floating-point arguments, provided that the difference is positive. If the difference is negative, DDIM returns zero. That is:

 $DDIM(x,y) = x-y$ 

#### **Routines Called**

DDIM calls the MTHERR routine.

#### **Type of Arguments**

Both arguments must be double-precision, D-floating-point values; they can be any such values.

### **Type of Result**

The result returned is a double-precision, D-floating-point value greater than or equal to 0.0.

#### **Accuracy of Result**

The result is rounded with an error bound of half a least significant bit.

#### **Algorithm Used**

 $DDIM(x,y)$  is calculated as follows.

If  $x \leq y$  $DDIM(x,y) = 0.0$ If  $x > y$  $DDIM(x,y) = x-y$ 

### **Error Conditions**

1. If overflow occurs during subtraction, the following message is issued and the result is set to machine infinity.

DDIM: Result overflow

2. If underflow occurs during subtraction, the following message is issued and the result is set to 0.0.

DDIM: Result underflow

# **GDIM**

#### **Description**

The GDIM routine returns the double-precision, G-floating-point difference between its double-precision, G-floating-point arguments, provided that the difference is positive. If the difference is negative, GDIM returns zero. That is:

 $GDIM(x,y) = x-y$ 

#### **Routines Called**

GDIM calls the MTHERR routine.

#### **Type of Arguments**

Both arguments must be double-precision, G-floating-point values; they can be any such values.

#### **Type of Result**

The result returned is a double-precision, G-floating-point value greater than or equal to 0.0.

#### **Accuracy of Result**

The result is rounded with an error bound of half a least significant bit.

#### **Algorithm Used**

 $GDIM(x, y)$  is calculated as follows.

If  $x \leq y$  $GDIM(x,y) = 0.0$ If  $x > y$  $GDIM(x,y) = x-y$ 

### **Error Conditions**

1. If overflow occurs during subtraction, the following message is issued and the result is set to machine infinity.

GDIM: Result overflow

2. If underflow occurs during subtraction, the following message is issued and the result is set to 0.0.

GDIM: Result underflow

Chapter 13 Transfer of Sign Routines

 $\mathcal{L}^{\text{max}}_{\text{max}}$  and  $\mathcal{L}^{\text{max}}_{\text{max}}$ 

 $\label{eq:2.1} \begin{split} \mathcal{L}_{\text{max}}(\mathbf{r},\mathbf{r}) = \mathcal{L}_{\text{max}}(\mathbf{r},\mathbf{r}) = \mathcal{L}_{\text{max}}(\mathbf{r},\mathbf{r}) \,,\\ \mathcal{L}_{\text{max}}(\mathbf{r},\mathbf{r}) = \mathcal{L}_{\text{max}}(\mathbf{r},\mathbf{r}) \,, \end{split}$ 

 $\sim 10^7$ 

The ISIGN routine transfers the sign of its integer second argument to its integer first argument, ignoring the sign of the first argument. That is:

ISIGN  $(i,j) = |i| \cdot \text{sgn}(j)$ 

#### **Routines Called**

ISIGN calls the MTHERR routine.

#### **Type of Arguments**

Both arguments must be integer values; they can be any such values.

#### **Type of Result**

The result returned is an integer value; it has the same magnitude as the first argument.

#### **Accuracy of Result**

The result is exact.

#### **Algorithm Used**

ISIGN(i,j) is calculated as follows.

 $ISIGN(i,j) = |i| \cdot sgn(j)$ If  $j \ge 0$  $ISIGN(i,j) = |i|$ If  $j < 0$  $ISIGN(i,j) = -|i|$ 

# **Error Conditions**

If  $i = -2^{35}$  and  $j > 0$ , overflow occurs. If overflow occurs, the following message is issued and the result is set to machine infinity.

 $\mathcal{L}^{\text{max}}$ 

ISIGN: Result overflow

The SIGN routine transfers the sign of its single-precision, floating-point second argument to its single-precision, floating-point first argument, ignoring the sign of the first argument. That is:

 $SIGN (x,y) = |x| \cdot sgn(y)$ 

## **Routines Called**

None

#### **Type of Arguments**

Both arguments must be single-precision, floating-point values; they can be any such values.

#### **Type of Result**

The result returned is a single-precision, floating-point value; it has the same magnitude as the first argument.

# **Accuracy of Result**

The result is exact.

## **Algorithm Used**

 $SIGN(x,y)$  is calculated as follows.

```
SIGN(x,y) = |x| \cdot sgn(y)If y \ge 0.0SIGN(x,y) = |x|If y < 0.0SIGN(x,y) = -|x|
```
# **Error Conditions**

The DSIGN routine transfers the sign of its double-precision, D-floating-point second argument to its double-precision, D-floating-point first argument, ignoring the sign of the first argument. That is:

 $DSIGN(x,y) = |x| \cdot sgn(y)$ 

# **Routines Called**

None

#### **Type of Arguments**

Both arguments must be double-precision, D-floating-point values; they can be any such values.

### **Type of Result**

The result returned is a double-precision, D-floating-point value; it has the same magnitude as the first argument.

#### **Accuracy of Result**

The result is exact.

#### **Algorithm Used**

 $DSIGN(x,y)$  is calculated as follows.

 $DSIGN(x,y) = |x| \cdot sgn(y)$ 

If  $y \ge 0.0$  $DSIGN(x,y) = |x|$ 

If  $y < 0.0$  $DSIGN(x,y) = -|x|$ 

# **Error Conditions**

# **GSIGN**

#### **Description**

The GSIGN routine transfers the sign of its double-precision, G-floating-point second argument to its double-precision, G-floating-point first argument, ignoring the sign of the first argument. That is:

 $GSIGN(x,y) = |x| \cdot sgn(y)$ 

## **Routines Called**

None

#### **Type of Arguments**

Both arguments must be double-precision, G-floating-point values; they can be any such values.

#### **Type of Result**

The result returned is a double-precision, G-floating-point value; it has the same magnitude as the first argument.

# **Accuracy of Result**

The result is exact.

# **Algorithm Used**

 $GSIGN(x,y)$  is calculated as follows.

 $GSIGN(x,y) = |x| \cdot sgn(y)$ 

If  $y \ge 0.0$  $GSIGN(x,y) = |x|$ 

If  $y < 0.0$  $GSIGN(x,y) = -|x|$ 

# **Error Conditions**

# Chapter 14

# Maximum/Minimum Routines

The MAXO routine finds the integer maximum of a series of integer arguments.

#### **Routines Called**

None

#### **Type of Arguments**

All the arguments must be integer values; they can be any such values. There can be as many arguments as desired.

#### **Type of Result**

The result returned is an integer value; it is the largest value in the series.

#### **Accuracy of Result**

The result is exact.

#### **Algorithm Used**

 $MAX0(i,... j)$  is calculated as follows.

The MAXO routine compares each argument in succession with the current largest argument, which is held in a register. Each time an argument exceeds the current largest argument, the register is updated. This loop continues until the final argument is processed. The contents of the register are then returned as the result.

## **Error Conditions**

# **MAX1**

#### **Description**

The MAXI routine finds the integer maximum of a series of single-precision, floating-point arguments.

#### **Routines Called**

None

#### **Type of Arguments**

All the arguments must be single-precision, floating-point values; they can be any such values. There can be as many arguments as desired.

#### **Type of Result**

The result returned is the largest value in the series converted to integer format.

#### **Accuracy of Result**

The result is exact except for possible overflow during the conversion to integer.

#### **Algorithm Used**

 $MAX1(x,...y)$  is calculated as follows.

The MAXI routine compares each argument in succession with the current largest argument, which is held in a register. Each time an argument exceeds the current largest argument, the register is updated. This loop continues until the final argument is processed. The contents of the register are then converted to integer format and returned as the result.

#### **Error Conditions**

Overflow can occur during conversion to integer. If overflow occurs, the result is set to  $\pm$  machine infinity.
The AMAXO routine finds the single-precision, floating-point maximum of a series of integer arguments.

#### **Routines Called**

None

#### **Type of Arguments**

All the arguments must be integer; they can be any such values. There can be as many arguments as desired.

#### **Type of Result**

The result returned is the largest value in the series converted to singleprecision, floating-point format.

## **Accuracy of Result**

The result is exact unless a rounding error occurs during conversion, in which case the error could be half a least significant bit.

## **Algorithm Used**

 $AMAX0(i,...j)$  is calculated as follows.

The AMAXO routine compares each argument in succession with the current largest argument, which is held in a register. Each time an argument exceeds the current largest argument, the register is updated. This loop continues until the final argument is processed. The contents of the register are then converted to single-precision, floating-point format and returned as the result.

#### **Error Conditions**

## **AMAX1**

#### **Description**

The AMAXI routine finds the single-precision, floating-point maximum of a series of single-precision, floating-point arguments.

#### **Routines Called**

None

## **Type of Arguments**

All the arguments must be single-precision, floating-point values; they can be any such values. There can be as many arguments as desired.

#### **Type of Result**

The result returned is a single-precision, floating-point value; it is the largest value in the series.

## **Accuracy of Result**

The result is exact.

## **Algorithm Used**

 $AMAX1(x, \ldots y)$  is calculated as follows.

The AMAXI routine compares each argument in succession with the current largest argument, which is held in a register. Each time an argument exceeds the current largest argument, the register is updated. This loop continues until the final argument is processed. The contents of the register are then returned as the result.

## **Error Conditions**

The DMAXI routine finds the double-precision, D-floating-point maximum of a series of double-precision, D-floating-point arguments.

#### **Routines Called**

None

#### **Type of Arguments**

All the arguments must be double-precision, D-floating-point values; they can be any such values. There can be as many arguments as desired.

#### **Type of Result**

The result returned is a double-precision, D-floating-point value; it is the largest value in the series.

#### **Accuracy of Result**

The result is exact.

#### **Algorithm Used**

 $DMAX1(x, \ldots y)$  is calculated as follows.

The DMAXI routine compares each argument in succession with the current largest argument, which is held in two registers. Each time an argument exceeds the current largest argument, the registers are updated. This loop continues until the final argument is processed. The contents of the registers are then returned as the result.

#### **Error Conditions**

## **GMAX1**

## **Description**

The GMAX1 routine finds the double-precision, G-floating-point maximum of a series of double-precision, G-floating-point arguments.

## **Routines Called**

None

#### **Type of Arguments**

All the arguments must be double-precision, G-floating-point values; they can be any such values. There can be as many arguments as desired.

#### **Type of Result**

The result returned is a double-precision, G-floating-point value; it is the largest value in the series.

## **Accuracy of Result**

The result is exact.

#### **Algorithm Used**

 $GMAX1(x,...y)$  is calculated as follows.

The GMAXI routine compares each argument in succession with the current largest argument, which is held in two registers. Each time an argument exceeds the current largest argument, the registers are updated. This loop continues until the final argument is processed. The contents of the registers are then returned as the result.

## **Error Conditions**

The MINO routine finds the integer minimum of a series of integer arguments.

## **Routines Called**

None

## **Type of Arguments**

All the arguments must be integer values; they can be any such values. There can be as many arguments as desired.

## **Type of Result**

The result returned is an integer value; it is the smallest value in the series.

#### **Accuracy of Result**

The result is exact.

#### **Algorithm Used**

 $MIN0(i, \ldots j)$  is calculated as follows.

The MINO routine compares each argument in succession to the current smallest argument, which is held in a register. Each time an argument is less than the current smallest argument, the register is updated. This loop continues until the final argument is processed. The contents of the register are then returned as the result.

## **Error Conditions**

## **MIN1**

#### **Description**

The MINI routine finds the integer minimum of a series of single-precision, floating- point arguments.

#### **Routines Called**

None

#### **Type of Arguments**

All the arguments must be single-precision, floating-point values; they can be any such values. There can be as many arguments as desired.

#### **Type of Result**

The result returned is the smallest value in the series converted to integer format.

#### **Accuracy of Result**

The result is exact except for possible overflow during the conversion to integer.

#### **Algorithm Used**

 $MIN1(x, \ldots, y)$  is calculated as follows.

The MINI routine compares each argument in succession with the current smallest argument, which is held in a register. Each time an argument is smaller than the current smallest argument, the register is updated. This loop continues until the final argument is processed. The contents of the register are then converted to integer and returned as the result.

#### **Error Conditions**

Overflow can occur during conversion to integer. If overflow occurs, the result is set to  $\pm$  machine infinity.

The AMINO routine finds the single-precision, floating-point minimum of a series of integer arguments.

#### **Routines Called**

None

#### **Type of Arguments**

All the arguments must be integer; they can be any such values. There can be as many arguments as desired.

#### **Type of Result** .

The result returned is the smallest value in the series converted to singleprecision, floating-point format.

## **Accuracy of Result**

The result is exact unless a rounding error occurs during conversion, in which case the error could be half a least significant bit.

#### **Algorithm Used**

AMINO $(i, \ldots, j)$  is calculated as follows.

The AMINO routine compares each argument in succession with the current smallest argument, which is held in a register. Each time an argument is smaller than the current smallest argument, the register is updated. This loop continues until the final argument is processed. The contents of the register are then converted to single-precision, floating-point format and returned as the result.

#### **Error Conditions**

## **AMIN1**

#### **Description**

The AMINI routine finds the single-precision, floating-point minimum of a series of single-precision, floating-point arguments.

#### **Routines Called**

None

#### **Type of Arguments**

All the arguments must be single-precision, floating-point values; they can be any such values. There can be as many arguments as desired.

#### **Type of Result**

The result returned is a single-precision, floating-point value; it is the smalJest value in the series.

#### **Accuracy of Result**

The result is exact.

## **Algorithm Used**

 $AMIN1(x, \ldots y)$  is calculated as follows.

The AMINI routine compares each argument in succession with the current smallest argument, which is held in a register. Each time an argument is smaller than the current smallest argument, the register is updated. This loop continues until the final argument is processed. The contents of the register are then returned as the result.

## **Error Conditions**

None

 $\mathcal{L}$ 

 $\bar{z}$ 

The DMINI routine finds the double-precision, D-floating-point minimum of a series of double-precision, D-floating-point arguments.

#### **Routines Called**

None

#### **Type of Arguments**

All the arguments must be double-precision, D-floating-point values; they can be any such values. There can be as many arguments as desired.

#### **Type of Result**

The result returned is a double-precision, D-floating-point value; it is the smallest value in the series.

## **Accuracy of Result**

The result is exact.

## **Algorithm Used**

 $DMIN1(x, \ldots y)$  is calculated as follows.

The DMINI routine compares each argument in succession with the current smallest argument, which is held in two registers. Each time an argument is less than the current smallest argument, the registers are updated. This loop continues until the final argument is processed. The contents of the registers are then returned as the result.

 $\sim 10^7$ 

 $\Delta \sim 10^7$ 

## **Error Conditions**

 $\sim 10^{-1}$ 

## **GMIN1**

#### **Description**

The GMINI routine finds the double-precision, G-floating-point minimum of a series of double-precision, G-floating-point arguments.

### **Routines Called**

None

#### **Type of Arguments**

All the arguments must be double-precision, G-floating-point values; they can be any such values. There can be as many arguments as desired.

#### **Type of Result**

The result returned is a double-precision, G-floating-point value; it is the smallest value in the series.

## **Accuracy of Result**

The result is exact.

## **Algorithm Used**

 $GMIN1(x, \ldots y)$  is calculated as follows.

The GMINI routine compares each argument in succession with the current smallest argument, which is held in two registers. Each time an argument is less than the current smallest argument, the registers are updated. This loop continues until the final argument is processed. The contents of the registers are then returned as the result.

## **Error Conditions**

# Chapter 15 Miscellaneous Complex Routines

The REAL.C routine returns the real part of a complex number. That is:

 $REAL.C(z) = REAL.C(x+i \cdot y) = x$ 

**Routines Called**  None

## **Type of Argument**

The argument must be a complex value; it can be any such value.

## **Type of Result**

The result returned is a single-precision, floating-point value.

## **Accuracy of Result**

The result is exact.

## **Algorithm Used**

 $REAL.C(z)$  is calculated by copying the real part of the argument to the return location.

#### **Error Conditions**  None

 $\bar{z}$ 

## **AIMAG**

 $\mathcal{L}_{\mathbf{r}}$ 

## **Description**

The AIMAG routine returns the imaginary part of a complex number. That is:

 $AIMAG(z) = AHMAG(x+i\cdot y) = y$ 

**Routines Called** None

## **Type of Argument**

The argument must be a complex value; it can be any such value.

## **Type of Result**

The result returned is a single-precision, floating-point value; it is the imaginary part of the number.

## **Accuracy of Result**

The result is exact.

## **Algorithm Used**

AIMAG(z) is calculated by copying the imaginary part of the argument to the return location.

## **Error Conditions**  None

**15-4** TOPS-10/TOPS-20 Common Math Library Reference Manual

 $\mathcal{L}$ 

 $\sim 10$ 

The CONJ routine finds the conjugate of a complex number. That is:

 $CONJ(z) = conj(x+i \cdot y) = x-i \cdot y$ 

**Routines Called**  None

## **Type of Argument**

The argument must be a complex value; it can be any such value.

 $\mathcal{L}_{\mathcal{A}}$ 

## **Type of Result**

The result returned is a complex value; it is the conjugate of the argument value.

## **Accuracy of Result**

The result is exact.

## **Algorithm Used**

CONJ(z) is calculated as follows.

Let  $z = x + i \cdot y$  $\text{conj}(x+i\cdot y) = x+(-i\cdot y)$  $CONJ(z) = x-i \cdot y$ 

**Error Conditions**  None

 $\sim$ 

#### **Descr1ptlon**

The CFM subroutine finds the complex, single-precision, floating-point product of two complex, single-precision, floating-point values. That is:

 $CFM(z,g) = z \cdot g$ 

#### **Routines Called**

CFM calls the MTHERR routine.

#### **Type of Arguments**

CFM is a subroutine with two arguments; both must be complex, singleprecision, floating-point values. They can be any such values.

#### **Type of Result**

The result returned is a complex, single-precision, floating-point value.

## **Accuracy of Result**

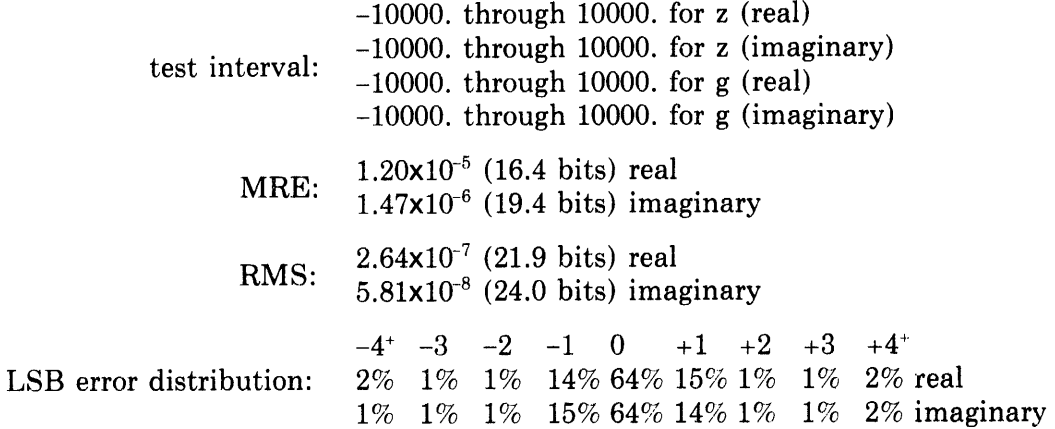

#### **Algorithm Used**

 $CFM(z, g)$  is calculated as follows.

Let  $z = a + i \cdot b$ Let  $g = c + i \cdot d$ If  $CFM(z,g) = (a+i \cdot b) \cdot (c+i \cdot d)$  $CFM(z,g) = (a \cdot c - b \cdot d) + i \cdot (b \cdot c + a \cdot d)$ 

#### **Error Conditions**

1. If either part of the result overflows, the following message is issued and that part of the result is set to machine infinity.

CMATH: Complex overflow

2. If either part of the result underflows, the following message is issued and that part of the result is set to 0.0.

CMATH: Complex underflow

The CFDV subroutine finds the complex, single-precision, floating-point quotient of two complex, single-precision, floating-point values. That is:

 $CFDV(z,g) = z/g$ 

#### **Routines Called**

CFDV calls the MTHERR routine.

## **Type of Arguments**

CFDV is a subroutine with two arguments; both must be complex, singleprecision, floating-point values. They can be any such values.

#### **Type of Result**

The result returned is a complex, single-precision, floating-point value; it may be any such value.

## **Accuracy of Result**

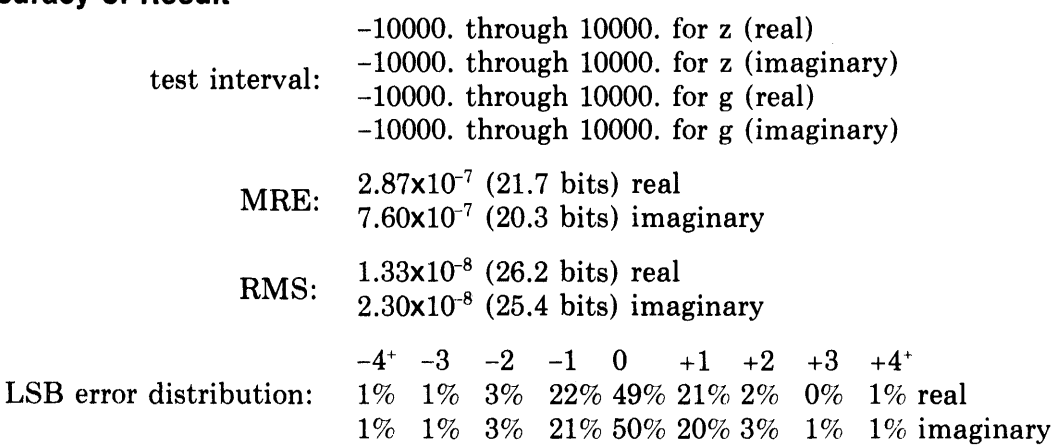

#### **Algorithm Used**

 $CFDV(z,g)$  is calculated as follows.

Let  $z = a + i \cdot b$ Let  $g = c+i \cdot d$ 

If  $CFDV(z,g) = (a+i\cdot b)/(c+i\cdot d)$  $CFDV(z,g) = ((a \cdot c + b \cdot d) + i \cdot (b \cdot c - a \cdot d))/(c^2 + d^2)$ 

## **Error Conditions**

1. If either part of the result underflows, the following message is issued and that part of the result is set to 0.0.

CMATH: Complex underflow

2. If either part of the result overflows, that part of the result is set to machine infinity.

# **Appendix A ELEFUNT Test Results**

This appendix contains the results of the ELEFUNT tests of W. J. Cody, Argonne National Laboratory. For each test, the test interval, maximum relative error (MRE), and root mean square (RMS) relative error are given. Note that it is not meaningful to compare these test results with the test results given for each routine under the heading "Accuracy of Result."

ACOS(x) vs Taylor Series test interval:  $-1.0000$  through  $-0.7500$ MRE:  $0.1231 \times 10^{-7}$  (26.3 bits) RMS:  $0.2868 \times 10^{-8}$  (28.4 bits) ACOS(x) vs Taylor Series test interval: 0.7500 through 1.0000 MRE:  $0.1488 \times 10^{-7}$  (26.0 bits) RMS:  $0.1330 \times 10^{-8}$  (29.5 bits) ACOS(x) vs Taylor Series test interval: -0.1250 through 0.1250 MRE:  $0.1030 \times 10^{-7}$  (26.5 bits) RMS:  $0.2647 \times 10^{-8}$  (28.5 bits)  $ALOG(x \cdot x)$  vs  $2 \cdot log_e x$ test interval:  $0.1600 \times 10^{2}$  through  $0.2400 \times 10^{3}$ MRE:  $0.1466 \times 10^{-7}$  (26.0 bits) RMS:  $0.2292 \times 10^{-8}$  (28.7 bits)  $ALOG(x)$  vs Taylor Series expansion of  $ALOG(1+y)$ test interval:  $1-0.1953 \times 10^{-2}$  through  $1+0.1953 \times 10^{-2}$ MRE:  $0.2466 \times 10^{-7}$  (25.3 bits) RMS:  $0.6614 \times 10^{-8}$  (27.2 bits) ALOG( $x$ ) vs ALOG( $17x/16$ )-ALOG( $17/16$ ) test interval: 0.7071 through 0.9375 MRE:  $0.2264 \times 10^{-7}$  (25.4 bits) RMS:  $0.6426x10^{-8}$  (27.2 bits)

ALOG10(x) vs ALOG10(11x/10)-ALOG10(11/10) test interval:  $0.3162$  through  $0.9000$ <br>MRE:  $0.3863 \times 10^{-7}$  (24.6 bits) MRE:  $0.3863 \times 10^{-7}$  (24.6 bits)<br>RMS:  $0.1122 \times 10^{-7}$  (26.4 bits) RMS:  $0.1122 \times 10^{-7}$  $ASIN(x)$  vs Taylor Series test interval:  $0.7500$  through  $1.0000$ <br>MRE:  $0.1478 \times 10^{-7}$  (26.0 bits) MRE:  $0.1478\times10^{-7}$ RMS:  $0.3245 \times 10^{-8}$  (28.2 bits)  $ASIN(x)$  vs Taylor Series test interval:  $-0.1250$  through 0.1250<br>MRE:  $0.1190 \times 10^{-7}$  (26.3 bits) MRE: 0.1190x10<sup>-7</sup> RMS:  $0.6733 \times 10^{-9}$  (30.5 bits)  $ATAN(x)$  vs truncated Taylor Series test interval:  $-0.6250x10^{-1}$  through  $0.6250x10^{-1}$ MRE:  $0.8032 \times 10^{-8}$  (26.9 bits) RMS:  $0.1796 \times 10^{-9}$  (32.4 bits) ATAN(x) vs ATAN(1/16)+ATAN((x-1/16)/(1+x/16)) test interval:  $0.6250.10^{-1}$  through 0.2679<br>MRE:  $0.1488 \times 10^{-7}$  (26.0 bits) MRE:  $0.1488\times10^{-7}$ RMS:  $0.6219 \times 10^{-8}$  (27.3 bits)  $2 \cdot \text{ATAN}(x)$  vs  $\text{ATAN}(2x/(1-x \cdot x))$ test interval: 0.2679 through 0.4142 MRE:  $0.1423 \times 10^{-7}$  (26.1 bits) RMS:  $0.6597 \times 10^{-8}$  (27.2 bits)  $2 \cdot \text{ATAN}(x)$  vs  $\text{ATAN}(2x/(1-x \cdot x))$ test interval: 0.4142 through 1.0000 MRE:  $0.1484 \times 10^{-7}$  (26.0 bits) RMS:  $0.3894 \times 10^{-8}$  (27.9 bits) COS(x) vs  $4 \cdot \text{COS}(x/3)^3 - 3 \cdot \text{COS}(x/3)$ test interval:  $0.2199 \times 10^2$  through  $0.2356 \times 10^2$ MRE:  $0.2070 \times 10^{-7}$  (25.5 bits) RMS:  $0.6463 \times 10^{-8}$  (27.2 bits) COSH(x) vs  $C \cdot (COSH(x+1) + COSH(x-1))$ test interval:  $3,0000$  through  $0.8803 \times 10^{2}$ MRE:  $0.2219 \times 10^{-7}$  (25.4 bits) RMS:  $0.7007 \times 10^{-8}$  (27.1 bits) COSH $(x)$  vs Taylor Series expansion of COSH $(x)$ test interval: 0.0000 through 0.5000 MRE:  $0.1490 \times 10^{-7}$  (26.0 bits) RMS:  $0.5491 \times 10^{-8}$  (27.4 bits) COT(x) vs  $(COT(x/2)^{2}-1)/(2 \cdot COT(x/2))$ test interval:  $0.1885 \times 10^2$  through  $0.1963 \times 10^2$ MRE:  $0.2975 \times 10^{-7}$  (25.0 bits) RMS:  $0.8629 \times 10^{-8}$  (26.8 bits)

DACOS(x) vs Taylor Series test interval:  $-1.0000$  through  $-0.7500$ MRE: 0.3582x10<sup>-18</sup> (61.3 bits) RMS:  $0.1211 \times 10^{-18}$  (62.8 bits) DACOS(x) vs Taylor Series test interval:  $-0.1250$  through  $-0.1250$ MRE:  $0.3000 \times 10^{-18}$  (61.5 bits) RMS:  $0.1224 \times 10^{-18}$  (62.8 bits) DACOS(x) vs Taylor Series test interval: 0.7500 through 1.0000 MRE:  $0.4337 \times 10^{-18}$  (61.0 bits) RMS:  $0.1682 \times 10^{-18}$  (62.4 bits) DASIN(x) vs Taylor Series test interval: -0.1250 through 0.1250 MRE:  $0.4334 \times 10^{-18}$  (61.0 bits) RMS:  $0.1715 \times 10^{-18}$  (62.3 bits) DASIN(x) vs Taylor Series test interval: 0.7500 through 1.0000 MRE: 0.4326x10<sup>-18</sup> (61.0 bits) RMS:  $0.1168 \times 10^{-18}$  (62.9 bits) DATAN(x) vs truncated Taylor Series test interval:  $-0.6250 \times 10^{-1}$  through  $-0.6250 \times 10^{-1}$ MRE:  $0.4326 \times 10^{-18}$  (61.0 bits) RMS:  $0.1370 \times 10^{-18}$  (62.7 bits) DATAN(x) vs DATAN(1/16)+DATAN((x-1/16)/(1+x/16)) test interval:  $0.6250 \times 10^{-1}$  through 0.2679 MRE:  $0.4333 \times 10^{-18}$  (61.0 bits) RMS:  $0.1755 \times 10^{-18}$  (62.3 bits)  $2 \cdot \text{DATAN(x)}$  vs  $\text{DATAN}(2x/(1-x \cdot x))$ test interval: 0.2679 through 0.4142 MRE:  $0.6610 \times 10^{-18}$  (60.4 bits) RMS:  $0.1987 \times 10^{-18}$  (62.1 bits)  $2 \cdot \text{DATAN(x)}$  vs  $\text{DATAN}(2x/(1-x \cdot x))$ test interval: 0.4142 through 1.0000 MRE:  $0.4319 \times 10^{-18}$  (61.0 bits) RMS:  $0.1167 \times 10^{-18}$  (62.9 bits)  $DCOS(x)$  vs  $4 \cdot DCOS(x/3)^3 - 3 \cdot DCOS(x/3)$ test interval:  $0.2199 \times 10^{2}$  through  $0.2356 \times 10^{2}$ MRE:  $0.6523 \times 10^{-18}$  (60.4 bits) RMS:  $0.1960 \times 10^{-18}$  (62.2 bits)  $DCOSH(x)$  vs Taylor Series expansion of  $DCOSH(x)$ 

test interval: 0.0000 through 0.5000 MRE:  $0.4337 \times 10^{-18}$  (61.0 bits) RMS:  $0.1550 \times 10^{-18}$  (62.5 bits)  $DCOSH(x)$  vs  $C \cdot (DCOSH(x+1) + DCOSH(x-1))$ test interval: 3.0000 through  $0.8803 \times 10^{2}$ <br>MRE:  $0.8440 \times 10^{-18}$  (60.0 bits) MRE:  $0.8440 \times 10^{-18}$  (60.0 bits)<br>RMS:  $0.2805 \times 10^{-18}$  (61.6 bits) RMS:  $0.2805 \times 10^{-18}$ 

DCOT(x) vs  $(DCOT(x/2)^{2}-1)/(2 \cdot DCOT(x/2))$ test interval:  $0.1885 \times 10^{2}$  through  $0.1963 \times 10^{2}$ <br>MRE:  $0.9064 \times 10^{-18}$  (59.9 bits) MRE:  $0.9064 \times 10^{-18}$  (59.9 bits)<br>RMS:  $0.2632 \times 10^{-18}$  (61.7 bits) RMS:  $0.2632 \times 10^{-18}$ 

DEXP(x-0.0625) vs DEXP(x)/DEXP(0.0625) test interval: -0.2841 through 0.3466 MRE:  $0.4336 \times 10^{-18}$  (61.0 bits) RMS:  $0.1689 \times 10^{-18}$  (62.4 bits)

DEXP( $x-2.8125$ ) vs DEXP( $x$ )/DEXP( $2.8125$ ) test interval:  $-3.4660$  through  $-0.4505 \times 10^{2}$ <br>MRE:  $0.6394 \times 10^{-18}$  (60.4 bits) MRE: 0.6394x10<sup>-18</sup> RMS:  $0.1670 \times 10^{-18}$  (62.4 bits)

DEXP(x-2.8125) vs DEXP(x)/DEXP(2.8125) test interval:  $-6.9310$  through  $0.8792 \times 10^{2}$ MRE:  $0.6350 \times 10^{-18}$  (60.4 bits)<br>RMS:  $0.1808 \times 10^{-18}$  (62.3 bits) RMS:  $0.1808 \times 10^{-18}$ 

DEXP3.  $(x^{1.0} \text{ vs } x)$ 

test interval: 0.5000 through 1.0000 The result is exact.

DEXP3.  $(XSQ^{1.5}$  vs  $XSQ \cdot x$ ) test interval: 0.5000 through 1.0000 MRE:  $0.4336 \times 10^{-18}$  (61.0 bits) RMS:  $0.1585 \times 10^{-18}$  (62.4 bits)

DEXP3.  $(XSQ^{1.5}$  vs  $XSQ \cdot x)$ test interval:  $1.0000$  through  $0.5541 \times 10^{13}$ MRE:  $0.4330 \times 10^{-18}$  (61.0 bits) RMS:  $0.1678\times 10^{-18}$  (62.4 bits)

DEXP3.  $(x^y \text{ vs } XSQ^{y/2})$ test interval:  $0.1000 \times 10^{-1}$  through  $0.1000 \times 10^{2}$  for x  $-0.1942x10^2$  through  $0.1942x10^2$  for y  $MRE: 0.5499x10^{-18}$  (60.7 bits) RMS:  $0.1196 \times 10^{-18}$  (62.9 bits)

 $DLOG(x)$  vs Taylor Series expansion of  $DLOG(1+y)$ test interval:  $1-9537 \times 10^{-6}$  through  $1+9537 \times 10^{-6}$ MRE:  $0.5605 \times 10^{-18}$  (60.6 bits) RMS:  $0.1922 \times 10^{-18}$  (62.2 bits)

 $DLOG(x)$  vs  $DLOG(17x/16)-DLOG(17/16)$ test interval: 0.7071 through 0.9375 MRE:  $0.9228 \times 10^{-18}$  (59.9 bits) RMS:  $0.3347 \times 10^{-18}$  (61.4 bits)  $DLOG(x \cdot x)$  vs  $2 \cdot DLOG(x)$ test interval:  $0.1600 \times 10^{2}$  through  $0.2400 \times 10^{3}$ <br>MRE:  $0.4306 \times 10^{-18}$  (61.0 bits) MRE:  $0.4306 \times 10^{-18}$  (61.0 bits)<br>RMS:  $0.7895 \times 10^{-19}$  (63.5 bits) RMS:  $0.7895 \times 10^{-19}$ 

 $DLOG10(x)$  vs  $DLOG10(11x/10) - DLOG10(11/10)$ test interval:  $0.3162$  through  $0.9000$ <br>MRE:  $0.1476 \times 10^{-17}$  (59.2 bits) MRE:  $0.1476 \times 10^{-17}$ RMS:  $0.3747 \times 10^{-18}$  (61.2 bits)

DSIN(x) vs  $3\cdot$ DSIN(x/3)-4 $\cdot$ DSIN(x/3)<sup>3</sup> test interval: 0.0000 through 1.5710 MRE:  $0.5378 \times 10^{-18}$  (60.7 bits) RMS:  $0.1802 \times 10^{-18}$  (62.3 bits)

DSIN(x) vs  $3\cdot$ DSIN(x/3)-4 $\cdot$ DSIN(x/3)<sup>3</sup> test interval:  $0.1885 \times 10^{2}$  through  $0.2042 \times 10^{2}$ <br>MRE:  $0.6115 \times 10^{-18}$  (60.5 bits)  $MRE: 0.6115 \times 10^{-18}$ RMS:  $0.1960 \times 10^{-18}$  (62.2 bits)

 $DSINH(x)$  vs Taylor Series expansion of  $DSINH(x)$ test interval:  $0.0000$  through  $0.5000$ <br>MRE:  $0.4336 \times 10^{-18}$  (61.0 bits) MRE:  $0.4336 \times 10^{-18}$ RMS:  $0.8776 \times 10^{-19}$  (63.3 bits)

DSINH(x) vs  $C \cdot (DSINH(x+1) + DSINH(x-1))$ test interval:  $3.0000$  through  $0.8803 \times 10^{2}$ MRE:  $0.8643 \times 10^{-18}$  (60.0 bits) RMS:  $0.2736 \times 10^{-18}$  (61.7 bits)

 $DSQRT(x \cdot x) - x$ 

test interval: 0.7071 through 1.0000 MRE:  $0.3064 \times 10^{-18}$  (61.5 bits) RMS:  $0.7383 \times 10^{-19}$  (63.6 bits)

 $DSQRT(x \cdot x) - x$ 

test interval: 1.0000 through 1.4140 The result is exact.

DTAN(x) vs  $2 \cdot$ TAN(x/2)/(1–DTAN(x/2)<sup>2</sup>) test interval:  $0.1885 \times 10^2$  through  $0.1963 \times 10^2$ MRE:  $0.1262 \times 10^{-17}$  (59.5 bits) RMS:  $0.3402 \times 10^{-18}$  (61.4 bits)

DTAN(x) vs  $2 \cdot \text{DTAN}(x/2)/(1-\text{DTAN}(x/2)^2)$ test interval: 2.7490 through 3.5340 MRE:  $0.1216 \times 10^{-17}$  (59.5 bits) RMS:  $0.2492 \times 10^{-18}$  (61.8 bits)

DTAN(x) vs  $2\cdot$ DTAN(x/2)/(1-DTAN(x/2)<sup>2</sup>) test interval: 0.0000 through 0.7854 MRE:  $0.1094 \times 10^{-17}$  (59.7 bits) RMS:  $0.3331 \times 10^{-18}$  (61.4 bits)

 $DTANH(x)$  vs  $(DTANH(x-1/8)+DTANH(1/8))/(1+DTANH(x-1/8)DTANH(1/8))$ test interval:  $0.1250$  through  $0.5493$ <br>MRE:  $0.8436 \times 10^{-18}$  (60.0 bits) MRE:  $0.8436 \times 10^{-18}$ RMS:  $0.2150 \times 10^{-18}$  (62.0 bits)  $DTANH(x)$  vs  $(DTANH(x-1/8)+DTANH(1/8))/(1+DTANH(x-1/8)DTANH(1/8))$ test interval:  $0.6743$  through  $0.2253 \times 10^{2}$ <br>MRE:  $0.4952 \times 10^{-18}$  (60.8 bits) MRE:  $0.4952 \times 10^{-18}$  (60.8 bits)<br>RMS:  $0.1966 \times 10^{-18}$  (62.1 bits) RMS:  $0.1966 \times 10^{-18}$ EXP(x-0.0625) vs  $EXP(x)/EXP(0.0625)$ test interval: -0.2841 through 0.3466 MRE:  $0.1489 \times 10^{-7}$  (26.0 bits)<br>RMS:  $0.5801 \times 10^{-8}$  (27.4 bits) RMS:  $0.5801 \times 10^{-8}$ EXP(x-2.8125) vs  $EXP(x)/EXP(2.8125)$ test interval:  $-3.4660$  through  $-0.6931 \times 10^{2}$ MRE:  $0.1489 \times 10^{-7}$  (26.0 bits) RMS:  $0.5879 \times 10^{-8}$  (27.3 bits) EXP(x-2.8125) vs EXP(x)/EXP(2.8125) test interval:  $6.9310$  through  $0.8792 \times 10^{2}$ MRE:  $0.2108 \times 10^{-7}$  (25.5 bits) RMS:  $0.5768 \times 10^{-8}$  (27.4 bits) EXP3.  $(x^{1.0} \text{ vs } x)$ test interval: 0.5000 through 1.0000 The result is exact. EXP3.  $(XSQ^{1.5}$  vs  $XSQ \cdot x)$ test interval: 0.5000 through 1.0000 MRE:  $0.1487 \times 10^{-7}$  (26.0 bits) RMS:  $0.5433 \times 10^{-8}$  (27.5 bits) EXP3.  $(XSQ^{1.5}$  vs  $XSQ \cdot x$ ) test interval:  $1.0000$  through  $0.5541 \times 10^{13}$ MRE:  $0.1461 \times 10^{-7}$  (26.0 bits) RMS:  $0.5347 \times 10^{-8}$  (27.5 bits) EXP3.  $(x^y$  vs  $XSQ^{y/2})$ test interval:  $0.1.000 \times 10^{-1}$  through  $0.1000 \times 10^{2}$  for x  $-0.1942 \times 10^2$  through  $0.1942 \times 10^2$  for y MRE:  $0.2065 \times 10^{-7}$  (25.5 bits) RMS:  $0.3572 \times 10^{-8}$  (28.0 bits) GACOS(x) vs Taylor Series test interval: -1.0000 through -0.7500 MRE:  $0.2869 \times 10^{-17}$  (58.3 bits) RMS:  $0.1515x10^{-17}$  (59.2 bits) GACOS(x) vs Taylor Series test interval: 0.7500 through 1.0000 MRE:  $0.3443 \times 10^{-17}$  (58.0 bits) RMS:  $0.4924 \times 10^{-18}$  (60.8 bits)

GACOS(x) vs Taylor Series test interval: -0.1250 through 0.1250 MRE:  $0.2399 \times 10^{-17}$  (58.5 bits) RMS:  $0.1297 \times 10^{-17}$  (59.4 bits) GASIN(x) vs Taylor Series test interval: 0.7500 through 1.0000 MRE:  $0.3457 \times 10^{-17}$  (58.0 bits) RMS:  $0.1452 \times 10^{-17}$  (59.3 bits) GASIN(x) vs Taylor Series test interval: -0.1250 through 0.1250 MRE:  $0.3462 \times 10^{-17}$  (58.0 bits) RMS:  $0.4997 \times 10^{-18}$  (60.8 bits) GATAN(x) vs truncated Taylor Series test interval:  $-0.6250 \times 10^{-1}$  through  $0.6250 \times 10^{-1}$ MRE:  $0.3389 \times 10^{-17}$  (58.0 bits) RMS:  $0.3674 \times 10^{-18}$  (61.2 bits) GATAN(x) vs GATAN(1/16)+GATAN((x-1/16)/(1+x/16)) test interval:  $0.6250 \times 10^{-1}$  through 0.2679 MRE:  $0.3899 \times 10^{-17}$  (57.8 bits) RMS:  $0.1436 \times 10^{-17}$  (59.3 bits)  $2 \cdot \text{GATAN}(x)$  vs  $\text{GATAN}(2x/(1-x \cdot x))$ test interval: 0.2679 through 0.4142 MRE:  $0.3308 \times 10^{-17}$  (58.1 bits) RMS:  $0.1601 \times 10^{-17}$  (59.1 bits)  $2 \cdot \text{GATAN}(x)$  vs  $\text{GATAN}(2x/(1-x \cdot x))$ test interval: 0.4142 through 1.0000 MRE:  $0.4360 \times 10^{-17}$  (57.7 bits) RMS:  $0.9839 \times 10^{-18}$  (59.8 bits)  $GCOS(x)$  vs  $4 \cdot GCOS(x/3)^3 - 3 \cdot GCOS(x/3)$ test interval:  $0.2199 \times 10^2$  through  $0.2356 \times 10^2$ MRE:  $0.4779 \times 10^{-17}$  (57.5 bits) RMS:  $0.1515 \times 10^{-17}$  (59.2 bits)  $GCOSH(x)$  vs  $C \cdot (GCOSH(x+1) + GCOSH(x-1))$ test interval: 3.0000 through 0.7091x103 MRE:  $0.4770 \times 10^{-17}$  (57.5 bits) RMS:  $0.1712 \times 10^{-17}$  (59.0 bits)  $GCOSH(x)$  vs Taylor Series expansion of  $GCOSH(x)$ test interval: 0.0000 through 0.5000 MRE:  $0.3469 \times 10^{-17}$  (58.0 bits) RMS:  $0.1234 \times 10^{-17}$  (59.5 bits) GCOT(x) vs  $(GCOT(x/2)^{2}-1)/(2 \cdot GCOT(x/2))$ test interval:  $0.1885 \times 10^{2}$  through  $0.1963 \times 10^{2}$ MRE:  $0.7609 \times 10^{-17}$  (56.9 bits) RMS:  $0.2096 \times 10^{-17}$  (58.7 bits)

 $GEXP(x-2.8125)$  vs  $GEXP(x)/GEXP(2.8125)$ test interval: 6.9310 through 0.7090x103 MRE:  $0.4706 \times 10^{-17}$  (57.6 bits) RMS:  $0.1391 \times 10^{-17}$  (59.3 bits) GEXP(x-2.8125) vs GEXP(x)/GEXP(2.8125) test interval:  $-3.4660$  through  $-0.6682 \times 10^3$ MRE:  $0.4690 \times 10^{-17}$  (57.6 bits) RMS:  $0.1395 \times 10^{-17}$  (59.3 bits) GEXP( $x-0.0625$ ) vs GEXP( $x$ )/GEXP(0.0625) test interval: -0.2841 through 0.3466 MRE:  $0.3469 \times 10^{-17}$  (58.0 bits) RMS:  $0.1384 \times 10^{-17}$  (59.3 bits) GEXP3.  $(x^{1.0} \text{ vs } x)$ test interval: 0.5000 through 1.0000 The result is exact. GEXP3.  $(XSQ^{1.5}$  vs  $XSQ \cdot x)$ test interval: 0.5000 through 1.0000 MRE:  $0.3464 \times 10^{-17}$  (58.0 bits) RMS:  $0.1334 \times 10^{-17}$  (59.4 bits) GEXP3.  $(XSQ^{1.5}$  vs  $XSQ \cdot x)$ test interval: 1.0000 through 0.4479x10103 MRE:  $0.3464 \times 10^{-17}$  (58.0 bits) RMS:  $0.1347 \times 10^{-17}$  (59.4 bits) GEXP3.  $(x^y$  vs  $XSQ^{y/2}$ test interval:  $1.0000$  through  $0.1000 \times 10^{2}$  for x  $-0.1543x10^3$  through  $0.1543x10^3$  for y MRE:  $0.3371 \times 10^{-16}$  (54.7 bits) RMS:  $0.4759 \times 10^{-17}$  (57.5 bits)  $GLOG(x)$  vs Taylor Series expansion of  $GLOG(1+y)$ test interval:  $1-0.1907 \times 10^{-5}$  through  $1+0.1907 \times 10^{-5}$ MRE:  $0.5771 \times 10^{-17}$  (57.3 bits) RMS:  $0.1557 \times 10^{-17}$  (59.2 bits)  $GLOG(x)$  vs  $GLOG(17x/16)-GLOG(17/16)$ test interval: 0.7071 through 0.9375 MRE:  $0.3501 \times 10^{-17}$  (58.0 bits) RMS:  $0.1488 \times 10^{-17}$  (59.2 bits)  $GLOG(x \cdot x)$  vs  $2 \cdot GLOG(x)$ test interval:  $0.1600 \times 10^{2}$  through  $0.2400 \times 10^{3}$ MRE:  $0.3393 \times 10^{-17}$  (58.0 bits) RMS:  $0.4781 \times 10^{-18}$  (60.9 bits)  $GLOG10(x)$  vs  $GLOG10(11x/10) - GLOG10(11/10)$ test interval: 0.3162 through 0.9000 MRE:  $0.9112 \times 10^{-17}$  (56.6 bits) RMS:  $0.2560 \times 10^{-17}$  (58.4 bits)

GSIN(x) vs  $3 \cdot$ GSIN(x/3)-4 $\cdot$ GSIN(x/3)<sup>3</sup> test interval: 0.0000 through 1.5710 MRE:  $0.3794 \times 10^{-17}$  (57.9 bits) RMS:  $0.1394 \times 10^{-17}$  (59.3 bits) GSIN(x) vs  $3 \cdot$ GSIN(x/3)-4 $\cdot$ GSIN(x/3)<sup>3</sup> test interval:  $0.1885 \times 10^{2}$  through  $0.2042 \times 10^{2}$ <br>MRE:  $0.5320 \times 10^{-17}$  (57.4 bits) MRE:  $0.5320 \times 10^{-17}$ RMS:  $0.1719 \times 10^{-17}$  (59.0 bits) GSINH(x) vs  $C \cdot (GSINH(x+1) + GSINH(x-1))$ test interval: 3.0000 through  $0.7091 \times 10^{3}$ <br>MRE:  $0.5035 \times 10^{-17}$  (57.5 bits) MRE:  $0.5035 \times 10^{-17}$ RMS:  $0.1730 \times 10^{-17}$  (59.0 bits) GSINH $(x)$  vs Taylor Series expansion of GSINH $(x)$ test interval: 0.0000 through 0.5000 MRE:  $0.3459 \times 10^{-17}$  (58.0 bits) RMS:  $0.2973 \times 10^{-18}$  (61.5 bits)  $GSQRT(x \cdot x) - x$ test interval:  $0.7071$  through  $1.0000$ <br>MRE:  $0.2450 \times 10^{-17}$  (58.5 bits) MRE:  $0.2450 \times 10^{-17}$ RMS:  $0.6269 \times 10^{-18}$  (60.5 bits)  $GSQRT(x \cdot x) - x$ test interval: 1.0000 through 1.4140 The result is exact. GTAN(x) vs  $2 \cdot \text{GTAN}(x/2)/(1-\text{GTAN}(x/2)^2)$ test interval: 2.7490 through 3.5340 MRE:  $0.6827 \times 10^{-17}$  (57.0 bits) RMS:  $0.2028 \times 10^{-17}$  (58.8 bits)

GTAN(x) vs  $2 \cdot \text{GTAN}(x/2)/(1-\text{GTAN}(x/2)^2)$ test interval:  $0.1885 \times 10^{2}$  through  $0.1963 \times 10^{2}$ MRE:  $0.9834 \times 10^{-17}$  (56.5 bits) RMS:  $0.2760 \times 10^{-17}$  (58.3 bits)

GTAN(x) vs  $2 \cdot \text{GTAN}(x/2)/(1-\text{GTAN}(x/2)^2)$ test interval: 0.0000 through 0.7854 MRE:  $0.9663 \times 10^{-17}$  (56.5 bits) RMS:  $0.2678 \times 10^{-17}$  (58.4 bits)

GTANH(x) vs  $(GTANH(x-1/8)+GTANH(1/8))/(1+GTANH(x-1/8)GTANH(1/8))$ test interval: 0.1250 through 0.5493 MRE:  $0.4684 \times 10^{-17}$  (57.6 bits) RMS:  $0.1608 \times 10^{-17}$  (59.1 bits)

 $GTANH(x)$  vs  $(GTANH(x-1/8) + GTANH(1/8))/(1+GTANH(x-1/8)GTANH(1/8))$ test interval: 0.6743 through 2149x10<sup>2</sup> MRE:  $0.3750 \times 10^{-17}$  (57.9 bits) RMS:  $0.1621 \times 10^{-17}$  (59.1 bits)

 $\text{SIN}(x)$  vs 3  $\text{SIN}(x/3)$ -4 $\cdot$ SIN $(x/3)^3$ test interval:  $0.0000$  through  $1.5710$ <br>MRE:  $0.1934 \times 10^{-7}$  (25.6 bits) MRE:  $0.1934 \times 10^{-7}$ RMS:  $0.5980 \times 10^{-8}$  (27.3 bits)  $\text{SIN}(x)$  vs  $3 \cdot \text{SIN}(x/3) - 4 \cdot \text{SIN}(x/3)^3$ test interval:  $0.1885 \times 10^{2}$  through  $0.2042 \times 10^{2}$ <br>MRE:  $0.2736 \times 10^{-7}$  (25.1 bits) MRE: 0.2736x10<sup>-7</sup> RMS:  $0.6923 \times 10^{-8}$  (27.1 bits)  $SINH(x)$  vs  $C \cdot (SINH(x+1) + SINH(x-1))$ test interval:  $3,0000$  through  $0.8803 \times 10^{2}$ MRE:  $0.3020 \times 10^{-7}$  (25.0 bits)<br>RMS:  $0.7083 \times 10^{-8}$  (27.1 bits)  $RMS: 0.7083 \times 10^{-8}$  $SINH(x)$  vs Taylor Series expansion of  $SINH(x)$ test interval: 0.0000 through 0.5000 MRE:  $0.1479 \times 10^{-7}$  (26.0 bits) RMS:  $0.1143 \times 10^{-8}$  (29.7 bits)  $SQRT(x \cdot x) - x$ test interval: 0.7071 through 1.0000 The result is exact.  $SQRT(x \cdot x) - x$ test interval: 1.0000 through 1.4140 The result is exact. TAN(x) vs  $2 \cdot \text{TAN}(x/2)/(1-\text{TAN}(x/2)^2)$ test interval:  $0.1885 \times 10^2$  through  $0.1963 \times 10^2$ MRE:  $0.3059 \times 10^{-7}$  (25.0 bits) RMS:  $0.1039 \times 10^{-7}$  (26.5 bits) TAN(x) vs  $2 \cdot$ TAN(x/2)/(1-TAN(x/2)<sup>2</sup>) test interval: 2.7490 through 3.5340 MRE:  $0.2940 \times 10^{-7}$  (25.0 bits) RMS:  $0.7439 \times 10^{-8}$  (27.0 bits) TAN(x) vs  $2 \cdot \text{TAN}(x/2)/(1-\text{TAN}(x/2)^2)$ test interval: 0.0000 through 0.7854 MRE:  $0.2994 \times 10^{-7}$  (25.0 bits) RMS:  $0.1074 \times 10^{-7}$  (26.5 bits) TANH(x) vs  $(TANH(x-1/8)+TANH(1/8))/(1+TANH(x-1/8)TANH(1/8))$ test interval: 0.1250 through 0.5493 MRE:  $0.2020 \times 10^{-7}$  (25.6 bits) RMS:  $0.6944 \times 10^{-8}$  (27.1 bits) TANH(x) vs  $(TANH(x-1/8)+TANH(1/8))/(1+TANH(x-1/8)TANH(1/8))$ test interval:  $0.6743$  through  $0.1040 \times 10^{2}$ MRE:  $0.2156 \times 10^{-7}$  (25.5 bits)

RMS:  $0.6360 \times 10^{-8}$  (27.2 bits)

# **Appendix B Using the Common Math Library with MACRO Programs**

The Math Library was designed to be used mainly by compiler-level languages. The object-time systems of such languages have facilities to handle error conditions that may occur when a routine from the Math Library is executed. MACRO programmers must include such facilities in their programs.

There are two facilities necessary for use of the Math Library: a trap handler and an error handler. The trap handler is needed, since under certain circumstances the Math Library executes floating-point instructions which may overflow or underflow. In these cases, the library routines expect that the result will be set to the largest possible number for floating overflow, or set to zero for underflow. The central processor does not set the results  $-$  the overflows and underflows must be detected by the APR trapping system and interpreted by the trap handler. If the overflow/underflow settings are not done properly, the math routine in question will very likely return mathematically incorrect results.

The error handler is a general error printout routine. It is called by the Math Library when the arguments passed to a Math Library routine are out of range or otherwise incorrect.

Provided with the Math Library are modules for handling APR traps and properly setting the results (MTHTRP) and for providing error handling and reporting (MTHDUM). A MACRO program must initialize these modules before using any other components of the Math Library, as follows:

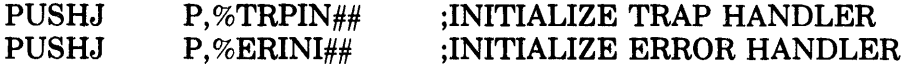

# **Index**

## A

ABS routine, 9-4 Absolute value complex, 9-7 double-precision D-floating-point, 9-8 . double-precision G-floating-point, 9-9 double-precision, D-floating-point, 9-5 G-floating-point, 9-6 integer, 9-3 single-precision, 9-4 Accuracy tests, 1-14 ACOS routine, 6-4 AIMAG routine, 15-4 AINT routine, 11-9 ALOG routine, 3-3 ALOG10 routine, 3-5 AMAXO routine, 14-5 AMAX1 routine, 14-6 AMINO routine, 14-11 AMINI routine, 14-12 AMOD routine, 12-6 ANINT routine, 11-6 Arc cosine double-precision, D-floating-point, 6-7 G-floating-point, 6-11 single-precision, 6-4 Arc sine double-precision, D-floating-point, 6-5 G-floating-point, 6-9 single-precision, 6-3 Arc tangent double-precision, D-floating-point, 6-17 G-floating-point, 6-21 single-precision, 6-13

ASIN routine, 6-3 ATAN routine, 6-13 ATAN2 routine, 6-15 Average relative error, 1-14

### B

Base-10 logarithm, double-precision, D-floating-point, 3-9 G-floating-point, 3-13 single-precision, 3-5

#### c

CABS routine, 9-7 Calling sequence, 1-13 CCOS routine, 5-21 CDABS routine, 9-8 CDCOS routine, 5-25 CDEXP routine, 4-11 CDLOG routine, 3-17 CDSIN routine, 5-23 CDSQRT routine, 2-11 CEXP routine, 4-9 CEXP2. routine, 4-22 CEXP3. routine, 4-34 CFDV routine, 15-7 CFM routine, 15-6 CGABS routine, 9-9 CGCOS routine, 5-29 CGEXP routine, 4-13 CGLOG routine, 3-19 CGSIN routine, 5-27 CGSQRT routine, 2-13 CLOG routine, 3-15 CMPL.C routine, 10-23 CMPL.D routine, 10-21 CMPL.G routine, 10-22 CMPL.I routine, 10-19 CMPLX routine, 10-20 Cody, W. J., 1-15, A-I Cody and Waite, *Software Manual for Elementary Functions,* 5-32, 5-34, 5-36,5-38,5-40 Complex, absolute value, 9-7 conjugate, 15-5 conversion, complex to complex, 10-23 cosine, 5-21 data types, 1-12 division, 15-7 double-precision D-floating-point, 1-12 absolute value, 9-8 cosine, 5-25 exponential,  $4-11$ natural logarithm, 3-17 sine, 5-23 square root, 2-11 double-precision G-floating-point, 1-12 absolute value, 9-9 cosine, 5-29 exponential, 4-13 natural logarithm, 3-19 sine, 5-27 square root, 2-13 exponential, 4-9 exponentiation, complex to complex, 4-34 complex to integer, 4-22 multiplication, 15-6 natural logarithm, 3-15 number, imaginary part, 15-4 real part, 15-3 product, 15-6 quotient, 15-7 sine, 5-19 square root, 2-9 *Computer Approximations,*  Hart et.al., 3-4, 3-6, 6-14, 6-18, 6-22 CONJ routine, 15-5 **Conjugate** complex, 15-5 Conversion complex to complex, 10-23 double-precision, D-floating-point to complex, 10-20 D-floating-point to G-floating-point, 10-17, 10-18 D-floating-point to integer, 10-5

Conversion (Cont.) D-floating-point to single-precision, 10-9 G~floating-point to complex, 10-22 G-floating-point to D-floating-point, 10-13, 10-14 G-floating-point to integer, 10-6 G-floating-point to single-precision, 10-10 integer, to complex, 10-19, to double-precision D-floating-point, 10-11 to double-precision G-floating-point, 10-15 to single-precision, 10-7, 10-8 single-precision, to complex, 10-20 to double-precision D-floating-point, 10-12 to double-precision G-floating-point, 10-16 to integer, 10-3, 10-4 COS routine, 5-7 COSD routine, 5-9 COSH routine, 7-4 Cosine, complex, 5-21 double-precision D-floating-point, 5-25 double-precision G-floating-point, 5-29 double-precision, D-floating-point, 5-13 G-floating-point, 5-17 single-precision, 5-7, 5-9 COTAN routine, 5-33 Cotangent, double-precision, D-floating-point, 5-37 G-floating-point, 5-41 single-precision, 5-33 Coveyan, R. R. and MacPherson, R. D., *Journal of the ACM,* #14, 8-4 CSIN routine, 5-19 CSQRT routine, 2-9

#### D

DABS routine, 9-5 DACOS routine, 6-7 DASIN routine, 6-5 DATAN routine, 6-17 DATAN2 routine, 6-19 Data types, 1-10 complex, 1-12 double-precision, D-floating-point, 1-11 G-floating-point, 1-11 integer, 1-10 single-precision, 1-10 DBLE routine, 10-12 DCOS routine, 5-13 DCOSH routine, 7-7 DCOTAN routine, 5-37 DDIM routine, 12-11 DEXP routine, 4-5 DEXP2. routine,  $4-18$ DEXP3. routine, 4-28 DFLOAT routine, 10-11 D-floating-point, absolute value, 9-5 arc cosine, 6-7 arc sine, 6-5 arc tangent, 6-17 base-l0 logarithm, 3-9 conversion, to complex, 10-21 to G-floating-point, 10-17, 10-18 to integer, 10-5 to single-precision, 10-9 cosine, 5-13 cotangent, 5-37 data type, 1-11 exponential, 4-5 exponentiation, to D-floating-point, 4-28 to integer, 4-18 hyperbolic cosine, 7-7 hyperbolic sine, 7-5 hyperbolic tangent, 7-12 maximum of a series, 14-7 minimum of a series,  $14-13$ natural logarithm, 3-7 polar angle of two points, 6-19 positive difference, 12-11 product, 12-3 remainder, 12-7 rounding, to D-floating-point, 11-7 to integer, 11-4 sine, 5-11 square root, 2-5 tangent, 5-35 transfer of sign, 13-5 truncation, 11-10 DIM routine,  $12-10$ 

DINT routine, 11-10 Division, complex, 15-7 DLOG routine, 3-7 DLOGI0 routine, 3-9 DMAXI routine, 14-7 DMIN1 routine, 14-13 DMOD routine, 12-7 DNINT routine, 11-7 Double precision, data types, 1-11 D-floating-point, 1-11 absolute value, 9-5 arc cosine, 6-7 arc sine, 6-5 arc tangent, 6-17 base-l0 logarithm, 3-9 conversion, to complex, 10-21 to G-floating-point, 10-17, 10-18 to integer, 10-5 to single-precision, 10-9 cosine, 5-13 cotangent, 5-37 exponential, 4-5 exponentiation, to D-floating-point, 4-28 to integer, 4-18 hyperbolic cosine, 7-7 hyperbolic sine, 7-5 hyperbolic tangent, 7-12 maximum of a series, 14-7 minimum of a series,  $14-13$ natural logarithm, 3-7 polar angle of two points, 6-19 positive difference, 12-11 product, 12-3 remainder, 12-7 rounding, to D-floating-point, 11-7 to integer, 11-4 sine, 5-11 square root, 2-5 tangent, 5-35 transfer of sign, 13-5 truncation, 11-10 G-floating-point, 1-11 absolute value, 9-6 arc cosine, 6-11 arc sine, 6-9 arc tangent, 6-21 base-l0 logarithm, 3-13 conversion, to complex, 10-22

Double Precision (Cont.) to D-floating-point, 10-13, 10-14 to integer, 10-6 to single-precision, 10-10 cosine, 5-17 cotangent, 5-41 exponential, 4-7 exponentiation, to G-floating-point, 4-31 to integer, 4-20 hyperholic cosine, 7-10 hyperbolic sine, 7-8 hyperbolic tangent,  $7-13$ maximum of a series, 14-8 minimum of a series, 14-14 natural logarithm, 3-11 polar angle of two points, 6-23 positive difference, 12-12 product, 12-4 remainder, 12-8 rounding, to G-floating-point, 11-8 to integer, 11-5 sine, 5-15 square root, 2-7 tangent, 5-39 transfer of sign, 13-6 truncation, 11-11 DPROD routine, 12-3 DSIGN routine, 13-5 DSIN routine, 5-11 DSINH routine, 7-5 DSQRT routine, 2-5 DTAN routine, 5-35 DTANH routine, 7-12 DTOG routine, 10-17 DTOGA routine, 10-18

#### E

ELEFUNT tests, 1-15, A-I Entry points, 1-13 Error, maximum relative (MRE), 1-14 average relative (RMS), 1-14 EXP routine, 4-3 EXPI. routine, 4-15 EXP2. routine, 4-16 EXP3. routine, 4-25 Exponential, complex, 4-9 double-precision D-floating-point, 4-11 double-precision G-floating-point, 4-13 Exponential (Cont.) double-precision, D-floating-point, 4-5 G-floating-point, 4-7 single-precision, 4-3 Exponentiation, complex to complex, 4-34 complex to integer, 4-22 D-floating-point to D-floating-point, 4-28 D-floating-point to integer, 4-18 G-floating-point to G-floating-point, 4-31 G-floating-point to integer, 4-20 integer to integer, 4-15 single-precision to integer, 4-16 single-precision to single-precision, 4-25

## F

FLOAT routine, 10-8 Functions, math library, 1-3

#### G

GABS routine, 9-6 GACOS routine, 6-11 GASIN routine, 6-9 GATAN routine, 6-21 GATAN2 routine, 6-23 GCOS routine, 5-17 GCOSH routine, 7-10 GCOTAN routine, 5-41 GDB.n routine, 10-16 GDIM routine, 12-12 GEXP routine, 4-7 GEXP2. routine, 4-20 GEXP3. routine, 4-31 GFL.n routine, 10-15 G-floating-point, absolute value, 9-6 arc cosine, 6-11 arc sine, 6-9 arc tangent, 6-21 base-10 logarithm, 3-13 conversion, to complex, 10-22 to D-floating-point, 10-13, 10-14 to integer, 10-6 to single-precision, 10-10 cosine, 5-17 cotangent, 5-41 data type, 1-11 exponential,  $4-7$ 

G-floating-point (Cont.) exponentiation, to G-floating-point, 4-31 to integer, 4-20 hyperbolic cosine, 7-10 hyperbolic sine, 7-8 hyperbolic tangent, 7-13 maximum of a series, 14-8 minimum of a series, 14-14 natural logarithm, 3-11 polar angle of two points, 6-23 positive difference, 12-12 product, 12-4 remainder, 12-8 rounding, 11-8 to G-floating-point, 11-8 to integer, 11-5 sine, 5-15 square root, 2-7 tangent, 5-39 transfer of sign, 13-6 truncation, 11-11 GFX.n routine, 10-6 GINT. routine, 11-11 GLOG routine, 3-11 GLOG10 routine, 3-13 GMAX1 routine, 14-8 GMIN1 routine, 14-14 GMOD routine, 12-8 GNINT. routine, 11-8 GPROD. routine, 12-4 GSIGN routine, 13-6 GSIN routine, 5-15 GSINH routine, 7-8 GSN.n routine, 10-10 GSQRT routine, 2-7 GTAN routine, 5-39 GTANH routine, 7-13 GTOD routine, 10-13 GTODA routine, 10-14

#### H

Hart et.al., *Computer Approximations,*  3-4,3-6,6-14,6-18,6-22 Hyperbolic cosine, double-precision, D-floating-point, 7-7 G-floating-point, 7-10 single-precision, 7-4 Hyperbolic sine, double-precision, D-floating-point, 7-5 G-floating-point,7-8

Hyperbolic sine (Cont.) single-precision, 7-3 Hyperbolic tangent, double-precision, D-floating-point, 7-12 G-floating-point, 7-13 single-precision, 7-11

## I

lABS routine, 9-3 IDIM routine, 12-9 IDINT routine, 10-5 IDNINT routine, 11-4 IFIX routine, 10-3 IGNIN. routine, 11-5 Imaginary part of a complex number, 15-4 INT routine, 10-4 Integer, absolute value, 9-3 conversion, to complex, 10-19 to D-floating-point, 10-11 to G-floating-point, 10-15 to single-precision, 10-7, 10-8 data type, 1-10 exponentiation, 4-15 maximum, 14-3, 14-4 minimum, 14-9, 14-10 positive difference, 12-9 remainder, 12-5 transfer of sign, 13-3 ISIGN routine, 13-3

## J

*Journal of the ACM, #14,*  Coveyan, R. R. and MacPherson, R. D., 8-4

#### K

Knuth, D. E., *Seminumerical Algorithms,* 8-4

#### L

Logarithm, see natural logarithm, base-10 logarithm LSB (least significant bit) error distribution, 1-15

#### M

MACRO programs, using the math library with, B-1

Math library, functions, 1-3 restrictions, 1-8 with MACRO programs, B-1 Mathematical names, 1-9 Mathematical symbols, 1-9 MAXO routine, 14-3 MAX1 routine, 14-4 Maximum of a series, double-precision, D-floating-point, 14-7 G-floating-point, 14-8 integer, 14-3, 14-4 single-precision, 14-5, 14-6 Maximum relative error, 1-14 MINO routine, 14-9 MIN1 routine, 14-10 Minimum of a series, double-precision, D-floating-point, 14-13 G-floating-point, 14-14 integer, 14-9, 14-10 single-precision, 14-11, 14-12 MOD routine, 12-5 MRE (maximum relative error), 1-14 Multiplication, complex, 15-6

#### N

Names, mathematical, 1-9 Natural logarithm complex, 3-15 double-precision D-floating-point, 3-17 double-precision G-floating-point, 3-19 double-precision, D-floating-point, 3-7 G-floating-point, 3-11 single-precision, 3-3 Newton-Raphson method, 2-4, 2-6, 2-8 NINT routine, 11-3

## p

Polar angle of two points, double-precision, D-floating-point, 6-19 G-floating-point, 6-23 single-precision, 6-15 Positive difference, double-precision, D-floating-point, 12--11 G-floating-point, 12-12 integer, 12-9 single-precision, 12-10

Precision, 1-10 Product, complex, 15-6 double-precision, D-floating-point, 12-3 G-floating-point, 12-4

## Q

Quotient, complex, 15-7

## R

RAN routine, 8-3 Random number generator, 8-3 spectral test with, 8-3 with shuffling, 8-5 Random number seed, saving, 8-7 setting, 8-6 RANS routine, 8-5 REAL routine, 10-7 REAL.C routine, 15-3 Real part of a complex number, 15-3 Register usage, 1-13 Relative error average (RMS), 1-14 maximum  $(MRE)$ , 1-14 Remainder, double-precision, D-floating-point, 12-7 G-floating-point, 12-8 integer, 12-5 single-precision, 12-6 Restrictions, math library, 1-8 Return location, 1-13 RMS (root mean square), 1-14 Root mean square (RMS), 1-14 Rounding, double-precision, D-floating-point, to D-floating-point, 11-7 to integer, 11-4 G-floating-point, to G-floating-point, 11-8 to integer,  $11-5$ single-precision, to integer, 11-3 to single-precision, 11-6

## s

Saving random number seed, 8-7 SAVRAN routine, 8-7
*Seminumerical algorithms,*  Knuth, D. E., 8-4 SETRAN routine, 8-6 Setting random number seed, 8-6 SIGN routine, 13-4 Sign, transfer, double-precision, D-floating-point, 13-5 G-floating-point, 13-6 integer, 13-3 single-precision, 13-4 SIN routine, 5-3 SIND routine, 5-5 Sine, complex, 5-19 double-precision D-floating-point, 5-23 double-precision G-floating-point, 5-27 double-precision, D-floating-point, 5-11 G-floating-point, 5-15 single-precision, 5-3, 5-5 Single-precision, absolute value, 9-4 arc cosine, 6-4 arc sine, 6-3 arc tangent, 6-13 base-10 logarithm, &-5 conversion, to complex,  $10-20$ to D-floating-point,  $10-12$ to G-floating-point, 10-16 to integer,  $10-3$ ,  $10-4$ cosine, 5-7, 5-9 cotangent, 5-33 data type,  $1-10$ exponential, 4-3 exponentiation, to integer,  $4-16$ to single-precision, 4-25 hyperbolic cosine, 7-4 hyperbolic sine, 7-3 hyperbolic tangent, 7-11 maximum of a series, 14-5, 14-6 minimum of a series, 14-11, 14-12 natural logarithm, 3-3 polar angle of two points, 6-15 positive difference, 12-10 remainder, 12-6

Single-precision (Cont.) rounding, to integer, 11-3 to single-precision, 11-6 sine, 5-3, 5-5 square root, 2-3 tangent, 5-31 transfer of sign, 13-4 truncation, 11-9 SINH routine, 7-3 SNGL routine, 10-9 *Software Manual for Elementary Functions,*  Cody and Waite, 5--32, 5-34, 5-36, 5-38, 5-40 Spectral test with random number generator, 8-3 SQRT routine, 2-3 Square root, complex, 2-9 double-precision D-floating-point, 2-11 double-precision G-floating-point, 2-13 double-precision, D-floating-point, 2-5 G-floating-point, 2-7 single-precision, 2-3 Symbols, mathematical, 1-9

## T

TAN routine, 5-31 Tangent, double-precision, D-floating-point, 5-35 G-floating-point, 5-39 single-precision, 5-31 TANH routine, 7-11 Test interval, 1-14 Tests, accuracy, 1-14 Transfer of sign, double-precision, D-floating-point, 13-5 G-floating-point, 13-6 integer, 13-3 single-precision, 13-4 Truncation, double-precision, D-floating-point, 11-10 G-floating-point, 11-11 single-precision, 11-9

TOPS-10/TOPS-20 Common Math Library Reference Manual AA-M400A-TK

## **READER'S COMMENTS**

NOTE: This form is for document comments only. DIGITAL will use comments submitted on this form at the company's discretion. If you require a written reply and are eligible to receive one under Software Performance Report (SPR) service, submit your com- $\langle A_{\rm p} \rangle$ ments on an SPR form.

Did you find this manual understandable, usable, and well-organized? Please make sugges-<br>tions for improvement. tions for improvement.

<u> 1940 - Jan James Alemania, amerikan menyik bersama di sebagai perangan perangan dan bersama dalam perangan d</u>

Did you find errors in this manual? If so, specify the error and the page number.

 $\chi^2 \gg \gamma^2$ 

Please indicate the type of reader that you most nearly represent.

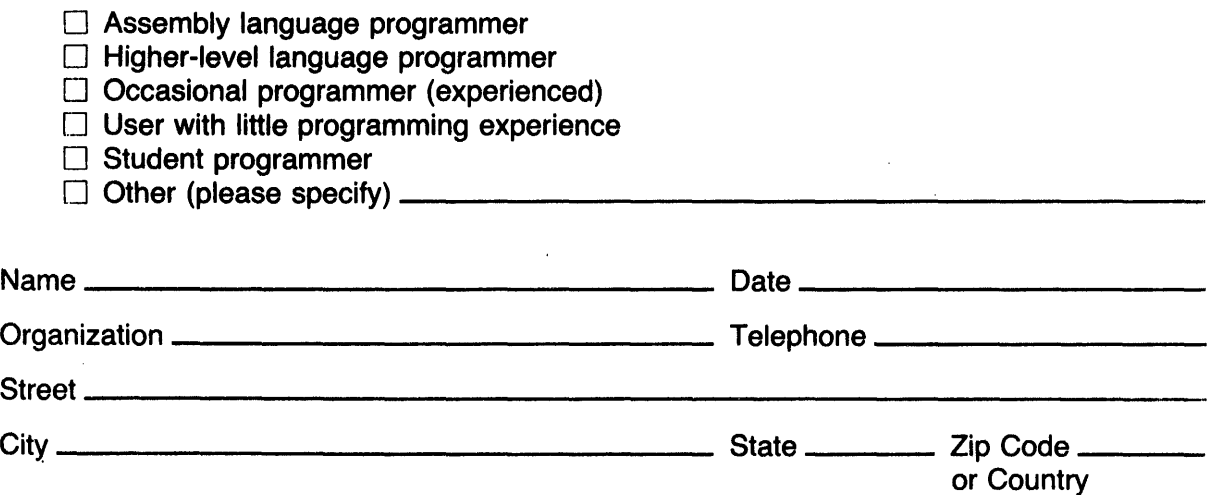

Do Not Tear - Fold Here and Tape

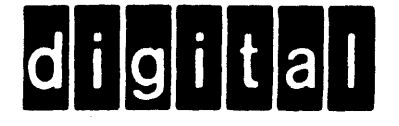

## **BUSINESS REPLY MAIL**

No Postage

Necessary if Mailed in the **United States** 

FIRST CLASS PERMIT NO. 33 MAYNARD MASS.

POSTAGE WILL BE PAID BY ADDRESSEE

## **SOFTWARE PUBLICATIONS**

200 FOREST STREET MRO1-2/L12 MARLBOROUGH, MA 01752

Do Not Tear - Fold Here and Tape